# Calculators are needlessly bad

Harold Thimbleby

Middlesex University, LONDON, N11 2NQ. harold@mdx.ac.uk http://www.cs.mdx.ac.uk/harold

Abstract. In the two decades hand-held calculators have been readily available there has<br>here employing to develop a workle decime and to advects the consumer public into shees Abstract. In the two decades hand-held calculators have been readily available there has<br>been ample time to develop a usable design and to educate the consumer public into choos-<br>ing surlity devices. This entitle primary a been ample time to develop a usable design and to educate the consumer public into choosing quality devices. This article reviews a representative calculator that is 'state of the art' and shows it has an execrable design. The design is shown to be confusing and essentially non-mathematical. Substantial evidence is presented that illustrates the inadequate documenand shows it has an execrable design. The design is shown to be confusing and essentially<br>non-mathematical. Substantial evidence is presented that illustrates the *inadequate documen-*<br>tation, bad implementation, feature i non-mathematical. Substantial evidence is presented that illustrates the *inadequate documentation*, *bad implementation*, *feature interaction*, and *feature incoherence*. These problems are shown to be typical of calcula shown to be typical of calculators generally. Despite the domain (arithmetic) being welldefined, the design problems are profound, widespread, confusing—and needless. Worrying questions are begged: about design quality control, about consumer behaviour, and about the role of education—both at school level (tr questions are begged: about design quality control, about consumer behaviour, and about questions are begged: about design quality control, about consumer behaviour, and about<br>the role of education—both at school level (training children to acquiesce to bad design) and<br>at university level (training profession the role of education—bo<br>at university level (trainin<br>with recommendations.

"The problem of efficient and uniform notations is perhaps the most serious one facing<br>"The problem of efficient and uniform notations is perhaps the most serious one facing "The problem of efficient and uniform notations<br>the mathematical public." Florian Cajori [5].

the mathematical public." Florian Cajori [5].<br>"[...] contrivances adapted to peculiar purposes [...] and what is worse than all, a<br>profusion of natations (when we recent the whole science) which threaten if not dub-"[ $\ldots$ ] contrivances adapted to peculiar purposes [ $\ldots$ ] and what is worse than all, a profusion of notations (when we regard the whole science) which threaten, if not duly profusion of notations (when we regard the whole science) which threaten, if not duly corrected, to multiply our difficulties instead of promoting our progress." Charles Bab-<br>bage, quoted in [5]. corrected, to multiply our difficulties instead of promoting our progress." Charles Bab-

# 1 Introduction

My daughter is eleven years old and her school recommends that she buys a particular make and My daughter is eleven years old and her school recommends that she buys a particular make and<br>model of hand held calculator. This calculator baffles me, even though I have three degrees, one in<br>physics and two in computing My daughter is eleven years old and her school recommends that she buys a particular make and<br>model of hand held calculator. This calculator baffles me, even though I have three degrees, one in<br>physics and two in computing model of hand held calculator. This calculator baffles me, even though I have three degrees, one in<br>physics and two in computing. My difficulties are not because I am incompetent in my use of the<br>calculator; my difficultie physics and two in computing. My difficulties are not because I am incompetent in my use of the calculator; my difficulties are unusual because I have noticed them and spelt them out. They are everyone's problems [30]. Giv calculator; my difficulties are unusual because I have noticed them and spelt them out. They are<br>everyone's problems [30]. Given that a primary school recommends the calculator to its children<br>and its manufacturers intend everyone's problems [30]. Given that a primary school recommends the calculator to its children<br>and its manufacturers intend it to be better than the already most popular calculator of its class<br>(Appendix C), I would have (Appendix C), I would have thought that no basically numerate adult should have any trouble understanding anything written here! This is not so; therefore there is a problem.

Something odd is going on in the world: that a primary school recommends something so complex, and that someone with a numerate PhD can't understand it. Nobody seems to notice or Something odd is going on in the world: that a primary school recommends something so<br>complex, and that someone with a numerate PhD can't understand it. Nobody seems to notice or<br>care that there might be a problem in all t complex, and that someone with a numerate PhD can't understand it. Nobody seems to notice or<br>care that there might be a problem in all this. That critical and analytic thought is not recruited<br>by consumers to critique comp by consumers to critique complicated gadgets suggests manufacturers should take special care over<br>their product design. On the contrary, it is possible that manufacturers do not want consumers to understand their products. Electronic calculators have been around for many years. There is evidence that manufacturers do develop their products (§3); thus each year, the manufacturers to understand their products. Electronic calculators have been around for many years. There is<br>evidence that manufacturers do develop their products (§3); thus each year, the manufacturers<br>could have made further improveme evidence that manufacturers do develop their products (§3); thus each year, the manufacturers<br>could have made further improvement in the products, using standard methods such as iterative<br>design [20]—had they been engaged design [20]—had they been engaged in it. There are no valid excuses for manufacturers, like cost, ignorance or novelty. ign [20]—had they been engaged in it. There are no valid excuses for manufacturers, like cost,<br>prance or novelty.<br>Calculators have been widely studied, by computer scientists [1, 27], psychologists [14, 31, 32]

ignorance or novelty.<br>Calculators have been widely studied, by computer scientists  $[1, 27]$ , psychologists  $[14, 31, 32]$ <br>and designers. Standard design tools, such as compiler-compilers have been widely available since

the 1970s [16]; their use would have *automatically* picked up some of the numerous design problems<br>the 1970s [16]; their use would have *automatically* picked up some of the numerous design problems<br>discussed have also le the 1970s [16]; their use would have *automatically* picked up some of the numerous design problems<br>discussed here. The calculator this paper critiques is made by a leading manufacturer, and it is<br>hardly avecational in it the 1970s [16]; their use would have *automatically* picked up some of the numerous design problems<br>discussed here. The calculator this paper critiques is made by a leading manufacturer, and it is<br>hardly exceptional in its discussed here. The calculator this paper critiques is made by a leading manufacturer, and it is<br>hardly exceptional in its problems (§3). Why are these things so badly designed? One wonders<br>just how long the manufacturers just how long the manufacturers themselves spent evaluating the design or, more pointedly, just what they evaluated it for. Given that these products are sold to children, and especially given just how long the manufacturers themselves spent evaluating the design or, more pointedly, just *what* they evaluated it for. Given that these products are sold to children, and especially given that they are sold to do ca *what* they evaluated it for. Given that these products are sold to children, and especially given<br>that they are sold to do calculations—often a serious activity, for financial work, for medical work,<br>for teaching children that they are sold to do calculations—often a serious activity, for financial work, for medical work, for teaching children what mathematics is about—there ought to be an obligation to design them with care and to make the for teaching children what mathematics is about—there ought to be an with care and to make them easier to understand. This article indicate<br>the particular calculator and calculators in general can be improved.<br>There is a t In the care and to make them easier to understand. This article indicates numerous ways in which<br>particular calculator and calculators in general can be improved.<br>There is a temptation to blame usability problems on users,

the particular calculator and calculators in general can be improved.<br>There is a temptation to blame usability problems on users, rather than on designs [26]. Doing<br>studies of users might tend to focus attention on to user studies of users might tend to focus attention on to users' behaviour rather than on to design<br>issues. Blaming users happens particularly when errors have significant consequences, as in safety studies of users might tend to focus attention on to users' behaviour rather than on to design<br>issues. Blaming users happens particularly when errors have significant consequences, as in safety<br>critical systems [17]—in hin issues. Blaming users happens particularly when errors have significant conservational systems [17]—in hindsight, users could have done something else, so us the errors—or they should have bought a different calculator to the errors—or they should have bought a different calculator to start with.<br>We already know that users try to understand systems and that documentation plays a major

part in the success of users [7]. Lack of design insight, a symptom of which is inadequate expla-We already know that users try to understand systems and that documentation plays a major<br>part in the success of users [7]. Lack of design insight, a symptom of which is inadequate expla-<br>nation, is one of the main reasons part in the success of users [7]. Lack of design insight, a symptom of which is inadequate explanation, is one of the main reasons for poor design. The lack of documentation then exacerbates the users' problems: the device nation, is one of the main reasons for poor design. The lack of documentation then exacerbates<br>the users' problems: the device is badly designed, badly documented, and therefore the bad design<br>is even harder to cope with. the users' problems: the device is badly designed, badly documented, and therefore the bad design<br>is even harder to cope with. Knowledge of the difficulties of users does not in itself provide an<br>explanation that would hel explanation that would help make the calculator better. Moreover users' experience alone is not a guide for better design  $[9]$ , because better design requires a deeper understanding.

What of the user's conceptual models? A few thousand years of the development of the notations of mathematics have developed a representation for mathematical models. Calculators can What of the user's conceptual models? A few thousand years of the development of the notations of mathematics have developed a representation for mathematical models. Calculators can be designed that are directly consiste tions of mathematics have developed a representation for mathematical models. Calculators *can* be designed that are directly consistent with such models  $[27, 29]$ . (How cognitive approximations to mathematical models ar to mathematical models are compromised by broken calculators is an interesting area of study but<br>is beyond the scope of this article.) nathematical models are compromised by broken calculators is an interesting area of study but<br>eyond the scope of this article.)<br>The calculator's domain, mathematics, is well-defined, its notations are well-defined, and its

is beyond the scope of this article.)<br>The calculator's domain, mathematics, is well-defined, its notations are well-defined, and its<br>technologies, microelectronics and computer science, are well-established. All the techni The calculator's domain, mathematics, is well-defined, its notations are well-defined, and its<br>technologies, microelectronics and computer science, are well-established. All the technical prob-<br>lems (such as portability, p technologies, microelectronics and computer science, are well-established. All the technical problems (such as portability, parsing, numerical techniques, and reliability) are solved. One infers that opportunties to design opportunties to design well have not been exploited by the manufacturers. We take the evidence from the calculator's inadequate documentation as a symptom of a serious mismatch between the potential and what actually happe from the calculator's inadequate documentation as a symptom of a serious mismatch between the

Style of this article This article describes problems with a 'simple' gadget. I have specified<br>norticular models as readers can double sheel; feats. The seleulators are as I describe them. It **Style of this article** This article describes problems with a 'simple' gadget. I have specified particular models so readers can double-check facts. The calculators are as I describe them. It would not be possible to make particular models so readers can double-check facts. The calculators are as I describe them. It would not be possible to make substantial claims without grounding this article in specific products. particular models so readers can double-check facts. The calculators are as I describe them. It<br>would not be possible to make substantial claims without grounding this article in specific products.<br>However there may be a d would not be possible to make substantial claims without grounding this article in specific products.<br>However there may be a danger that this article is taken as an attack on Casio, the manufacturer of<br>the calculator, or o the calculator, or on a specific product. Section 3 shows that the problems are generic: they apply<br>to more calculators and to more manufacturers. In any case, a school recommends the specific the calculator, or on a specific product. Section 3 shows that the problems are generic: they apply<br>to more calculators and to more manufacturers. In any case, a school recommends the specific<br>Casio calculator: in some sen to more calculators and to more manufacturers. In any case, a school recommends the specific Casio calculator: in some sense, then, there is external evidence that this calculator is 'best,' and therefore it is appropriat therefore it is appropriate to critique this particular model. Casio themselves appear to think highly of the model (Appendix C).

This article is analytic, not empirical. Experiments are a good way of falsifying conjectures or of the model (Appendix C).<br>This article is analytic, not empirical. Experiments are a good way of falsifying conjectures or<br>of determining statistical parameters; they are not, however, a good way of evaluating nonsense—<br> This article is analytic, not empirical. Experiments are a good way of falsifying conjectures or<br>of determining statistical parameters; they are not, however, a good way of evaluating nonsense—<br>an example given by Deutsch an example given by Deutsch [10] is that no experiment is required to establish that eating grass does not cure the common cold because we have a good explanation of the cold. We have a good explanation for calculators, but nobody has been using it.

Notation The Casio  $fx-83W$  is complex, so there is a balance between explaining it clearly<br>expired being faithful to boy it estually is. The manufacturer's *Hear's Caide* adopts the convention **Notation** The Casio  $fx-83W$  is complex, so there is a balance between explaining it clearly against being faithful to how it actually is. The manufacturer's *User's Guide* adopts the convention

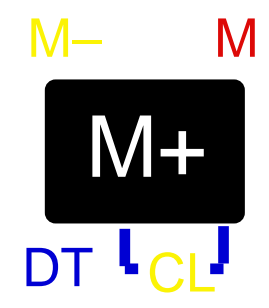

Fig. 1. Schematic of the  $\frac{M+}{M+}$  key. The key is black with  $M+$  in white. The labels  $M-$  and CL are in yellow; **Fig. 1.** Schematic of the  $|\overline{M+}|$  key. The key is black with  $M+$  in white. The labels  $M-$  and  $CL$  are in yellow; the M (top right) in red; and the DT and lines underneath are in blue. The SD mode ('standard deviation the M (top right) in red; and the DT and lines underneath are in blue. The SD mode ('standard deviation') uses blue labels, and the shifted functions are yellow: the colour coding of the CL function is meant to indicate that in SD mode, a shifted  $|M+|$  press obtains the function CL, not M-.

that when a key has several meanings (e.g., see Figure 1) the User's Guide shows the meaning determined by the context. Thus, to stars the current result in the memory. M actually required that when a key has several meanings (e.g., see Figure 1) the *User's Guide* shows the meaning determined by the context. Thus, to store the current result in the memory M actually requires determined by the context. Thus, to store the current result in the memory M actually requires<br>the keys  $\overline{|\text{STO}| |\mathcal{M}_+|}$  to be pressed, but as M is one of the several labels of the key  $\overline{|\mathcal{M}_+|}$  it is clearer to write  $|\overline{s_{\text{TO}}}| |\overline{M}|$ , even though no key  $|\overline{M}|$  exists.

There is one exception to this convention used in this article (but not in the User's Guide) the key SHIFT is not shown. For example, the percent key is represented here by  $\sqrt{\infty}$  but in fact is keyed by pressing two keys,  $\sqrt{\frac{SHIFT}{m}}$ . This one exception means we do not discuss, for instance, keyed by pressing two keys,  $\sqrt{\frac{SHIFT}{SHIFT}}$  = . This one exception means we do not discuss, for instance, that  $\sqrt{\frac{SHIFT}{SHIFT}}$   $\sqrt{\frac{SHIFT}{SHIFT}}$  and  $\sqrt{\frac{I_{N}}{SHIFT}}$  and  $\sqrt{\frac{SHIFT}{SHIFT}}$  and that  $\sqrt{\frac{SHIFT}{SHIFT}}$   $\sqrt{\frac{I_{N}}{SHET}}$  and  $\sqrt{\frac{I_{N}}{SHFT}}$  .  $\sqrt{\frac{SHIFT}{SHET}}$  have the same effect, because both meanings would be represented here as  $\sqrt{\frac{I_{N}}{SHET}}$ . We will not be concerned with the shift key as such f represented here as  $\sqrt{\frac{hyp}{sin^{-1}}}$ .<sup>1</sup> We will not be concerned with the shift key as such further in this article, because it only causes minor confusion that could be easily avoided if desired (by relabelling keys)—an ex this article, because it only causes minor confusion that could be easily avoided if desired (by relabelling keys)—an example taken from the calculator's *User's Guide* is:  $|\overline{\text{SHIFT}}| |\overline{\text{B}}|$  by which it<br>means pressing  $|\overline{\text{SHIFT}}| |\overline{\text{B}}|$ , whereas  $|\overline{\text{ALPHA}}| |\overline{\text{B}}|$  means pressing  $|\overline{\text{ALPHA}}| |\overline{\text{S}}|$  (not means pressing  $\sqrt{\frac{\text{SHIFT}}{\text{SHET}}}\$ This article's convention suppresses certain design details, for instance that in some modes some a have different meaning: A reader of this article will not linear which levy have which meanings a have different meanings

keys are labelled B).<br>This article's convention suppresses certain design details, for instance that in some modes some<br>keys have different meanings. A reader of this article will not know which keys have which meanings<br>(a keys have different meanings. A reader of this article will not know which keys have which meanings (a consideration that is relevant for some design decisions, such as key labelling). However, this keys have different meanings. A reader of this article will not know which keys have which meanings<br>(a consideration that is relevant for some design decisions, such as key labelling). However, this<br>article is not a manual (a consideration that is relevant for some design decisions, such as article is not a manual for the calculator but a critique of its design<br>though a reader may not know which physical key is referred to. though a reader may not know which physical key is referred to.<br>
2 The Casio  $fx-83W$ 

Consumers select a calculator by its image; if people want a different design then they can select Consumers select a calculator by its image; if people want a different design then they can select<br>a different model. We are therefore justified in taking the design as given, and seeing how badly it Consumers select a calculator by its im-<br>a different model. We are therefore justi-<br>works out, taking it on its own terms.

works out, taking it on its own terms.<br> $\frac{1}{1}$  Because sin<sup>-1</sup> is the shifted meaning, this label is beside the key not on the key top as our convention<br>might be thought to guarantee local probability the solution's cho Because  $\sin^{-1}$  is the shifted meaning, this label is beside the key not on the key top as our convention might be thought to suggest. Incidentally, the calculator's choice of notation is undesirable: arcsin (or see in) i Because sin<sup>−1</sup> is the shifted meaning, this label is beside the key not on the key top as our convention might be thought to suggest. Incidentally, the calculator's choice of notation is undesirable: arcsin (or asin) is asin) is preferred, since  $\sin^{-1} x$  is too easily confused with  $(\sin x)^{-1}$  [13]—especially as  $\sin^2 x$  is standard notation meaning  $(\sin x)^2$ .

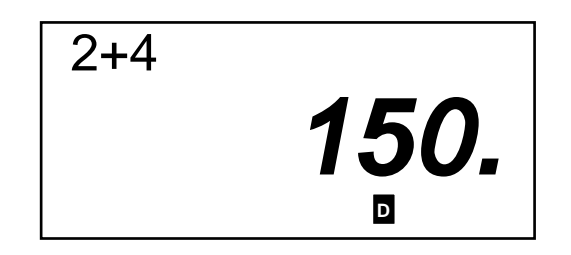

Fig. 2. Schematic of the fx-83W calculator liquid crystal display. The "2+4" (top left) is displayed in a dot **Fig. 2.** Schematic of the  $fx-83W$  calculator liquid crystal display. The "2+4" (top left) is displayed in a dot matrix font, and the "150." is displayed in a 7-segment font. The small  $D$  is a custom symbol, indicating t **Fig. 2.** Schematic of the  $fx-83W$  calculator liquid crystal display. The "2+4" (top left) is displayed in a dot matrix font, and the "150." is displayed in a 7-segment font. The small D is a custom symbol, indicating the the calculator is in degrees mode. While a sum is entered, it is displayed in the top line and the answer line is blank. Here, the sum  $2 + 4$  has been entered, and the answer is shown as 150 (it would have been 6 line is blank. Here, the sum 2 + 4 has been entered, and the answer is shown as 150 (it would have been 6 if  $\frac{1}{\frac{1}{1}}$  had been pressed, but  $\frac{1}{\frac{1}{1}}$  was pressed instead—note that it is not possible to tell wha if  $\frac{1}{\vert \underline{=} \vert}$  had been<br>result shown).

The  $fx-83W$  has 51 buttons (including the 'P' button on the rear of the case), at least 11 deg and 150 functions including bungularies and permanental The *Usan's Catida* is 54 person The  $fx-83W$  has 51 buttons (including the 'P' button on the rear of the case), at least 11 modes, and 159 functions including hyperbolic sines and regression. The User's Guide is 54 pages  $\ln x^2$  $long.<sup>2</sup>$ modes, and 159 functions including hyperbolic sines and regression. The *User's Guide* is 54 pages long.<sup>2</sup><br>The number and range of functions itself is not a problem. An English dictionary may have

long.<sup>2</sup><br>The number and range of functions itself is not a problem. An English dictionary may have<br>hundreds of thousands of words that will never be 'used' in the lifetime of its owner. The problem<br>with the galeritary is t The number and range of functions itself is not a problem. An English dictionary may have<br>hundreds of thousands of words that will never be 'used' in the lifetime of its owner. The problem<br>with the calculator is that, unli with the calculator is that, unlike a dictionary, its functions are badly organised and interact confusingly with each other. Its spurious complexity is unnecessary.

## 2.1 Overview of  $fx-83W$ 's design problems

The design of the  $fx-83W$  appears to be ad hoc and there is no clear and easy way to summarise The design of the  $fx-83W$  appears to be *ad hoc* and there is no clear and easy way to summarise<br>the design problems. This section gives a brief list of high-level design problems; the Appendices The design of the  $fx$ -83W appears to be *ad hoc* a the design problems. This section gives a brief list.<br>continue with further substantiation of this list.

Inadequate documentation The User's Guide, Quick Reference, key legends, and diagnostics **Inadequate documentation** The *User's Guide*, Quick Reference, key legends, and diagnostics all provide information on how the calculator works and can be used. In all areas the documentation is work. Bed documentation ch all provide information on how the calculator works and can be used. In all areas the documentation<br>is weak. Bad documentation obviously makes the calculator harder to understand, since the user all provide information on how the calculator works and can be used. In all areas the documentation<br>is weak. Bad documentation obviously makes the calculator harder to understand, since the user<br>has to work out how the cal is weak. Bad documentation obviously makes the calculator harder to understand, since the user<br>has to work out how the calculator actually works. Bad documentation is a symptom of the<br>manufacturers themselves being unable manufacturers themselves being unable to understand the calculator; it is a symptom that the technical authors do not understand the calculator.

An interesting aspect of the poor documentation is that the calculator has useful features technical authors do not understand the calculator.<br>An interesting aspect of the poor documentation is that the calculation has *useful* features<br>that are not described. When the  $\boxed{\underline{=}}$  key is pressed the last calculat that are not described. When the  $\boxed{\underline{\underline{\underline{\underline{\mathbf{W}}}}}$  is pressed the last calculation is repeated; this, always having the same answer (unless  $\boxed{\underline{\underline{\mathbf{W}}}$  is pressed—see §2.3, Appendix B), has no use! But using the having the same answer (unless  $\sqrt{\frac{8}{5}}$  is pressed—see §2.3, Appendix B), has no use! But using the  $\sqrt{\frac{2\pi}{\sqrt{15}}}$  button, it is possible to do new things. Simply,  $\sqrt{\frac{2\pi}{\sqrt{1}}|\cdot|}$   $\sqrt{1+|\cdot|}$  makes a simple cou

 $\frac{\text{Ans}}{2}$  Had the fx-83W used a conventional alphabetic keyboard (26 letters), ten digits, and the usual operators  $\frac{1}{2}$  Had the fx-83W used a conventional alphabetic keyboard (26 letters), ten digits, and the usua (+, −, ×, ÷, (, ), =, √, eto a conventional alphabetic keyboard (26 letters), ten digits, and the usual operators<br>, etc), then all of its functionality could have been achieved very simply, with fewer Had the  $fx{\text -}83W$  used a conv<br>(+, -, ×, ÷, (, ), =, √, etc), t<br>buttons and only one mode.

|                       |                                                                            |                                                              | Calculators are needlessly bad         |
|-----------------------|----------------------------------------------------------------------------|--------------------------------------------------------------|----------------------------------------|
| <b>Typical format</b> |                                                                            | Achieved by                                                  | <b>Brief</b> comment                   |
| 1.23                  | decimals fixed                                                             | $MODE$ $\boxed{7}$ $\boxed{2}$                               | Permanent mode                         |
| 1.23                  | significant figures fixed $\sqrt{\text{MODE}}$   $\boxed{3}$   $\boxed{3}$ |                                                              | Permanent mode                         |
| $1^\circ 2^\circ 3$ . | sexagesimal                                                                |                                                              | Temporary                              |
| $1 - 2 - 3$ .         | fraction                                                                   | (see caption)                                                | Pressing $ a^{b_c} $                   |
| $5 - 3$ .             | vulgar fraction                                                            | (see caption)                                                | Pressing $\vert \sqrt[q]{\cdot} \vert$ |
| $1.23^{03}$           | engineering                                                                | <b>ENG</b>                                                   | Temporary                              |
| $5. -03$              | NORM <sub>1</sub>                                                          | MODE <sup>9</sup>                                            | Permanent mode                         |
| 0.005                 | NORM 2                                                                     | MODE $\vert \vert$ 9 $\vert$ (same as NORM 1) Permanent mode |                                        |

Fig. 3. Summary of different approaches to display formats. Notice the occasionally superfluous decimal **Fig. 3.** Summary of different approaches to display formats. Notice the occasionally superfluous decimal points. The rules for fractions are complex: to be displayable as a fraction, a calculation must apparently— Fig. 3. Summary of unferent approaches to usplay formats<br>points. The rules for fractions are complex: to be displayable<br>the manual does not specify any rules—contain uses of  $\frac{a^{1/2}}{2}$ ble as a fraction, a calculation must apparently—<br>  $\frac{\overline{b_c}}{c}$  (*not*  $\frac{d_c}{c}$  ), integers, and no real operators (such as square root) applied to a fraction, even if the result is rational. For example  $\boxed{1}$   $\boxed{2}$   $\boxed{3}$  results as square root) applied to a fraction, even if the result is rational. For example  $\boxed{1}$   $\boxed{2}$   $\boxed{3}$  results in a display 1 **16**., but using  $\boxed{1}$   $\boxed{+}$   $\boxed{1}$   $\boxed{5}$  obtains 1.5, which, although numerically e in a display  $1\blacktriangleleft 6$ ., but using  $\boxed{1}$   $\boxed{+}$   $\boxed{0}$   $\boxed{5}$  obtains 1 and  $1 + 1/2$ , *cannot* be displayed as  $3\blacktriangleleft 2$  or  $1\blacktriangleleft 1\blacktriangleleft 2$ .

subsequent press of just  $\boxed{\underline{=}]}$  adds one to the running count. But more: it is possible to explore subsequent press of just  $\boxed{\equiv}$  adds one to the running count. But more: it is possible to chaos theory, iterative convergence to numerical problems, and even to do cryptography. chaos theory, iterative convergence to numerical problems, and even to do cryptography.<br>For specific examples of inadequate documentation, see  $\S$ A.1.

Feature interaction Various features seem all right individually but interact in strange ways. Feature interaction makes the calculator harder to understand: features cannot be understood in isolation, but must be understood in all possible contexts. Feature interaction makes some tasks Feature interaction makes the calculator harder to understand: features cannot be understood in<br>isolation, but must be understood in all possible contexts. Feature interaction makes some tasks<br>impossible to perform. Exampl isolation, but must be understood in all possible contexts. Feature interaction makes some tasks<br>
impossible to perform. Examples include the interaction between implicit multiplication and the<br>
'speed up' recall of memor 'speed up' recall of memory values; this and further examples of feature interaction are discussed more fully in §2.3 and A.2.

Feature incoherence Various features seem all right individually but duplicate or overlap each **Feature incoherence** Various features seem all right individually but duplicate or overlap each other in strange ways. Examples include the two forms of minus,  $\boxed{(\cdot)}$  and  $\boxed{-}$ , that almost mean the **Feature inconerence** various reatures seem all right individually but diplicate or overlap each other in strange ways. Examples include the two forms of minus,  $\overline{|\cdot|}$  and  $\overline{|-}|$ , that almost mean the same thing. Th other in strange ways. Examples include the two forms of minus,  $|(-)|\text{and }|-|$ , that almost mean the same thing. The features individually may be reasonable, but the user's problem is that a coherent task may have to be spl same thing. The features individually may be reasonable, but the user's problem is that a<br>task may have to be split between different features in arbitrary ways. Feature incoherence<br>some tasks difficult to perform. Exampl

**Bad implementation** What is implemented is not general. The rules for  $\sqrt{\frac{\infty}{\infty}}$  do not seem sys-**Bad implementation** What is implemented is not general. The rules for  $\sqrt{\frac{8}{5}}$  do not seem systematic (§3 and Appendix B): it is not a general operation, and it never appears in the calculator display so a selection w tematic  $(\S 3$  and Appendix B): it is not a general operation, and it never appears in the calculator display, so a calculation with it cannot be fully edited. A single decimal point is sometimes treated tematic (§3 and Appendix B): it is not a general operation, and it never appears in the calculator display, so a calculation with it cannot be fully edited. A single decimal point is sometimes treated as zero, sometimes a display, so a calculation with it cannot be fully edited. A single decimal point is sometimes treated<br>as zero, sometimes a syntax error—but the user has to find out for themselves when, because<br>the implementation is *ad ho* as zero, sometimes a syntax errefiere implementation is *ad hoc*. E explanations do not generalise.

explanations as not generalise.<br> **Poor usability engineering** The calculator's bad design, despite many years of experience,<br>
eur ports the view that the manufacturer banefits from no verbility engineering process. Nicken **Poor usability engineering** The calculator's bad design, despite many years of experience, supports the view that the manufacturer benefits from no usability engineering process. Nielsen

[20] has a list of eleven usability heuristics, and the calculator breaks every one, apart from having [20] has a list of eleven usability heuristics, and the calculator breaks every one, apart from having clearly marked exits (which it achieves with the  $|\overline{AC}|$  key—and even that has problems §A.2.4). The calculator provides no undo, so users' errors are exacerbated.<br>
Inchiese with the  $\overline{AC}$  key—and evaluator provides no undo, so users' errors are exacerbated. Irly marked exits (which it achieves with the  $|\text{AC}|$  key—and even that has problems §A.2.4). The<br>culator provides no undo, so users' errors are exacerbated.<br>Ironically for a calculator being aimed at the educational sect

calculator provides no undo, so users' errors are exacerbated.<br>
Ironically for a calculator being aimed at the educational sector (Appendix C) all features—<br>
simple and advanced—are equally accessible. Even disregarding t simple and advanced—are equally accessible. Even disregarding the feature interaction, presenting all features *at once* is known to be counter-productive  $[8]$ . A teacher cannot help children focus on particular sorts of tasks or methods; nor can a user temporally restrict the features of the calculator all features *at once* is known to be counter-productive [8]. A teacher cannot help children focus on particular sorts of tasks or methods; nor can a user temporally restrict the features of the calculator to make their t particular sorts of tasks or methods; nor can a user temporally restrict the features of the calculator<br>to make their tasks less likely to be subject to interference from other features. The  $fx-83W$  does<br>not have a basic not have a basic mode; no mode is available that restricts the calculator to elementary operations.<br>Even to make the calculator do normal calculations, displayed normally in degree mode, seven keys must be pressed:  $\sqrt{AC||MODE||1||MODE||9}$  (switching the calculator off and on does not Even to make the calculator do normal calculations, displayed normally in degree mode, seven keys<br>must be pressed:  $|\overline{AC}||\overline{MODE}||_1^2 ||\overline{MODE}||_2^2 ||\overline{ODE}||_2^2$  (switching the calculator off and on does not<br>change its m change its mode; there is no short-cut for setting this normal mode). The calculator provides no<br>prompts for the essential  $\boxed{1}$ ,  $\boxed{4}$  or  $\boxed{9}$  keys here, and there is no error checking—missing a digit prompts for the essential  $\boxed{1}$ ,  $\boxed{4}$  or  $\boxed{9}$  keys here, and there is no error checking—missing a digit out, for instance, means that the next  $\boxed{\text{MoDE}}$  key press would get quietly ignored.

Poor quality control Many problems come down to unnecessary complexity and details that are misleading or just plain wrong. Figure 3 illustrates the complicated and varied rules for displaying **Foor quality control** Many problems come down to unnecessary complexity and details that misleading or just plain wrong. Figure 3 illustrates the complicated and varied rules for display fractions. The Quick Reference ca  $^{2}$   $+$ that are<br>playing<br> $\frac{2}{3} + 3\frac{3}{4}$ ,<br>for this misleading or just plain wrong. Figure 3 illustrates the complicated and varied rules for displaying fractions. The Quick Reference card with the calculator gives an example of calculating  $\cdot 5\frac{2}{3} + 3\frac{3}{4}$ , but the fractions. The Quick Reference card with the calculator gives an example of calculating  $\cdot 5\frac{1}{3} + 3\frac{3}{4}$ , but the  $\cdot$  symbol, which looks like a decimal point, is irrelevant—the key presses given for this example b/ performed on the calculator): the trailing decimal point, is irrelevant—the key presses given for this example are  $|\overline{s}| |\overline{a}^k|$ ... The answer is  $9 - 5 - 12$ . (both in the Quick Reference and when actually performed on performed on the calculator): the trailing decimal point is potentially misleading, since (as Figure 3 and  $\S$ A.2.2 make clear) decimals cannot be combined with fractions successfully. The users of this calculator who need fractions are not going to be helped by such sloppiness.

Hyperbolic presentation The calculator includes "Casio's VPAM logic" (Appendix C), and **Hyperbolic presentation** The calculator includes "Casio's VPAM logic" (Appendix C), and elsewhere called "super VPAM" (§A.1.1) but it should be no more than doing arithmetic conventionally and bardly need a promistery or **Hyperbolic presentation** The calculator includes "Casio's elsewhere called "super VPAM" ( $§$ A.1.1) but it should be no n tionally and hardly need a proprietary or special technology.<br>The manufacturers further claim "socu where called "super VPAM" (§A.1.1) but it should be no more than doing arithmetic conven-<br>hally and hardly need a proprietary or special technology.<br>The manufacturers further claim, "equations can now be entered as they a

per tionally and nardly need a proprietary or special technology.<br>The manufacturers further claim, "equations can now be entered as they are written" (Appendix C). This is misleading, for example,  $-2^3$  has to be entered all technology.<br>  $\frac{3}{3}$  has to be entered as  $\frac{|(0)|}{2}$   $\frac{2}{x}$   $\frac{|x|}{x}$ pendix C). This is misleading, for example,  $-2^3$  has to be entered as  $|\cdot|$   $|\cdot|$   $|\cdot|\cdot|$   $|\cdot|\cdot|\cdot|$   $|\cdot|\cdot|\cdot|$  and it gets displayed as  $-2$   $x^y$  3, or fractions (which are written using lines or slashes, as in  $\frac{1}{2}$ using  $|a^{b_c}|$ , a displayed as -2  $x^y$  3, or fractions (which are written using lines or slashes, as in  $\frac{1}{2}$ ) are entered using  $|\overline{a^{v}}|$ , and get displayed like 1 -2..<br>Although the User's Guide gives 56 × (−12) ÷ (−2.5) as a worke

Although the User's Guide gives  $56 \times (-12) \div (-2.5)$  as a worked example, which could be entered as it is written, the Guide gives  $56 \times 10^{-1}$   $(12 \div 12)$   $(0.5 \div 10^{-1})$  as the key presses, which is Atthough the *Oser s*<br>entered as it is written,<br>hardly as it is written! hardly as it is written!<br>2.2 Denotational semantics

2.2 Denotational semantics<br>The bulk of this article discusses the design of the  $fx-83W$  in a naturalistic way. It may be,<br>then that the design difficulties we supposedly identify are articlearly of the inedeemete way of The bulk of this article discusses the design of the  $fx-83W$  in a naturalistic way. It may be, then, that the design difficulties we supposedly identify are artefacts of the inadequate way of discussing the design ("If yo then, that the design difficulties we supposedly identify are artefacts of the inadequate way of discussing the design. ("If you don't understand mathematics, no wonder you don't understand a calculator!") Indeed, the disc discussing the design. "If you don't understand mathematics, no wonder you don't understand a discussing the design. ("If you don't understand mathematics, no wonder you don't understand a calculator!") Indeed, the discussion of the mathematical aspects of the calculator's design should<br>be appropriately mathematica calculator!") Indeed, the discussion of the mathematical aspects of the cal-<br>be appropriately mathematical. This section therefore shows, to the cor-<br>mathematical exploration of the design merely exposes further problems.<br> appropriately mathematical. This section therefore shows, to the contrary, that a rigorous<br>thematical exploration of the design merely exposes further problems.<br>The denotational semantics approach splits the definition of

mathematical exploration of the design merely exposes further problems.<br>The denotational semantics approach splits the definition of a notation into its syntax, which<br>defines its phrase structure, and its semantics, which The denotational semantics approach splits the definition of a notation into its syntax, which<br>defines its phrase structure, and its semantics, which defines its meaning [2, 23]. As shown in<br>Figure 4 the syntax of arithme defines its phrase structure, and its semantics, which defines its meaning  $[2, 23]$ . As shown in Figure 4 the syntax of arithmetic expressions is easily defined in BNF (an explanation of BNF and a more substantial syntax

 $\langle \text{expression} \rangle ::= \langle \text{expression} \rangle + \langle \text{term} \rangle | \langle \text{expression} \rangle - \langle \text{term} \rangle | \langle \text{term} \rangle;$ <br>  $\langle \text{term} \rangle ::= \langle \text{term} \rangle \times \langle \text{factor} \rangle | \langle \text{term} \rangle \div \langle \text{factor} \rangle | - \langle \text{factor} \rangle | + \langle \text{factor} \rangle$ <br>  $\langle \text{factor} \rangle ::= (\langle \text{expression} \rangle) | \langle \text{numeral} \rangle;$  $\langle \text{term} \rangle ::= \langle \text{term} \rangle \times \langle \text{factor} \rangle | \langle \text{term} \rangle \div \langle \text{factor} \rangle | -\langle \text{factor} \rangle | +\langle \text{factor} \rangle;$  $\langle \text{term} \rangle ::= \langle \text{term} \rangle \times \langle \text{factor} \rangle | \langle \text{term} \rangle \div \langle \text{factor} \rangle ::= (\langle \text{expression} \rangle) | \langle \text{numeral} \rangle;$ <br>umeral) ::=  $\langle \text{numeral} \rangle \langle \text{digit} \rangle | \langle \text{digit} \rangle;$  $\langle$ numeral $\rangle$  ::=  $\langle$ numeral $\rangle$   $\langle$ digit $\rangle$  :  $\langle$ digit $\rangle$  ::= 0 | 1 | 2 | 3 | 4 | 5 | 6 | 7 | 8 |  $\langle$ digit $\rangle ::= 0 | 1 | 2 | 3 | 4 | 5 | 6 | 7 | 8 | 9$ 

Fig. 4. A syntax for simple integer arithmetic.

 $n \in \langle \text{numeral} \rangle$  $d \in \langle \text{digit} \rangle$  $\llbracket nd \rrbracket = 10 \times \llbracket n \rrbracket + \llbracket d \rrbracket;$  $\left[\!\left[ \begin{array}{c|c} 0 \end{array} \right]\!\right] = 0; \left[\!\left[ \begin{array}{c|c} 1 \end{array} \right]\!\right] = 1; \left[\!\left[ \begin{array}{c|c} 2 \end{array} \right]\!\right] = 2; \left[\!\left[ \begin{array}{c|c} 3 \end{array} \right]\!\right] = 3; \left[\!\left[ \begin{array}{c|c} 4 \end{array} \right]\!\right] = 4;$  $\begin{bmatrix} 5 \end{bmatrix} = 5; \begin{bmatrix} 6 \end{bmatrix} = 6; \begin{bmatrix} 7 \end{bmatrix} = 7; \begin{bmatrix} 8 \end{bmatrix} = 8; \begin{bmatrix} 9 \end{bmatrix} = 9$  $\llbracket 5 \rrbracket = 5; \llbracket 6 \rrbracket = 6; \llbracket 7 \rrbracket = 7; \llbracket 8 \rrbracket = 8; \llbracket 9 \rrbracket = 9$ <br>Fig. 5. A semantics for  $\langle$ numeral), decimal numerals. For example, the numeral 07 has a value of 7, since  $\llbracket 07 \rrbracket = 10 \times \llbracket 0 \rrbracket + \llbracket 7 \rrbracket = 7$ **Fig. 5.** A semantics for  $\langle$  numeral $\rangle$  [07 ] = 10  $\times$  [0]  $+$  [7] = 7.

that cannot be generated by the syntax is a syntax error: a calculator would display "syntax error" and possibly point to the first point of departure of the keys entered and correct syntax.

The semantics of a notation are defined by mapping each syntactic form into a corresponding and possibly point to the first point of departure of the keys entered and correct syntax.<br>The semantics of a notation are defined by mapping each syntactic form into a corresponding<br>mathematical expression. The mapping i The semantics of a notation are defined by mapping each syntactic form into a corresponding<br>mathematical expression. The mapping is written using 'emphatic brackets,' so  $\lbrack \cdot \cdot \rbrack$  maps a<br>syntactic form into its value syntactic form into its value. Since the semantics of expressions are mostly just the usual meaning of arithmetic, the semantic equations used in this article look trivial. tactic form into its value. Since the semantics of expressions are mostly just the usual meaning<br>inthmetic, the semantic equations used in this article look trivial.<br>In Figure 4, there is a production defining expressions

of arithmetic, the semantic equations used in this article look trivial.<br>In Figure 4, there is a production defining expressions recursively as expressions followed by + followed by terms: this is written in BNF as  $\langle$  e In Figure 4, there is a production defining expressions recursively as expressions followed by + followed by terms: this is written in BNF as  $\langle$ expression $\rangle$  ::=  $\langle$ expression $\rangle + \langle$ term.<sup>3</sup> The meaning expression has followed by terms: this is written in BNF as  $\langle$  expression $\rangle$  ::=  $\langle$  expression $\rangle + \langle$  term $\rangle$ . This form of expression has a meaning, written  $[$   $e + t$   $]$ , where  $e$  is an expression and  $t$  is a term.<sup>3</sup> The mean is, of course, the value that is the sum of what  $e$  means, and of what  $t$  means. Thus the semantic rule is:  $[ e + t ] = [ e ] + [ t ]$ . Here it looks like the  $+$  is used twice: but on the left (inside the  $[ \cdot ]$  brackets)  $+$  is rule is:  $\mathbf{e} + t \mathbf{v} = \mathbf{e} + \mathbf{v} + \mathbf{v}$ . Here it looks like the + is used twice: but on the left (inside the  $\mathbf{v} \cdot \mathbf{v}$ rule is:  $[e + t] = [e] + [t]$ . Here it looks like the  $+$  is used twice: but on the left (inside the  $[\cdot]$  brackets)  $+$  is merely a symbol; on the right,  $+$  is the conventional mathematical operator that adds numbers. Notice brackets) + is merely a symbol; on the right, + is the conventional mathematical operator that adds numbers. Notice that this rule defines a meaning in terms of the meanings of *smaller* phrases—until we have the meaning In turn, the meaning of these phrases will be defined in terms of still smaller phrases—until we reach the meanings of digits. Figure 5 shows how simple the meanings of numerals and digits are.

A desirable property of a notation is that it is referentially transparent, that the meaning reach the meanings of digits. Figure 5 shows how simple the meanings of numerals and digits are.<br>A desirable property of a notation is that it is referred to. However, in general, the semantic<br>of expressions do not depend A desirable property of a notation is that it is referentially transparent, that the meaning<br>of expressions do not depend on how they are referred to. However, in general, the semantic<br>equations for a phrase t could depen equations for a phrase t could depend on what syntactic category t is. If so, several semantic functions,  $[\![ \cdot \ ]\!]_A, [\![ \cdot \ ]\!]_B \ldots$  would be required. In the arithmetic example (Figure 6), a third equations for a phrase t could depend on what syntactic category t is. If so, several semantic functions,  $[\![ \cdot \ ]\!]_A, [\![ \cdot \ ]\!]_B \dots$  would be required. In the arithmetic example (Figure 6), a third semantic equation could functions,  $\|\cdot\|_A$ ,  $\|\cdot\|_B$ ... would be required. In the arithmetic example (Figure 6), a third<br>semantic equation could be used  $\|\,t\,\|_{\langle \text{expression} \rangle} = \|\,t\,\|_{\langle \text{term} \rangle}$ . Since the meaning of t is the<br>same, this equatio semantic equation could be used  $\|t\|_{\langle \text{expression} \rangle} = \|t\|_{\langle \text{term} \rangle}$ . Since the meaning of t is the same, this equation serves to make the referential transparency explicit. Because arithmetic is indeed referentially transp same, this equation serves to make the referential transparency explicit. Because arithmetic is indeed referentially transparent, the meanings of a phrase  $t$ , well-formed both as a term and as an expression, are the same

<sup>&</sup>lt;sup>3</sup> One might write  $[e] \neq t$  ] more specifically, but doing so begs, at least for the fx-83W, very complex One might write  $[e] \overline{+} |t]$  more specifically, but doing so begs, at least for the  $fx-83W$ , very complex questions on the (unfortunate) arithmetic side-effects of editing keys: see §2.3. Since editing is in principle ( questions on the (unfortunate) arithmetic side-effects of editing keys: see  $\S 2.3$ . Since editing is *in principle* (though not for this calculator!) separate from the mathematical meaning, this section simply takes the keys somehow, and in a way we do not detail, as generating the expressions whose meaning we wish to define.

 $e \in \langle \text{expression} \rangle$ <br> $t \in \langle \text{term} \rangle$  $t \in \langle term \rangle$ <br>  $[[ e + t ]] = [[ e ]] + [[ t ]];$  $[\![ e + t ]\!] = [\![ e ]\!] + [\![ t ]\!];$ <br> $[\![ e - t ]\!] = [\![ e ]\!] - [\![ t ]\!]$ 

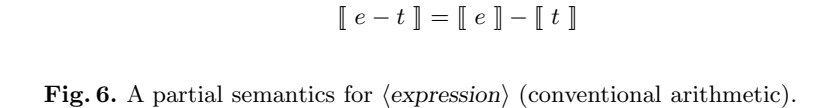

It is straight forward to provide the complete denotational semantics of calculations, build-It is straight forward to provide the complete denotational semantics of calculations, building on the outline provided here. To complete the denotational semantics, we would also add conditions that the langth and comple It is straight forward to provide the complete denotational semantics of calculations, building on the outline provided here. To complete the denotational semantics, we would also add conditions that the length and comple ing on the outline provided here. To complete the denotational semantics, we would also add<br>conditions that the length and complexity of an expression is limited—the  $fx-83W$  can only<br>handle expressions up to 127 symbols—a conditions that the length and complexity of an expression is limited—the  $fx-83W$  can only<br>handle expressions up to 127 symbols—and that there should be no numerical overflow. Finally<br>semantics may be provided to define t semantics may be provided to define the precision of the arithmetic. Interestingly these conditions are merely 'meanings' and can be handled in exactly the same fashion as the arithmetic semantics. For example, the length requirement semantics would be a collection of equations like  $\mathcal{L} \llbracket e + t \rrbracket = 1 + \mathcal{L} \llbracket e \rrbracket + \mathcal{L} \llbracket t \rrbracket$ , which says that the length of a phrase  $e + t$  is the length of  $e$ tions are merely 'meanings' and can be handled in exactly the same fashion as the arithmetic semantics. For example, the length requirement semantics would be a collection of equations like  $\mathcal{L}[\![e + t]\!] = 1 + \mathcal{L}[\![e]\!] + \$  $\mathcal{L} \llbracket e + t \rrbracket = 1 + \mathcal{L} \llbracket e \rrbracket + \mathcal{L} \llbracket t \rrbracket$ , which says that the length of a phrase  $e + t$  is the length of  $e$  plus the length of  $t$  plus one (for the length of the  $+$  sign itself). If the top-level productio  $\langle calculation \rangle ::= \langle expression \rangle =$ , then the meaning of this is that the overall calculation is not too long, namely, Valid  $e = \mathbb{I} = \mathcal{L} \mathbb{I} e \mathbb{I} < 127 \rightarrow \text{VALID} : \text{TOO-LONG.}$ lculation) ::=  $\langle$ expression $\rangle$  =, then the meaning of this is that the overall calculation is not too<br>g, namely, Valid[ $e =$ ] =  $\mathcal{L}$ [ $e$ ] < 127  $\rightarrow$  VALID : TOO-LONG.<br>Having reviewed denotational semantics of conven

long, namely, Valid $\llbracket e = \rrbracket = \mathcal{L} \llbracket e \rrbracket < 127 \rightarrow \text{VALID} : \text{TOO-LONG.}$ <br>Having reviewed denotational semantics of conventional arithmetic, and shown that we can<br>handle numeric value, length limitations and numerical limi Having reviewed denotational semantics of conventional arithmetic, and shown that we can<br>handle numeric value, length limitations and numerical limitations, we now move on to showing<br>that the denotational semantics of the handle numeric value, length limitations and numerical limitations, we now move on to showing<br>that the denotational semantics of the  $fx-83W$  is very obscure. In particular, it loses the elegance<br>and simplicity seen above and simplicity seen above in the semantics of everyday arithmetic, where the semantic equations are so trivial they are hardly needed. In arithmetic, this simplicity means that the meaning of + (as a symbol) is 'the same' are so trivial they are hardly needed. In arithmetic, this simplicity means that the meaning of  $+$ meaning of 234 (as a numeral) is 'the same' as the meaning of 234 (as a number). In everyday (as a symbol) is 'the same' as the meaning of  $+$  (as an arithmetic operator); it means that the meaning of 234 (as a numeral) is 'the same' as the meaning of 234 (as a number). In everyday usage, then, we do not need to, meaning of 234 (as a numeral) is 'the same' as the meaning of 234 (as a number). In everyday usage, then, we do not need to, and in fact do not make the distinctions. Unfortunately, as we now show, the  $fx83-W$  forces pecul now show, the  $fx83-W$  forces peculiar distinctions on us, and makes our everyday competence with arithmetic breakdown.

For brevity, we shall only consider a small part of the  $fx-83W$ . First, a binary operator at the start of a calculation has a different meaning from one elsewhere. To account for this,  $\langle calculation \rangle$ <br>has to be defined in terms of  $\langle American \rangle$  and  $\langle linear \rangle$  constants  $\langle calculation \rangle$ For brevity, we shall only consider a small part of the  $fx-83W$ . First, a binary operator at the start of a calculation has a different meaning from one elsewhere. To account for this,  $\langle calculation \rangle$  has to be defined in terms o has to be defined in terms of  $\langle$  expression $\rangle$  and  $\langle$  binary-operator $\rangle$  $\langle$  expression $\rangle$ . For simplicity, we will only consider  $+$  as an example binary operator, and the relevant productions are as follows:

 $\langle calculation \rangle ::= \langle expression \rangle = | +\langle expression \rangle =$  $|\langle$  expression $\rangle$ %  $|\langle$  expression $\rangle$ %+;<br> $\langle$  expression $\rangle$  +  $\langle$  term $\rangle$   $|$  + $\langle$  factor $\rangle$  $\langle \text{expression} \rangle ::= \langle \text{expression} \rangle + \langle \text{term} \rangle | + \langle \text{factor} \rangle$ <br> $| \dots$ |  $\langle$  expression $\rangle$ % |  $\langle$  expression $\rangle$  +  $\langle$  term $\rangle$  | + $\langle$  factor $\rangle$ <br>| ...<br>This is an abstract syntax: it is does not define a unique phrase structure for an sequence of

This is an abstract syntax: it is does not define a unique phrase structure for an sequence of symbols. For example,  $+2$  = might be phrased as  $+\langle$ expression $\rangle$  = or as  $\langle$ expression $\rangle$  =, with the  $\langle$ expression) in This is an abstract syntax: it is does not define a unique phrase structure for an sequence of symbols. For example,  $+2$  = might be phrased as  $+\langle$ expression $\rangle$  = or as  $\langle$ expression $\rangle$  =, with the  $\langle$ expression $\rangle$  symbols. For example,  $+2$  = might be phrased as  $+\langle$ expression $\rangle$  = or as  $\langle$ expression $\rangle$  =, with the  $\langle$ expression $\rangle$  in this case being  $+\langle$ *factor* $\rangle$ . This ambiguity may confuse users, depending on what syntax  $\langle$  expression $\rangle$  in this case being  $+\langle$  factor $\rangle$ . This ambiguity may confuse users, depending on what syntax they understand the calculator as using, but it does not 'confuse' the calculator, since (in this case) it this case) it reliably takes the first phrasing. Thus, we use an abstract syntax merely to nominate syntactic categories, rather than to define an unambiguous phrase structure. Where an abstract syntax is used, some other syntactic categories, rather than to define an unambiguous phrase structure. Where an abstract syntactic categories, rather than to define an unambiguous phrase structure. Where an abstract<br>syntax is used, some other means, apart from the productions, will be required to disambiguate<br>phrase structure (alternatively, syntax is used, some other means, apart from the productions, will be required to disambiguate<br>phrase structure (alternatively, one may introduce subsidiary productions, as in Figure 4, which<br>has varieties of expression (t

User's Guide itself could be considered to define an abstract syntax (though instead of productions<br>it gives exactly symples), which it disombiguotes with a separate table of exactly principles User's Guide itself could be considered to define an abstract syntax (though instead of productions it gives concrete examples), which it disambiguates with a separate table of operator priorities. User's Guide itself could be considered to define an abstract syntax (though instead of productions it gives concrete examples), which it disambiguates with a separate table of operator priorities.<br>Curiously, the User's G it gives concrete examples), which it disambiguates with a separate table of operator priorities.<br>Curiously, the *User's Guide* does not disambiguate the example considered above, because it fails<br>to consider + as anythin to consider + as anything other than an infix operator—it does not explain how to phrase  $+4 =$ , or expressions like  $- + 2!$ . consider + as anything other than an infix operator—it does not explain how to phrase +4 =,<br>expressions like  $- + 2!$ .<br>Now an expression, possibly containing +, followed by % has a different meaning than one<br>and by  $-$  thu

or expressions like  $- + 2!$ .<br>Now an expression, possibly containing  $+$ , followed by % has a different meaning than one followed by  $=$ , thus the meaning of  $+$  depends on the context. The calculator is not referentially Now an expression, possibly containing +, followed by % has a different meaning than one followed by =, thus the meaning of + depends on the context. The calculator is not referentially transparent, so we need to introduc followed by =, thus the meaning of + depends on the context. The calculatransparent, so we need to introduce more than one semantic function. Let  $\mathcal{E}$  meaning of a calculation. We start with the top-level semantic equ

 $e \in \langle$ expression $\rangle$ 

$$
\mathcal{E}[\![\; e = \;]\!] = \mathcal{E}[\![\; e \;]\!];
$$
\n
$$
\mathcal{E}[\![\; + e = \;]\!] = a + \mathcal{E}[\![\; e \;]\!];
$$
\n
$$
\mathcal{E}[\![\; \times e = \;]\!] = a \times \mathcal{E}[\![\; e \;]\!];
$$
\n
$$
\mathcal{E}[\![\; \div e = \;]\!] = a \div \mathcal{E}[\![\; e \;]\!];
$$
\n(other binary)

.  $= a \div \mathcal{E} [e]$ ;<br>
(other binary operator equations omitted) % (other binary operator equations omitted)<br>where  $a$  is the result of the last calculation

**Solution**<br>The remaining equations for  $\mathcal{E}$  are defined, much as in Figure 6, directly, with the meanings of expressions being defined in terms of the meanings of their constituents, right down to digits. The remaining equations for  $\varepsilon$  are defined, much as in Figure 6, directly, with the meanings of expressions being defined in terms of the meanings of their constituents, right down to digits. With the exception of the of expressions being defined in terms of the meanings of their constituents, right down to digits.<br>With the exception of the top-level equations (above) which really define the meaning of  $\frac{1}{\sqrt{2}}$  of the calculator—an the calculator—and with the exception of certain idiosyncratic operators (e.g., **\_,** %, °")—all the other equations are trivial: for all operators (represented by ⊕, as respectively a binary, postfix or prefix operator) t other equations are trivial: for all operators (represented by  $\oplus$ , as respectively a binary, postfix or

$$
\mathcal{E}[[a \oplus b]] = \mathcal{E}[[a]] \oplus \mathcal{E}[[b]],
$$
  

$$
\mathcal{E}[[a \oplus]] = \mathcal{E}[[a]] \oplus
$$
  
or 
$$
\mathcal{E}[[\oplus b]] = \oplus \mathcal{E}[[b]]
$$

For example if we consider ! (factorial), then, by the second line above, the meaning of an For example if we consider ! (factorial), then, by the second line above, the meaning of an expression a ending in ! is  $\mathcal{E}[a!]$ , and that is defined as  $\mathcal{E}[a]$ ! namely the factorial of the value expression a ending in ! is  $\mathcal{E}[[a]]$ , and that is defined as  $\mathcal{E}[[a]]$  namely the factorial of the value<br>of a.<br>For each operator there is exactly one semantic equation. (Some symbols, like +, may have two<br>constitutio

for each operator there is exactly one semantic equation. (Some symbols, like  $+$ , may have two<br>equations since they can be used as prefix and binary operators.) We do not consider it here, but<br>if we defined the entire se For each operator there is exactly one semantic equation. (Some symbols, like  $+$ , may have two<br>equations since they can be used as prefix and binary operators.) We do not consider it here, but<br>if we defined the entire se if we defined the entire semantics of the calculator, we would need to introduce further semantic functions<sup>4</sup> associated with each mode (the implication is that, as mode dependency makes the denotational semantics worse and more complex, mode dependency is a bad design idea). ctions<sup>4</sup> associated with each mode (the implication is that, as mode dependency makes the otational semantics worse and more complex, mode dependency is a bad design idea).<br>The function  $P$  defines the semantics of expre

denotational semantics worse and more complex, mode dependency is a bad design idea).<br>The function  $P$  defines the semantics of expressions involving percentage.  $P$  is, however, completely different from  $E$ . Unlike  $E$ , pletely different from  $\mathcal{E}$ . Unlike  $\mathcal{E}$ , which is general,  $\mathcal{P}$  is only defined for a few special cases. It is defined at the level of direct calculations on numbers, rather than on expressions (Figure 7). pletely different from  $\mathcal{E}$ . Unlike  $\mathcal{E}$ , which is general,  $\mathcal{P}$  is only defined for a few special cases. It<br>is defined at the level of direct calculations on numbers, rather than on expressions (Figure 7).<br>Al is defined at the level of direct calculations on numbers, rather than on expressions (Figure 7).<br>Although the manufacturer defines most operators (such as +) in terms of numbers, because of<br>referential transparency it is referential transparency it is implicit that when the *User's Guide* says '43' that an expression (perhaps in brackets) might be substituted. This generality is not assured for  $\%$ .

<sup>4</sup> Alternatively, additional mode parameters could be used.

$$
\langle calculation \rangle ::= \langle expression \rangle = | + \langle expression \rangle =
$$

$$
| \langle numeral \rangle + \langle numeral \rangle \% | \langle numeral \rangle - \langle numeral \rangle \%
$$

$$
| \langle numeral \rangle \times \langle numeral \rangle \% | \langle numeral \rangle + \langle numeral \rangle \%
$$

$$
| \langle numeral \rangle \times \langle numeral \rangle \% + | \langle numeral \rangle \times \langle numeral \rangle \%
$$

$$
= \langle numerical \rangle \times \langle numerical \rangle \%
$$

 $a, b \in \langle \text{numeral} \rangle$ 

$$
\mathcal{P}[[a+b\%]] = 100 \frac{\mathcal{E}[[a]] + \mathcal{E}[[b]]}{\mathcal{E}[[b]]};
$$
  

$$
\mathcal{P}[[a-b\%]] = 100 \frac{\mathcal{E}[[a]] - \mathcal{E}[[b]]}{\mathcal{E}[[b]]};
$$
  

$$
\mathcal{P}[[a \times b\%]] = \frac{\mathcal{E}[[a]]\mathcal{E}[[b]]}{100};
$$
  

$$
\mathcal{P}[[a \div b\%]] = 100 \frac{\mathcal{E}[[a]]}{\mathcal{E}[[b]]};
$$
  

$$
\mathcal{P}[[a \times b\% +]] = \mathcal{E}[[a]] + \frac{\mathcal{E}[[a]]\mathcal{E}[[b]]}{100};
$$
  

$$
\mathcal{P}[[a \times b\% -]] = \mathcal{E}[[a]] - \frac{\mathcal{E}[[a]]\mathcal{E}[[b]]}{100}
$$

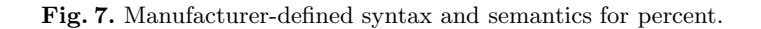

The equations in Figure 7 look like they could be defined in terms of  $\mathcal E$  acting on exactly the same expression, rather than just the components of the expression. For example, we might expect that:

$$
\mathcal{P}[\![a+b\%]\!] \simeq \mathcal{E}[\![a+b]\!] \times \frac{100}{\mathcal{E}[\![b]\!]};
$$
  

$$
\mathcal{P}[\![a-b\%]\!] \simeq \mathcal{E}[\![a-b]\!] \times \frac{100}{\mathcal{E}[\![b]\!]};
$$
  

$$
\mathcal{P}[\![a \times b\%]\!] \simeq \mathcal{E}[\![a \times b]\!] \times \frac{1}{100};
$$
  

$$
\mathcal{P}[\![a \div b\%]\!] \simeq \mathcal{E}[\![a \div b]\!] \times 100
$$

This superficial elegance is misleading. In ordinary arithmetic,  $a+b+c = (a+b)+c = a+(b+c)$ This superficial elegance is misleading. In ordinary arithmetic,  $a+b+c = (a+b)+c = a+(b+c)$ <br>because + is associative, so we rightly expect that  $\mathcal{E}[\![ a+b+c ]\!] = \mathcal{E}[\![ (a+b)+c ]\!] = \mathcal{E}[\![ a+(b+c) ]\!]$ ; or This superficial elegance is misleading. In ordinary arithmetic,  $a+b+c = (a+b)+c = a+(b+c)$ <br>because + is associative, so we rightly expect that  $\mathcal{E}[\![ a+b+c ]\!] = \mathcal{E}[\![ (a+b)+c ]\!] = \mathcal{E}[\![ a+(b+c) ]\!]$ ; or<br>because + is commutative, we ri because + is associative, so we rightly expect that  $\mathcal{E}[\![a+b+c]\!] = \mathcal{E}[\![(a+b)+c]\!] = \mathcal{E}[\![a+(b+c)]\!]$ ; or<br>because + is commutative, we rightly expect  $\mathcal{E}[\![a+b]\!] = \mathcal{E}[\![b+a]\!]$ .<sup>5</sup> But + in a percentage equation<br>is neither because + is commutative, we rightly expect  $\mathcal{E}[\![a+b]\!] = \mathcal{E}[\![b+a]\!]$ .<sup>5</sup> But + in a percentage equation<br>is neither associative nor commutative. What this means is that the meaning of something as *simple*<br>as  $2+3+4\%$  is neither associative nor commutative. What this means is that the meaning of something as *simple* as  $2+3+4\%$  is going to be a complete mystery—is it the same as  $2+7\%$  or the same as  $5+4\%$ ?—and even being familiar as  $2+3+4\%$  is going to be a complete mystery—is it the same as  $2+7\%$  or the same as  $5+4\%$ ?—and<br>even being familiar with the *User's Guide* won't justify any confidence. In other words, calculations<br>involving percent involving percentages cannot be understood as ordinary, conventional calculations—operators take involving percentages cannot be understood as ordinary, conventional calculations—operators take<br>on new, restricted, meanings. The *User's Guide* does not define percentage expressions generally—<br>indeed the whole approach on new, restricted, meanings. The *User's Guide* does not define percentage expressions generally—indeed the whole approach to percent (as an action like  $=$ ) forbids any general semantics. As the examples show, we are no

Examples show, we are not even in a position to work out what trivial percentage expressions  $\frac{5}{5}$  For floating point numbers, these equations are only an approximation because of potential significant For floating p<br>figures losses.

 $\langle calculation \rangle ::= \ldots$ 

|  $\langle$ numeral $\rangle$   $\rightarrow$   $\langle$ numeral $\rangle$ % |  $\langle$ numeral $\rangle$   $\sim$   $\langle$   $\rangle$   $\langle$   $\rangle$   $\sim$   $\langle$   $\rangle$   $\sim$   $\langle$   $\rangle$   $\sim$   $\langle$   $\rangle$   $\sim$   $\langle$   $\rangle$   $\sim$   $\langle$   $\rangle$   $\sim$   $\sim$   $\langle$   $\rangle$   $\sim$   $\sim$   $\langle$   $\rangle$   $\sim$   $\sim$   $\sim$   $\sim$   $\sim$ |  $\langle$ numeral $\rangle \sqrt[x]{y} \langle$ numeral $\rangle\%$ ;

 $a, b \in \langle \text{numeral} \rangle$ 

 $\mathcal{P}[\!\![ a \mathcal{C} ]\!\!] = \mathcal{E}[\!\![ a ]\!\!] ;$  $\mathcal{P}[\!\![\, a \mathbin{\lrcorner} b \mathbin{\%} \!\!] = \mathcal{E}[\!\![\, a \mathbin{\lrcorner} b \!\!]]$ ;  $\mathcal{P}[\![\begin{array}{l}a\ \textcolor{red}{\mathbf{J}}\end{array}]\,b\ \%\;]\!] = \mathcal{E}[\![\begin{array}{l}a\ \textcolor{red}{\mathbf{J}}\end{array}]\!b\;]\!,$ <br>  $\mathcal{P}[\![\begin{array}{l}a\ x^y\ b\ \%\end{array}]\!] = \mathcal{E}[\![\begin{array}{l}a\ \textcolor{red}{\mathbf{J}}\end{array}]\!b\;]\!,$ <br>  $\mathcal{P}[\![\begin{array}{l}a\ \textcolor{red}{\mathbf{J}}\end{array}]\!b\ \%\;]\!] = \mathcal{E}[\![\begin$ 

Fig. 8. Experimentally-determined additional syntax and semantics for percent. Thus, with the exception  $\epsilon$  is a particular of the system of  $\epsilon$  is a particular to distribute the right exception of the  $\alpha$  of  $\epsilon$  is a **Fig. 8.** Experimentally-determined additional syntax and semantics for percent. Thus, with the exception of  $\Box, +, -$ , a binary operation followed by % seems to divide the right operand by 100. Since % is a postfix are pr of  $\Box$ ,  $+$ ,  $-$ , a binary operation followed by % seems to divide the right operator by 100. Since % is a postfix operator, and the *User's Guide* defines the precedence of postfix operators as high, we might interpret as, exceptions notwithstanding, merely dividing its closest operand by 100.

mean—in contrast, we are not surprised that the User's Guide does not define the meaning of  $a+b+c$  because it can correctly be understood as  $(a+b)+c$ . Since  $\mathcal{P}[\![ a+b\% ]\!] = 200+\mathcal{P}[\![ a-b\% ]\!]$ , in the context of  $\%$ , + an  $a+b+c$  because it can *correctly* be understood as  $(a+b)+c$ . Since  $\mathcal{P}[\![a+b\%]\!] = 200+\mathcal{P}[\![a-b\%]\!]$ .

We know from experiments with the  $fx83-W$  that the permitted syntax for percent is more in the context of  $\%$ , + and - do not have their usual relation in any case.<br>We know from experiments with the  $fx83-W$  that the permitted syntax for percent is more<br>general: the syntax appears to be  $\langle$ expression $\rangle$ %, We know from experiments with the  $fx83-W$  that the permitted syntax for percent is more<br>general: the syntax appears to be  $\langle$ expression $\rangle\%$ , but we do not know what the semantics are<br>because they are not defined. Consid because they are not defined. Consider implicit multiplication: a simple experiment shows that in<br>the cases where  $\mathcal{E}[\![ a \!] \equiv \mathcal{E}[\![ a \!] \times \mathcal{E}[\![ b \!]$ , we find that  $\mathcal{P}[\![ a b \% \!] = 100 \times \mathcal{P}[\![ a \times b \% \!]$ ; in other words, implicit multiplication and percent do not work together.

Although we considered the denotational semantics of a very simplified  $fx-83W$  calculator, it words, implicit multiplication and percent do not work together.<br>Although we considered the denotational semantics of a *very* simplified  $fx-83W$  calculator, it<br>still has numerous semantic equations needed for just + as c Although we considered the denotational semantics of a *very* simplified  $fx-83W$  calculator, it still has numerous semantic equations needed for just  $+$  as compared with the two that are needed for the conventional *and* still has numerous semantic equations needed for just  $+$  as compared with the two that are needed<br>for the conventional *and much more general* arithmetic syntax of Figure 4. As well as being more<br>numerous, the right hand for the conventional *and much more general* arithmetic syntax of Figure 4. As well as being more numerous, the right hand sides of the semantic equations, unlike in conventional arithmetic, bare very little correspondenc numerous, the right hand sides of the semantic equations, unlike in conventional arithmetic, bare<br>very little correspondence with the left hand sides. In other words, the calculator forces the user<br>to consider its symbols very little correspondence with t<br>to consider its symbols (such as -<br>It creates a needless confusion. It creates a needless confusion.<br>In short, using percent in any context other than a trivial expressions involving only +, −, ×, ÷

is undefined and hard to understand. Even in these cases, the meaning has to be learnt specially for the calculator. By treating  $\lvert \%$  differently, not displaying it in an expression, treating it in manyarbitrary ways, leaving  $\frac{1}{\infty}$  differently, not displaying it in an expression, treating it in many arbitrary ways, leaving many contexts of its use undefined, the user is discouraged from thinking of it as a mathema for the calculator. By treating  $|\frac{\%}{\%}|$  arbitrary ways, leaving many conte<br>of it as a mathematical operator.<br>There are two superficially plan itrary ways, leaving many contexts of its use undefined, the user is discouraged from thinking<br>t as a mathematical operator.<br>There are two superficially plausible counter-arguments that may be raised in defence of the<br>wist

of it as a mathematical operator<br>There are two superficially p<br>calculator's percentage design:

- induction and the set of the mand a percent feature." It is more likely that users demand percent if they are just<br>  $\frac{d}{dt}$  = "Users demand a percent feature." It is just appelled that users demand percent if they are ju "Users demand a percent feature." It is more likely that users demand percent if they are *just* asked whether they want it—it is just another potentially useful feature. But one imagines if we were asked whether they kno asked whether they want it—it is just another potentially useful feature. But one imagines if<br>users were asked whether they knew what they were asking for, or were asked which specific<br>sort of percent they wanted, then the users were asked whether they knew what they were asking for, or were asked which specific<br>sort of percent they wanted, then the survey results would be very different. Postman [22]<br>makes similar critical comments on marke makes similar critical comments on market surveys more generally.<br>
— "Percent is done this way on all calculators." Section 3, below, defeats this position.
- Appendix B discusses percentage in more detail.

# 2.3 Feature interaction

In principle, the denotational semantics of everyday arithmetic notation could have been the  $fx$ -In principle, the denotational semantics of everyday arithmetic notation could have been the  $fx-83W$  calculator's model: if the user pressed a sequence of keys s, then the two line display would show an the ten line the s In principle, the denotational semantics of everyday arithmetic notation could have been the  $fx-83W$  calculator's model: if the user pressed a sequence of keys s, then the two line display would show, on the top line the show, on the top line the symbols s, and on the bottom line the value of s, namely  $\llbracket s \rrbracket$ . Indeed, for very simple calculations, this is how the fx-83W does work, with the proviso that the final = show, on the top line the symbols s, and on the bottom line the value of s, namely  $\llbracket s \rrbracket$ . Indeed, for very simple calculations, this is how the  $fx-83W$  does work, with the proviso that the final = of s is not shown for very simple calcu<br>of s is not shown (an<br>displayed answer).<br>The  $f_{\alpha}$  selli her displayed answer).<br>The  $fx-83W$  however provides numerous features that interact, and hence break this clear

approach. First, as described in the previous section % has no obvious meaning when used in The  $fx-83W$  however provides numerous features that interact, and hence break this clear<br>approach. First, as described in the previous section % has no obvious meaning when used in<br>non-trivial calculations. Such confusion approach. First, as described in the previous section  $\%$  has no obvious meaning when used in<br>non-trivial calculations. Such confusion is not limited to  $\%$ , but applies to some other operators,<br>discussed at length in t discussed at length in the Appendices (e.g., fractions, implicit multiplication, sexagesimal). Second, if a calculation uses per cent or memory store, the display does not show the calculation. Third, if the user edits the if a calculation uses per cent or memory store, the display does not show the calculation. Third, if

The  $fx-83W$  provides several keys for editing a calculation. As the user presses (most) keys, the user eatts the calculation, the meaning changes.<br>The  $fx-83W$  provides several keys for editing a calculation. As the user presses (most) keys, they appear in the top line of the display. The user can delete keys, pres they appear in the top line of the display. The user can delete keys, pressing  $|\overline{\text{DEL}}|$  to delete one at a time, or  $|\overline{\text{AC}}|$  to delete everything. Two keys move a cursor (the symbol 'under the cursor' at a time, or  $|\overline{AC}|$  to delete everything. Two keys move a cursor (the symbol 'under the cursor' alternates with an underscore symbol) left or right in the entered expression so corrections can be made elsewhere. Normally, pressing a key replaces the symbol where the cursor is in the top alternates with an underscore symbol) left or right in the entered expression so corrections can<br>be made elsewhere. Normally, pressing a key replaces the symbol where the cursor is in the top<br>line of the display. The calcu be made elsewhere. Normally, pressing a key replaces the symbol where the cursor is in the top<br>line of the display. The calculator can be put in insert mode, by pressing a shifted delete key: the<br>calculator stays in insert calculator stays in insert mode until the cursor is explicitly moved or a new calculation started.<br>In principle a calculator with editing features such as these could be described as a straight

calculator stays in insert mode until the cursor is explicitly moved or a new calculation started.<br>In principle a calculator with editing features such as these could be described as a straight forward generalisation of t In principle a calculator with editing features such as these could be described as a straight<br>forward generalisation of the simple model suggested above: (*i*) the user presses keys that create<br>and edit the top line of t and edit the top line of the display;  $(ii)$  the top line of the display shows the edited calculation  $s$ ;  $(iii)$  when the calculation is completed the bottom line displays its mathematical value, namely  $\lceil s \rceil$ . *iii*) when the calculation is completed the bottom line displays its mathematical value, namely  $\lbrack\!\lbrack.$ <br>Unfortunately on the  $fx-83W$  there is feature interaction between the editor and the calculator.

 $\Box$ .<br>Unfortunately on the  $fx-83W$  there is feature interaction between the editor and the calculator.<br>Pressing  $|\overline{AC}||\overline{2}||=|\overline{1+}||\overline{1}||=|\overline{2}||$  calculates 2 then adds 1 to it, finally displaying 3: that is, the Pressing  $\frac{|\overline{AC}|}{|\overline{AC}|}$   $\frac{|\overline{C}|}{|\overline{AC}|}$   $\frac{|\overline{C}|}{|\overline{AC}|}$  |  $\frac{|\overline{C}|}{|\overline{AC}|}$  | is taken to add the second calculation to the first. However, pressing  $\frac{|\overline{AC}|}{|\overline{AC}|}$  |  $\frac{|\overline{C}|}{|\overline{BC}|}$  |  $\frac{|\overline{C}|}{|\over$  $\frac{1}{\sqrt{2}}$  is taken to add the second calculation to the first. However, pressing  $|\overline{AC}||\overline{2}|| = ||\overline{5}||\overline{DEL}|| + ||\overline{1}||$ <br>= , which has an accidental  $|\overline{5}|$  that is immediately deleted, finally displays 1, not the e  $\sqrt{3}$ , which has an accidental  $\sqrt{3}$  that is immediately deleted, finally displays 1, not the expected. 3. Thus the meaning of  $\boxed{\frac{1}{\pm}}$  depends, not on its position in a calculation, but when it was pressed.<br>To be recognised as meaning 'add to last answer'  $\boxed{\frac{1}{\pm}}$  must be pressed first; putting it first in a calcul To be recognised as meaning 'add to last answer'  $\frac{1}{\sqrt{1}}$  must be pressed first; putting it first in a

Thus editing interacts with the meaning of calculations. The meaning of the 'first' symbol in calculation by means of editing has a different meaning.<br>Thus editing interacts with the meaning of calculations. The meaning of the 'first' symbol in<br>a calculation is not whether it is the first key on the edited calculat Thus editi<br>a calculation i<br>key pressed.

Moreover, as Figure 7 makes clear, even this restriction is not sufficient to understand the key pressed.<br>Moreover, as Figure 7 makes clear, even this restriction is not sufficient to understand the first symbol—since the previous calculation may have used  $\sqrt{\frac{\infty}{n}}$  in a certain way, in which case the first symbol—since the previous calculation may have used  $\sqrt{\frac{8}{}}\ln a$  certain way, in which case the calculator takes  $\frac{1}{\pm}$  to immediately add *part* of the previous calculation. This is another of the calculator takes  $\boxed{\frac{1}{n}}$  to immediately add *part* of the previous calculation. This is another of the many percent feature interactions. culator takes  $1+1$  to immediately add *part* of the previous c<br>ny percent feature interactions.<br>Further examples of feature interaction are raised in  $\S$ A.2.

Further examples of feature interaction<br>3 Not just the  $fx-83W$ 

**3** Not just the  $fx-83W$ <br>There is a danger this article is taken as a review of a specific calculator and as a critique of<br>Cosia. This section looks at solenlator design more specually. Together with Appendises D and E There is a danger this article is taken as a review of a specific calculator and as a critique of Casio. This section looks at calculator design more generally. Together with Appendices D and E is chours similar looking ca Casio. This section looks at calculator design more generally. Together with Appendices D and E<br>it shows: similar looking calculators from the same manufacturer are different; elementary calcu-<br>lators are difficult to use; it shows: similar looking calculators from the same manufacturer are different; elementary calcu-

Calculators are needlessly bad 13<br>failures; and that more advanced calculators (which exploit presumably better technology) do not<br>currence design problems. One cancludes the industry has midsenseed design problems, and th failures; and that more advanced calculators (which exploit presumably better technology) do not overcome design problems. One concludes the industry has widespread design problems, and that overcome design problems. One concludes the industry has widespread design problems, and that technological limitations are not the reason.

Similar-looking calculators from the same manufacturer are different The UK Mathematics Coordination Group's revision guide [21] says in its section on calculator buttons, "These **Similar-looking calculators from the same manufacturer are different** The UK Mathematics Coordination Group's revision guide [21] says in its section on calculator buttons, "These instructions are mostly for nice simple matics Coordination Group's revision guide [21] says in its section on calculator buttons, "These<br>instructions are mostly for nice simple Casio calculators." They give nine suggestions (pp9–11) and<br>the instructions in sev instructions are mostly for nice simple Casio calculators." They give nine suggestions (pp9–11) and<br>the instructions in seven of them do not work with the Casio  $fx-83W$ . For example, to calculate<br> $64^{2/3}$  it is suggested the book expects),<sup>6</sup> but on the fx-83W it gives 1365 1 3 (i.e.,  $(64^2)/3$  rather than  $64^{(2/3)}$ ).<br>the book expects),<sup>6</sup> but on the fx-83W it gives 1365 1 3 (i.e.,  $(64^2)/3$  rather than  $64^{(2/3)}$ ). book expects),<sup>6</sup> but on the  $fx-83W$  it gives  $1365 \pm 1 \pm 3$  (i.e.,  $(64^2)/3$  rather than  $64^{(2/3)}$ ).<br>Casio's own MC100 says that  $10+20\%$ , keyed as  $\boxed{1} \boxed{0} \boxed{+} \boxed{2} \boxed{0} \boxed{8}$ , is 10.204081, while the

Casio's own MC100 says that  $10 + 20\%$ , keyed as  $\boxed{1} \boxed{0} \boxed{+} \boxed{2} \boxed{0} \boxed{8}$ , is 10.204081, while the very similar-looking Casio SL300LC says  $10 + 20\%$ , keyed identically, is 12. The  $fx-83W$  gives 150 for the same s very similar-looking Casio SL300LC says  $10 + 20\%$ , keyed identically, is 12. The  $fx-83W$  gives 150 for the same sum keved identically.

<sup>1</sup>Simple' calculators are also difficult to use Many simple calculators (such as the Casio **Simple' calculators are also difficult to use** Many simple calculators (such as the Casio MC100) have a memory, and buttons:  $|\overline{\text{MRC}}|$  (to recall the memory; to clear it if pressed twice); MC100) have a memory, and buttons:  $|\overline{\text{MRC}}|$  (to recall the memory; to clear it if pressed twice);<br> $|\overline{\text{M+}}|$  (to add to it); and  $|\overline{\text{M-}}|$  (to subtract from it). There are no other memory keys. Given that the  $\frac{|\overline{M+}|}{|\overline{M-}|}$  (to subtract from it). There are no other memory keys. Given that the designers evidently think a memory useful, here is a problem: if you have just calculated 124.8624, which the calculated 124.8624  $\underline{w}_1$  (to add to it); and  $\underline{w}_1$  (to subtract from it). There are no other memory keys. Given that the designers evidently think a memory useful, here is a problem: if you have just calculated 124.8624, which the c which the calculator currently displays, and you wish to store it in the memory, what do you do?<br>(Don't press  $\overline{M+}$  because that adds to the memory; don't press  $\overline{MRC}$  because that loses the number Which the calculator currently displays, and you wish to store it in the memory, what do you do:<br>(Don't press  $\overline{M+}$  because that adds to the memory; don't press  $\overline{MRC}$  because that loses the number<br>you want to reme (Don't press  $|M_{+}|$  because that adds to the memory; don't press  $|MRC|$  because that loses the number<br>you want to remember.) There is a solution taking five key presses (plus one more to restore the<br>display to its initial display to its initial condition)—but it does not work if the memory already has a number in it (like 99999999) that could cause overflow.

Other manufacturer's calculators are similar The Sharp EL-546L is comparable to the Casio<br>  $f_n$  89W, it has a two line divident it is the same size, the same style gray plastic case and sover **Other manufacturer's calculators are similar** The Sharp EL-546L is comparable to the Casio  $fx-83W$ : it has a two-line display, it is the same size, the same style grey plastic case and cover. **Other manufacturer's calculators are similar** The Sharp EL-546L is comparable to the Casio  $fx-83W$ : it has a two-line display, it is the same size, the same style grey plastic case and cover.<br>Some of the Sharp calculator  $fx-83W$ : it has a two-line display, it is the same size, the same style grey plastic case and cover.<br>Some of the Sharp calculator's design problems are listed in Appendix D: they are very similar to<br>the Casio calculator's the Casio calculator's design problems (see also [27, 29], which also review Canon, Hewlett-Packard, Texas Instruments and other examples).

Texas instruments and other examples).<br>More advanced calculators have similar design problems It is possible that the problems<br>of the fa 82W grips from technological limitations. As an excuse for had design this is implaus More advanced calculators have similar design problems It is possible that the problems of the  $fx-83W$  arise from technological limitations. As an excuse for bad design this is implausible.<br>The Cosie fa 570W is an un mark of the  $fx-83W$  arise from technological limitations. As an excuse for bad design this is implausible.<br>The Casio  $fx-570W$  is an up-market and more sophisticated calculator, and therefore freed of

the technical limitations that may have beset the  $fx-83W$ . Interestingly, it is sold in a box over 1cm thicker (3.2cm compared to 2cm) than the fx83-W even though it is the same size: so packed the technical limitations that may have beset the  $fx-83W$ . Interestingly, it is sold in a box over<br>1cm thicker (3.2cm compared to 2cm) than the  $fx33-W$  even though it is the same size: so packed<br>(with air) to *feel* like a 1cm thicker (3.2cm compared to 2cm) than the  $fx83-W$  even though it is the same size: so packed<br>(with air) to *feel* like a more substantial calculator! It is clearly a more sophisticated calculator:<br>the  $fx-570W$  is broadl (with air) to *feel* like a more substantial calculator! It is clearly a more sophisticated calculator:<br>the  $fx$ -570W is broadly similar to the  $fx$ -83W, with many more features—359 functions (compared<br>to 159), including co the fx-570W is broadly similar to the fx-83W, with many more features—359 functions (compared<br>to 159), including complex numbers, numerical integration, calculations in binary and other bases,<br>metric conversions, scientif to 159), including complex numbers, numerical integration, calculations in binary and other bases,<br>metric conversions, scientific constants, formula memories, ... and so on. It has a faster processor;<br>it seems to calculat metric conversions, scientific constants, formula memories, ... and so on. It has a faster processor;<br>it seems to calculate 69! immediately, whereas the  $fx-83W$  noticeably takes over a second. Yet it<br>has similar design pr has similar design problems. The technical developments, more advanced features, and so forth, have not overcome the flawed approach to design. similar design problems. The technical developments, more advanced features, and so forth,<br>e not overcome the flawed approach to design.<br>The  $fx-570W$  improves on the  $fx-83W$ 's limited approach to conversion from decimals

have not overcome the flawed approach to design.<br>The fx-570W improves on the fx-83W's limited approach to conversion from decimals to<br>tions. Thus, if the fx-570W is showing 2.5 however it has been calculated then pressing b/ <sup>c</sup> makes

Figure 1.5 Following 2.5 however it has been calculated then pressing  $\frac{a^{1/2}}{a^{1/2}}$  makes<br>
<sup>6</sup> Unless the calculator does symbolic arithmetic, the answer cannot be exactly 16 for this sum; but if the Unless the calculator does symbolic arithmetic, the answer cannot be exactly 16 for this sum; but if the answer is displayed to the precision of the calculation, the answer will *appear* exact. Most calculators selection answer is displayed to the precision of the calculation, the answer will *appear* exact. Most calculators calculate to a higher precision than they display.

Harold Thimbleby<br>it display 2 1 1 5, converting the number displayed to fractional form. The  $fx-83W$  cannot do it display 2.1.1.5, converting the number displayed to fractional form. The  $fx-83W$  cannot do<br>this—in general, the key  $|\overline{a^{b_k}}|$  does nothing under these circumstances. Another change is that inithis—in general, the key  $|\overline{a^{1/2}}|$  does nothing under these circumstances. Another change is that inthis—in general, the key  $\overline{a^{i\chi}}$  does nothing under these circumstances. Another change is that initial binary operators now work slightly differently: when a calculation is started with, say,  $\overline{+}\,\vert$  the fix-83W would display the last answer numerically, followed by +; the fx-570W instead displays  $\ln 2 + \ln 2$  and  $\ln 2$  in  $\ln 2 + \ln 2$  instead displays  $\ln 2 + \ln 2$  instead displays  $fx-83W$  would display the last answer numerically, followed by +; the  $fx-570W$  instead displays <br>Ans+. The advantage of this is that the top line of the display is less cluttered with long numbers (possibly in the fraction notation, etc)—the bottom line still shows the last result in full.<sup>7</sup>

That such a sophisticated calculator can be manufactured shows that technology per se is not the barrier to good design. Yet the  $fx-570W$  (where it is comparable) retains most of the That such a sophisticated calculator can be manufactured shows that technology *per se* is<br>not the barrier to good design. Yet the  $fx-570W$  (where it is comparable) retains most of the<br>same design problems of the simpler not the barrier<br>same design prol<br>Appendix E).<br>Overall the de design problems of the simpler  $fx-83W$ , and it has numerous additional design problems (see<br>pendix E).<br>Overall, the  $fx-570W$  appears like the  $fx-83W$  but with the addition of more *independent*<br>with the addition of mor

Appendix E).<br>Coverall, the  $fx-570W$  appears like the  $fx-83W$  but with the addition of more *independent*<br>calculators—such as complex mode, engineering mode, integration, formula memory. Each mode<br>has limitations, but the Overall, the  $fx-570W$  appears like the  $fx-83W$  but with the addition of more *independent* calculators—such as complex mode, engineering mode, integration, formula memory. Each mode has limitations, but the modes cannot b calculators—such as complex mode, engineering mode, integration, formula memory. Each mode<br>has limitations, but the modes cannot be used together: simple examples are that a binary number<br>cannot be entered in normal mode, cannot be entered in normal mode, nor can a number using  $\mu$  as a multiplier be used in statistics mode, and so on. That features clearly accidentally overlap, as in the dual use of  $\bf{F}$  to mean the cannot be entered in normal mode, nor can a number using  $\mu$  as a multiplier be used in statistics<br>mode, and so on. That features clearly accidentally overlap, as in the dual use of F to mean the<br>Faraday constant or the mode, and so on. That features clearly accidentally overlap, as in the differenday constant or the memory  $F$ —a display of  $F$ – $F$  is ambiguous—furt the feature interaction problem: independent design damages usability.

# the feature interaction problem: independent design damages usability.<br>4 Knowing, seeing, understanding and mathematics

The Casio  $fx-83W$  has a wide range of features, and an expert in the calculator (for example, a well-trained school child) would know what each function does. But would they understand it? The Casio  $fx-83W$  has a wide range of features, and an expert in the calculator (for example, a well-trained school child) would know what each function does. But would they understand it?<br>Parts of this article have been well-trained school child) would know what each function does. But would they understand it?<br>Parts of this article have been hard to understand (and they have taken some experimentation<br>on my part before I was confident wr on my part before I was confident writing them). One of the problems is that articulating poor features of a design is not easy, so the necessity of understanding is often overlooked.

It is possible to demonstrate the calculator, indeed any artefact, and to impress by its power and features of a design is not easy, so the necessity of understanding is often overlooked.<br>It is possible to demonstrate the calculator, indeed any artefact, and to impress by its power and<br>sophistication [28]. Thus, in a sh It is possible to demonstrate the calculator, indeed any artefact, and to impress by its power and<br>sophistication [28]. Thus, in a shop, one can see that the calculator can do impressive things—some<br>artefacts have demonst sophistication [28]. Thus, in a shop, one can see that the calculator can do impressive things—some<br>artefacts have demonstration buttons to make them easier to demonstrate (presumably because<br>shop assistants do not know ho artefacts have demonstration buttons to make the<br>shop assistants do not know how to work them ot<br>a demonstration is, seeing is not understanding.<br>The solution ennears to how heap designed p assistants do not know how to work them otherwise). However, regardless of how persuasive<br>emonstration is, seeing is not understanding.<br>The calculator appears to have been designed as an arbitrary collection of features

a demonstration is, seeing is not understanding.<br>The calculator appears to have been designed as an arbitrary collection of features that have<br>no straight forward explanation; the features are hard to relate to mathematics no straight forward explanation; the features are hard to relate to mathematics as conventionally understood. Fractions, percentages, negation and other operations are idiosyncratic. It is certainly no straight forward explanation; the features are hard to relate to mathematics as conventionally<br>understood. Fractions, percentages, negation and other operations are idiosyncratic. It is certainly<br>possible to learn to k understood. Fractions, percentages, negation and other operations are idiosyncratic. It is certainly possible to learn to know how to use the calculator for simple operations, such as one might encounter in school exercis encounter in school exercises, but this is different from understanding it. In my view, the  $fx-83W$  shows so many signs of *ad hoc* and ill-thought out design that in would be futile to attempt any systematic understandin shows so many signs of ad hoc and ill-thought out design that in would be futile to attempt any shows so many signs of *ad hoc* and ill-thought out design that in would be futile to attempt any systematic understanding of it. That even the manufacturer's own documentation writers failed to explain the calculator sati systematic understand<br>to explain the calculat<br>calculator is a mess.<br>Throughout this explain the calculator satisfactorily (see Appendices), I believe, substantiates my view that the culator is a mess.<br>Throughout this article (including the Appendices) are suggestions and critiques that would<br>used to lead

calculator is a mess.<br>Throughout this article (including the Appendices) are suggestions and critiques that would<br>be used to lead to a simpler design that would achieve the same calculational power. Such a<br>calculator woul Throughout this article (including the Appendices) are suggestions and critiques that would<br>be used to lead to a simpler design that would achieve the same calculational power. Such a<br>calculator would have a shorter compl be used to lead to a sincalculator would have a s<br>and incorrect manual).<br>If such a numeraly deal

and incorrect manual).<br>If such a properly-designed calculator is viewed as an artefact in the world, and its manual as and incorrect manual).<br>If such a properly-designed calculator is viewed as an artefact in the world, and its manual as<br>a theory, then developing for a shorter manual would be an application of Occam's Razor—not in<br>the choi If such a properly-designed calculator is viewed as an artefact in the world, and its manual as<br>a theory, then developing for a shorter manual would be an application of Occam's Razor—not in<br>the choice of explanatory theor the choice of explanatory theory, but in the design. Occam's Razor has a pedigree in the philosophy  $\frac{7}{7}$  When the  $\frac{f}{x}$ -580W is switched on, it shows 0. Pressing a binary operator does not automatically insert

When the  $fx-580W$  is switched on, it shows 0. Pressing a binary operator does not automatically insert **Ans**—however, if  $\boxed{0}$   $\boxed{=}$  is pressed first, the display will be the same, and **Ans** *does* get inserted. This i Ans—however, if  $\boxed{0}$  ||<br>an initialisation bug.

Calculators are needlessly bad 15<br>of science, but here we are concerned with design and with human understanding of artefacts. It<br>is conjectured that the ish of the husin is to construct compact solifications of huardedge of science, but here we are concerned with design and with human understanding of artefacts. It<br>is conjectured that the job of the brain is to construct compact codifications of knowledge [4];<br>if so, and unaumnimizely an is conjectured that the job of the brain is to construct compact codifications of knowledge  $[4]$ ; if so, and unsurprisingly, an artefact designed to have simpler documentation would be easier to understand. o, and unsurprisingly, an artefact designed to have simpler documentation would be easier to<br>lerstand.<br>In the real world, we form theories to explain and understand what reality is. Most of reality is<br>explicit of study for

In the real world, we form theories to explain and understand what reality is. Most of reality is<br>the subject of study for scientists; but a growing area of study for everyone is made up of artificial<br>objects manufactured the subject of study for scientists; but a growing area of study for everyone is made up of artificial objects manufactured by others. These artefacts present challenges to be understood [25, chapter the subject of study for scientists; but a growing area of study for everyone is made up of artificial<br>objects manufactured by others. These artefacts present challenges to be understood [25, chapter<br>9]. In contrast to nat be, between the best of the selections. These<br>9. In contrast to natural objects, articles, harder for people to understand. In contrast to natural objects, artefacts are designed by their makers to be easier or, as may harder for people to understand.<br>In the real world, we write  $1 + 2/3$  or perhaps  $1\frac{2}{3}$  (which is the style the *User's Gu* 

Let us the real world, we write  $1 + 2/3$  or<br>uses). On the fx-83W, we press  $\frac{1}{2} \left|\frac{\mathbf{a}^{\mathbf{k}}}{\mathbf{a}^{\mathbf{k}}} \right|$  $\frac{b}{c}$  | 2 | | a<sup>b</sup><sub>c</sub> | | : aps  $1\frac{2}{3}$  (which is the style the *User's Guide* itself  $\frac{2}{3}$ , it is displayed as  $1\overline{\smash)3}$ , and it does not always behave like a fraction (e.g.,  $\S{A.2.1}$ ). Such variation between mathematical tradition and the coloridation between mathematical tradition and the coloridation between  $\frac{1}{\sqrt{A.2.1}}$ . Such variation between mat always behave like a fraction (e.g.,  $\S$ A.2.1). Such variation between mathematical tradition and the calculator's behaviour is gratuitous, and also serves to make the documentation longer, less reliable, and harder to un the calculator's behaviour is gratuitous, and also serves to make the documentation longer, less they say "equations can now be entered as they are written" (see Appendix C). able, and harder to understand than it need have been. The manufacturers are oblivious to this:<br>y say "equations can now be entered as they are written" (see Appendix C).<br>Mathematics has had a special place in helping form

they say "equations can now be entered as they are written" (see Appendix C).<br>Mathematics has had a special place in helping form our explanations of reality. Artefacts that<br>claim to represent mathematics are therefore of claim to represent mathematics are therefore of particular interest. In this article we examined a state-of-the-art calculator as one such mathematical artefact. The calculator is sophisticated, and was designed and built by skilled people. What is also clear is that calculators, as presently a state-of-the-art calculator as one such mathematical artefact. The calculator is sophisticated,<br>and was designed and built by skilled people. What is also clear is that calculators, as presently<br>designed, are not easy to and was designed and built by skilled people. What is also clear is that calculators, as presently designed, are not easy to understand. They exhibit no clear, uniform design structure and do not admit clear ways for the u admit clear ways for the user to understand them, neither explicitly (in provided documentation) nor implicitly (in ways one infers they are designed). Further, there is evidence that trying to form admit clear ways for the user to understand them, neither explicitly (in provided documentation)<br>nor implicitly (in ways one infers they are designed). Further, there is evidence that trying to form<br>a rational understandin nor implicitly (in ways one infers they are designed). Furthermore, inadequate; inadequate explanation is no explanation.<br>Inadequate; inadequate explanation is no explanation.<br>Denviron on the explanation of a "design scien Drawing on the analogy of a "design science of artefacts"—the approach to calculator design is

inadequate; inadequate explanation is no explanation.<br>Drawing on the analogy of a "design science of artefacts"—the approach to calculator design is<br>reminiscent of Feynman's discussion of cargo cult science [12]. The cargo Drawing on the analogy of a "design science of artefacts"—the approach to calculator design is<br>reminiscent of Feynman's discussion of cargo cult science [12]. The cargo cult imitated the outward<br>forms that made airplanes l forms that made airplanes land: they made runways, lit fires and waited for airplanes to land. They did everything right, but it did not work. Feynman defined cargo cult science as following all the apparent precepts and f did everything right, but it did not work. Feynman defined cargo cult science as following all the did everything right, but it did not work. Feynman defined cargo cult science as following all the apparent precepts and forms of scientific investigation, but missing something essential. What does cargo cult science mis apparent precepts and forms of scientific investigation, but missing something essential. What does cargo cult science miss? "[...] to try to give *all* of the information to help others to judge the value of your contrib of your contribution  $[...]^n$ . This requires scientific integrity of a high order, as Feynman explains.<br>In calculators it appears we have gadgets that mimic the outward form of what 'real' calculators of your contribution  $[\ldots]^n$ . This requires scientific integrity of a high order, as Feynman explains.<br>In calculators it appears we have gadgets that mimic the outward form of what 'real' calculators<br>would be like, yet th In calculators it appears we have gadgets that mimic the outward form of what 'real' calculators<br>would be like, yet they do not work. Where they fail is that neither they nor their manufacturers<br>explain them; they are not explain them; they are not designed to be explained, they are not designed to be explainable. They do not provide the information necessary to judge them.

# 5 Recommendations

3 Recommendations<br>At root, design problems stem from poor technical control of the design. Documentation appears<br>to be an after thought. Features are added independently, and without any over archive theory an At root, design problems stem from poor technical control of the design. Documentation appears<br>to be an after-thought. Features are added independently, and without any over-arching theory or<br>sebenant policy. Does it matte to be an after-thought. Features are added independently, and without any over-arching theory or coherent policy. Does it matter? The confusion for users may or may not be significant, but there to be an after-thought. Features are added independently, and without any over-arching theory or coherent policy. Does it matter? The confusion for users may or may not be significant, but there are reasons why it does mat coherent policy. Does it matter? The confusion for users may or may not be significant, but there are reasons why it does matter: first, the *User's Guide* is confused, in itself suggesting that the design process is bad; design process is bad; second, a better design would be easier to manufacture and ensure quality control (it would also be easier to write a correct manual for); finally, a more uniform approach would provide usability ben control (it would also be easier to write a correct manual for); finally, a more uniform approach

# 5.1 Technical recommendations

Priority technical recommendations are:

- 1. Adequate computer science should be used to implement artefacts. (The problems of feature<br>1. Adequate computer science should be used to implement artefacts. (The problems of feature<br>interaction are completely evolutely Adequate computer science should be used to implement artefacts. (The problems of feature<br>interaction are completely avoidable, almost mechanically if proper specification procedures<br>are followed by Standard tools (such as Adequate computer science should be used to implement artefacts. (The problems of feature<br>interaction are completely avoidable, almost mechanically if proper specification procedures<br>are followed.) Standard tools (such as interaction are completely avoidable, almost mechanically if proper specification procedures<br>are followed.) Standard tools (such as compiler-compilers) should be used [1,16]. (Compiler-<br>compilers typically work in a way t compilers typically work in a way that is directly compatible with a specification based on denotational semantics.) As Marvin Minsky put it in his 1969 ACM Turing Award Lecture [19], "The computer scientist thus has a responsibility to education."
- 2. The lexical, syntactic and semantic aspects of the design should be done properly:
	- Lexical The user presses keys; keys and key sequences have to be mapped onto the vocab-Exical syntactic and semantic aspects of the design should be done properly:<br> **ical** The user presses keys; keys and key sequences have to be mapped onto the vocab-<br>
	ularly of functions the calculator provides. If there ar **ical** The user presses keys; keys and key sequences have to be mapped onto the vocabularly of functions the calculator provides. If there are as many functions as keys this is trivial. Typically there are more functions t ularly of functions the calculator provides. If there are as many functions as keys this is<br>trivial. Typically there are more functions than keys, and key sequences have to be used<br>to denote functions. Most calculators use trivial. Typically there are more functions than keys, and key sequences have to be used<br>to denote functions. Most calculators use a 'shift' approach: each shift key introduces an-<br>other meaning for almost all other keys

other meaning for almost all other keys (e.g., the  $\frac{1}{\sqrt{OPT}}$  may not have a shifted meaning,<br>and  $\frac{1}{\sqrt{OPT}}$  keys are rarely shifted). Sometimes (as in the  $fx-83W$  the lexical shifts for keys and  $\frac{S H I F T}{S H I F T}$  keys are rarely shifted). Sometimes (as in the  $fx-83W$  the lexical shifts for keys are confused for semantic modes, resulting in feature interaction, as well as problems that may grie when the user t and  $|\text{SHIFT}|$  keys are rarely shifted). Sometimes (as in the  $fx-83W$  the lexical shifts for keys<br>are confused for semantic modes, resulting in feature interaction, as well as problems that<br>may arise when the user thinks th are confused for semantic modes, resulting in feature interaction, as well as problems that<br>may arise when the user thinks the calculator is in one mode when it is in another. (See<br>footnote in §2 for an alternative lexical footnote in §2 for an alternative lexical approach: using a standard mathematical notation, spelling-out functions.) Thus, the lexical structure of calculators must be designed properly. Syntactic Once the user has entered

depends on syntax. Thus in  $2 + 3 \times 4$ , multiplication takes precedence over addition, and that structure of the user has entered functions (typically single key presses), their structure depends on syntax. Thus in  $2 + 3 \times 4$ , multiplication takes precedence over addition, and the structure is  $2 + (3 \times 4)$ . The

 $\times$ y || e structure is  $2 + (3 \times 4)$ . The ambiguous example of calculating  $63^{(2/3)}$  in §3 by  $\frac{1}{6}$ || $\frac{1}{4}$ |<br> $\frac{1}{2}$ || $\frac{1}{2}$ || $\frac{1}{2}$ || $\frac{1}{2}$ || $\frac{1}{2}$ || $\frac{1}{2}$ || $\frac{1}{2}$ || $\frac{1}{2}$ || $\frac{1}{2}$ || $\frac{1}{2}$ || $\frac{$  $\frac{d}{dx} ||\overline{2}|| \overline{3}|| =$  proves that the syntax of calculators should be defined. Few user manuals describe syntax, instead defining functions in isolation, again suggestive that manufacturers denote use a syntactically describe syntax, instead defining functions in isolation, again suggestive that manufacturers do not use a syntactically well-defined design. Thus, the syntactic structure of calculators must be designed properly.

- **Semantic** Once syntax has established a structure, semantics gives it meaning. For example, must be aesigned property.<br> **aantic** Once syntax has established a structure, semantics gives it meaning. For example,<br>
on the fx570-W,  $\frac{|\mathbf{\nabla}||-1|}{|\mathbf{\nabla}||}$  (i.e., trying to calculate  $\sqrt{-1}$ ) is accepted as synta correct by the calculator (rather than being trapped as a syntax error because an expression<br>correct by the calculator (rather than being trapped as a syntax error because an expression<br>to subtract the 1 from is missing), to subtract the 1 from is missing): but the calculator attaches no meaning to it, even though to subtract the 1 from is missing): but the calculator attaches no meaning to it, even though correct by the calculator (rather than being trapped as a syntax error because an expression<br>to subtract the 1 from is missing): but the calculator attaches no meaning to it, even though<br>in conventional mathematical seman to subtract the 1 from is missing): but the calculator attaches no meaning to it, even though<br>in conventional mathematical semantics,  $i = \sqrt{-1}$ . Yet the calculator does have a key for<br>i and it 'knows' that  $i^2 = -1$ , since in conventional mathematical semantics,  $i = \sqrt{-1}$ . For the calculator does have a key for <br>i and it 'knows' that  $i^2 = -1$ , since  $\frac{|\cdot| |\cdot|^2}{|\cdot| |\cdot|}$  works correctly. Thus the semantic structure of<br>inconsistent internally inconsistent internally, and inconsistent with convention. Thus, the semantic structure of calculators must be designed properly. 3. Using appropriate design tools would enable full documentation to be generated, at least partly<br>atternation with appropriate design tools would enable full documentation to be generated, at least partly<br>atternationally
- calculators must be aesigned prop<br>Using appropriate design tools would<br>automatically by appropriate tools. automatically by appropriate tools.<br>These are all high level recommendations. More detailed ones—like how to avoid feature

These are all high level recommendations. More detailed ones—like how to avoid feature interaction—are pointless, since such symptoms of bad design would be avoided by using a more metus design precess, as recommended abov These are all high level recommendations. More detailed ones—like how to avoid feature interaction—are pointless, since such symptoms of bad design would be avoided by using a more mature design process, as recommended abo mature design process, as recommended above. Nevertheless, the following few points summarise some of the major oversights:

- some of the major oversignts:<br> **Understand the domain, and relate to it** Calculators are supposed to do mathematics, which<br>
(et least at the level considered bare) is easily understood by enveroe shield a seleulator derstand the domain, and relate to it Calculators are supposed to do mathematics, which (at least at the level considered here) is easily understood by anyone able to build a calculator. **Understand the domain, and relate to it** Calculators are supposed to do mathematics, which (at least at the level considered here) is easily understood by anyone able to build a calculator.<br> **Understand users, and relate**
- (at least at the level considered here) is easily understood by anyone able to build a calculator.<br> **derstand users, and relate to them** There is an whole discipline of developing user-centred<br>
systems, and designers shou derstand users, and relate to them There is an whole discipline of developing user-centred<br>systems, and designers should be familiar with it (e.g., [20]). An important way to relate to<br>users is to explain the design in the systems, and designers should be familiar with it (e.g., [20]). An important way to relate to<br>users is to explain the design in their terms—writing user manuals is therefore an important<br>part of design. Manuals should not part of design. Manuals should not be written at the 'end' of a design process, they are an active part of design and thinking through the design in a way that relates more closely to user.
- Detect and handle errors appropriately "Every use of a function should be clearly defined or its use detected as an error" is a design precept that can in principle only apply to certain well**cect and handle errors appropriately** "Every use of a function should be clearly defined or its use detected as an error" is a design precept that can in principle only apply to certain well-<br>behaved functions. However, its use detected as an error" is a design precept that can in pri<br>behaved functions. However, in this sense, all functions on the<br>well-defined.<sup>8</sup> This design rule has not been applied to %. behaved functions. However, in this sense, all functions on the calculator are mathematically<br>well-defined.<sup>8</sup> This design rule has not been applied to %.<br>**Avoid feature interaction** In general, detecting feature interacti
- well-defined.<sup>8</sup> This design rule has not been applied to %.<br> **bid feature interaction** In general, detecting feature interaction is a hard problem, but the<br>
calculator does not have many features, and there are standard calculator does not have many features, and there are standard ways of specifying what it should do (e.g., denotational semantics) that avoid feature interaction. However the calculator looks like it was intended to be a collection of separate and quasi-independent features. Feature interaction and its converse, feature incoherence, are discussed at length in Appendix A.2 and §A.3.
- Fit to task Identify relevant features of the task domain (here, mathematics) and enforce these in the design. As an example of this design heuristic in use: since mathematics is declarative to task Identity relevant features of the task domain (here, mathematics) and enforce these<br>in the design. As an example of this design heuristic in use: since mathematics is declarative<br>(i.e.,  $2+3=5$  is true always, not in the design. As an example of this design heuristic in use: since mathematics is declarative<br>(i.e.,  $2+3=5$  is true always, not just when  $\boxed{=}$  is pressed), why doesn't the calculator's display<br>change so that it is *al* change so that it is *always* true? Clearly the designers have this idea in mind sometimes: if the display is edited, the then-obsolete answer disappears—since it would be incorrect; on the other hand it is never correct when  $\mathscr{C}$  has been used. In general, having a *continuously* true the display is equived, the then-obsolete answer disappears—since it would be incorrect; on the other hand it is *never* correct when  $\sqrt{\frac{8}{5}}$  has been used. In general, having a *continuously* true display would make In fact, when the display is made *invariantly* correct, rather than only correct when  $\boxed{=}$  is in fact, when the display is made *invariantly* correct, rather than only correct when  $\boxed{=}$  is In fact, when the display is made *invariantly* correct, rather than only correct when  $\vert = \vert$  is pressed, new forms of interaction become possible [27, 29], and (as shown in those references) a calculator becomes more fl pressed, new forms of interaction become possible  $[27, 29]$ , and (as shown in those references)

a calculator becomes more flexible and much easier to use.<br>Having produced proper documentation, the designers would themselves be in a position to<br>leader the design Since outcometic procedures (e.g. compiler) compilere) c Having produced proper documentation, the designers would themselves be in a position to understand the design. Since automatic procedures (e.g., compiler-compilers) can check and reunderstand the design. Since automatic procedures (e.g., compiler-compilers) can check and regenerate new designs rapidly, it would be possible to undertake iterative design on a realistic time scale. erate new designs rapidly, it would be possible to undertake iterative design on a realistic time<br>le.<br>Once designers know what they are doing, standard usability engineering practice can be ap-<br>of Hipfortunately it will no

scale.<br>Once designers know what they are doing, standard usability engineering practice can be applied. Unfortunately it will not be comfortable for manufacturers to realise that they currently<br>design hadly non will they w plied. Unfortunately it will not be comfortable for manufacturers to realise that they currently design badly, nor will they want customers to know this. It will be difficult to change the entrenched value network [9] of current design practice.

# 5.2 Non-technical recommendations

5.2 Non-technical recommendations<br>The design of calculators is not just a technical problem for which there are technical solutions.<br>Manufacturers wish to make a profit and stay in businessy usability ar good design are no The design of calculators is not just a technical problem for which there are technical solutions.<br>Manufacturers wish to make a profit and stay in business; usability or good design are not in<br>themselves gools. It is appro Manufacturers wish to make a profit and stay in business; usability or good design are not in themselves goals. It is appropriate to provide a few wider recommendations:

School recommendations Schools have to make the best of poor resourcing, and they have<br>to helance hatmon preparing their students for the world as it is, and education them to be **School recommendations** Schools have to make the best of poor resourcing, and they have<br>to balance between preparing their students for the world as it is, and educating them to be<br>shaped to change the world for the hette **School recommendations** Schools have to make the best of poor resourcing, and they have<br>to balance between preparing their students for the world as it is, and educating them to be<br>able to change the world for the better. to balance between preparing their students for the world as it is, and educating them to be able to change the world for the better. Modern technology must be questioned, and children must be taught to have a critical att able to change the world for the better. Modern technology must be questioned, and children<br>must be taught to have a critical attitude. However, to teach this will be to go against almost<br>everything modern western culture must be taught to have a critical attitude. However, to teach this will be to go against almost<br>everything modern western culture stands for. Fortunately calculators themselves are at the centre<br>of educational controversie of educational controversies—the debate should now distinguish clearly between calculators as aids and calculators as obfuscated objects of desire.

Consumer recommendations Consumers buy calculators for a variety of reasons, from school recommendations, and status through to being better able to solve problems. With the exception

 $\frac{8}{8}$  For example log −1 is detected as an error. Some inverse functions like arcsin are defined specially, but<br>there is still no problem. For example  $log -1$  is defined there is still no problem.

18 Harold Thimbleby<br>of status derived from owning a complex gadget, all uses would be enhanced by appropriateness,<br>webility and eleminative of status derived from<br>usability and clarity.<br>There are three uses tatus derived from owning a complex gadget, all uses would be enhanced by appropriateness,<br>bility and clarity.<br>There are three reasons for a school recommending the  $fx-83W$ : the recommended model has a<br>line digital that c

usability and clarity.<br>There are three reasons for a school recommending the  $fx-83W$ : the recommended model has a<br>two-line display that shows the calculation and answer; all calculators are complex; and all calcu-<br>laters two-line display that shows the calculation and answer; all calculators are complex; and all calculators are different. The first reason does not make the  $fx-83W$  a unique choice (cf. Appendix D). two-line display that shows the calculation and answer; all calculators are complex; and all calculators are different. The first reason does not make the  $fx-83W$  a unique choice (cf. Appendix D). The other two reasons, h lators are different. The first reason does not make the  $fx-83W$  a unique choice (cf. Appendix D).<br>The other two reasons, however, ensure it is easier for teachers if they require a particular calculator for their classes The other two reasons, however, ensure it is easier for teachers if they require a particular calculator for their classes and examinations. Evidently marketing considerations encourage obscurity, complexity and variety. T lator for their classes and examinations. Evidently :<br>complexity and variety. Therefore consumers shoul<br>tell easily which products are more or less usable.<br>This article has reportedly made the sees for  $\pi$ This article has repeatedly made the case for good user manuals. Consumers should not buy

tell easily which products are more or less usable.<br>This article has repeatedly made the case for good user manuals. Consumers should not buy<br>products without good manuals, and they should not buy from stores that do not h This article has repea<br>products without good ma<br>available for inspection.

Professional recommendations Almost all of the problems identified in this article could have<br>heap avoided by making appropriate we of computer science. The recent with the coloulater is hed **Professional recommendations** Almost all of the problems identified in this article could have been avoided by making appropriate use of computer science. The reason why the calculator is bad is heavye it is relatively ea been avoided by making appropriate use of computer science. The reason why the calculator is bad<br>is because it is relatively easy to make things work (hence they have lots of features), whereas far been avoided by making appropriate use of computer science. The reason why the calculator is bad<br>is because it is relatively easy to make things work (hence they have lots of features), whereas far<br>greater professional ski is because it is relatively easy to make things work (hence they have lots of features), whereas far<br>greater professional skills are required to make things work well (with, for example, no unfortunate<br>feature interactions feature interactions). Professional, properly qualified engineers should take a greater role in design; conversely, manufacturers should employ more professionally qualified engineers to work in design.

University recommendations There is a field of research, human computer interaction (HCI), which has been established for at least a decade. The purpose of the field is to improve the design **University recommendations** There is a field of research, human computer interaction (HCI), which has been established for at least a decade. The purpose of the field is to improve the design of systems to make them bette which has been established for at least a decade. The purpose of the field is to improve the design<br>of systems to make them better, generally easier to use and more appropriate for the tasks for<br>which they are designed. St of systems to make them better, generally easier to use and more appropriate for the tasks for which they are designed. Students graduate with skills in HCI. Somehow these graduates are not ending up in the right places wi which they are designed. Students graduate with skills in HCI. Somehow these graduates are not<br>ending up in the right places with the influence to put what they have learnt into effective use,<br>or perhaps they are not learn ending up in the right places with the influence to put what they have learnt into effective use,<br>or perhaps they are not learning the right skills to improve design practice. The goal has to be to<br>find ways of teaching de find ways of teaching design so that people with the knowledge and ideas can see how apply their ideas to reality and see how to can make a real impact.

Research recommendations This article has made a variety of plausible but untested claims **Research recommendations** This article has made a variety of plausible but untested claims about the usability of calculators. Although there are many minor claims, such as the significance of particular fortune interacti **Research recommendations** This article has made a variety of plausible but untested claims about the usability of calculators. Although there are many minor claims, such as the significance of particular feature interacti about the usability of calculators. Although there are many minor claims, such as the significance<br>of particular feature interactions on usability, the central untested claim is that a calculator should<br>behave in a mathema of particular feature interactions on usability, the central untested claim is that a calculator should<br>behave in a mathematical way if it is to be easy or reliable to use to perform mathematical tasks.<br>This claim was take behave in a mathematical way if it is to be easy or reliable to use to perform mathematical tasks.<br>This claim was taken as self-evident, but it should be tested (for example, an alternative design [25,<br>27, 29], referenced This claim was taken as self-evident, but it should be tested (for example, an alternative design [25, 27, 29], referenced elsewhere in this article, has not been empirically compared with conventional calculators). If cor 27, 29], referenced elsewhere in this article, has not been empirically compared with conventional calculators). If corroborated, then empirical weight is added to the abstract arguments used here:<br>empirical evidence woul calculators). If corroborated, then empirical weight is added to the abstract arguments used here:<br>empirical evidence would have more persuasive impact on commercial considerations, such as<br>questions of design strategies f empirical evidence would have more persuasive impact on commercial considerations, such as<br>questions of design strategies for market penetration (and even reduced litigation). If refuted,<br>the results would raise interestin questions of design strategies for market penetration (and even reduced litigation). If refuted, the results would raise interesting doubts about numerous assumptions in user interface design practice: a system that did no one that did would undermine the concept of task fit and the relevance or scope of task analysis. practice: a system that did not implement its task domain consistently performing better than<br>one that did would undermine the concept of task fit and the relevance or scope of task analysis.<br>Corroboration and refutation a one that did would u<br>Corroboration and re<br>offs for calculators. % offs for calculators.<br>6 Conclusions

Calculators have been manufactured for many years, the correct way to parse arithmetic is widely Calculators have been manufactured for many years, the correct way to parse arithmetic is widely<br>known, and user interface design guidelines are widely known. There is no excuse to impose such<br>hadly designed products an an Calculators have been manufactured for many years, the corre<br>known, and user interface design guidelines are widely knowr<br>badly designed products on anyone, let alone school children.

The variation in design between calculators may be caused by marketing. Despite the conventions of mathematical notation, competition between manufacturers encourages slight variations The variation in design between calculators may be caused by marketing. Despite the conventions of mathematical notation, competition between manufacturers encourages slight variations in feature provision. Variation for a tions of mathematical notation, competition between manufacturers encourages slight variations<br>in feature provision. Variation for a single manufacturer, such as Casio, may be caused by market<br>positioning (for example, ca positioning (for example, calculators for finance, for students, for children). However, the variation<br>in just one manufacturer's features—as evidenced by Casio's three methods of percentage ( $\S3$ ) positioning (for example, calculators for finance, for students, for children). However, the variation<br>in just one manufacturer's features—as evidenced by Casio's three methods of percentage (§3)—<br>seems hard to explain, un in just one manufacturer's features—as evidenced by Casio's three methods of percentage ( $\S3$ )—<br>seems hard to explain, unless one is extremely cynical. It is plausible that variation is deliberate<br>so that schools and othe seems hard to explain, unless one is extremely cynical. It is plausible that variation is deliberate<br>so that schools and others are effectively forced to standardise on particular brands and models.<br>Thus the manufacturer w so that schools and others are effectively forced to standardise on particular brands and models.<br>Thus the manufacturer who has the greatest market penetration gets to sell more calculators, even<br>if none of them are much g if none of them are much good. This would make marketing sense if it is easier to achieve market dominance than product quality.

Even so it is very hard for us to understand how the errors in the User's Guide and the dominance than product quality.<br>Even so it is very hard for us to understand how the errors in the *User's Guide* and the<br>widespread feature interactions arise or have been allowed to remain over a period of years. These<br>a Even so it is very hard for us to understand how the errors in the *User's Guide* and the widespread feature interactions arise or have been allowed to remain over a period of years. These are unambiguous symptoms of bad widespread feature interactions arise or have been allowed to remain over a period of years. These<br>are unambiguous symptoms of bad quality control and bad design—or we must conclude usability<br>and appropriateness for arith are unambiguous symptoms of bad quality control and bad design—or we must conclude usability<br>and appropriateness for arithmetic are *not* a concern of the manufacturers. If the calculator was<br>a new product, with no manufac and appropriateness for arithmetic are *not* a concern of the manufacturers. If the calculator was<br>a new product, with no manufacturing experience behind, then maybe we could excuse its design.<br>But it is an established pr a new product, with no manufacturing experience behind, then maybe we could excuse its design.<br>But it is an established product, with all the relevant technical and human factors know-how well<br>known, and—like all other cal known, and—like all other calculators—it is positioned in the market  $as$  a device for helping with mathematics. This it fails to do. wn, and—like all other calculators—it is positioned in the market *as* a device for helping with<br>thematics. This it fails to do.<br>It is ironic that the terrible and varied design of products forces schools to recommend a<br>t

mathematics. This it fails to do.<br>It is ironic that the terrible and varied design of products forces schools to recommend a<br>particular one, and this, by benefiting the market leader in the field, serves to further conceal It is ironic that the terrible and varied design of products forces schools to recommend a<br>particular one, and this, by benefiting the market leader in the field, serves to further conceal<br>the problems. Perhaps many parent particular one, and this, by benefiting the market leader in the field, serves to further conceal<br>the problems. Perhaps many parents are now taking the school's apparent endorsement of one<br>manufacturer's products as a reco the problems. Perhaps many parents are now taking the school's apparent endorsement of one<br>manufacturer's products as a recognition of quality? "The product sells and schools recommend it;<br>so it must be all right." Next th so it must be all right." Next the consumers—on finding the product is obfuscated and mysteriousblame themselves for the problems it has. For, surely, if it is recommended for children it must<br>be easy to use? Assuming it is easy to use, yet knowing we have problems, it would be easy, but<br>mistaken, to conclude that we be easy to use? Assuming it is easy to use, yet knowing we have problems, it would be easy, but be easy to use? Assuming it is easy to use, yet knowing we have problems, it would be easy, but<br>mistaken, to conclude that we are incompetent; or, more comfortably, we would change our usage<br>of the calculator to avoid expo mistaken, to conclude that we are incompetent; or, more comfortably, we would change our usage<br>of the calculator to avoid exposure of 'our' problems. For example, surprisingly few adults use<br>the percent key on any calculat the percent key on any calculator. Thus consumers do not recognise bad design. There is then no market pressure to improve products, which is sad when improvement would be so easy if only it was demanded. market pressure to improve products, which is sad when improvement would be so easy if only it rket pressure to improve products, which is sad when improvement would be so easy if only it<br>is demanded.<br>But in such a well-defined area, why should the market have to demand something that could<br>posity have been done pro

was demanded.<br>But in such a well-defined area, wl<br>so easily have been done properly? But in such a well-defined area, why should the market have to demand something that could<br>easily have been done properly?<br>All this has been going on for so long that it would be hard to accept any excuse that the<br>parently

so easily have been done properly?<br>All this has been going on for so long that it would be hard to accept any excuse that the<br>apparently so successful but misleading marketing is accidental. So where are the professionals<br> apparently so successful but misleading marketing is accidental. So where are the professionals with the integrity to start making gadgets easier to use? Where are the manufacturers who are prepared to make the world a bet with the integrity to start making gadgets easier to use? Where are the manufacturers who are

**Acknowledgements** Jemima Thimbleby very generously lent her Casio  $fx-83W$  calculator to help check this paper. The following have very helpfully commented an ungiang of this paper. **Acknowledgements** Jemima Thimbleby very generously lent her Casio  $fx-83W$  calculator to help check this paper. The following have very helpfully commented on versions of this paper: Acknowledgements Jemima Thimbleby very generously lent her Casio  $fx$ -83W calculator to<br>help check this paper. The following have very helpfully commented on versions of this paper:<br>Ann Blandford, Tim Bell, George Buchanan help check this paper. The following have very helpfully commented on versions of this paper:<br>Ann Blandford, Tim Bell, George Buchanan, Tony Durham, Michael Harrison, Matt Jones, Prue<br>Thimbleby, Peter Thomas, Richard Young

A preliminary version of this paper was sent to Casio, March 1999. They have not replied.

# References

- 1. Aho, A. V., Sethi, R., Ullman, J. D.: Compilers: Principles, Techniques and Tools, Addison-Wesley, 1985. 2. Allison, L.: A Practical Introduction to Denotational Semantics, Cambridge Computer Science Texts,<br>2. Allison, L.: A Practical Introduction to Denotational Semantics, Cambridge Computer Science Texts,<br>2. Combridge Unive
- 1985.<br>Allison, L.: *A Practical Introduction to*<br>23, Cambridge University Press, 1986.

- 13. Backus, J. W., Bauer, F. L., Green, J., Katz, C. McCarthy, J., Naur, P., Perlis, A. J., Rutishauser, H.,<br>3. Backus, J. W., Bauer, F. L., Green, J., Katz, C. McCarthy, J., Naur, P., Perlis, A. J., Rutishauser, H., Backus, J. W., Bauer, F. L., Green, J., Katz, C. McCarthy, J., Naur, P., Perlis, A. J., Rutishauser, H., Samelson, K., Vauquois, B., Wegstein, J. H., van Wijngaarden, A., Woodger, M.: "Modified Report Backus, J. W., Bauer, F. L., Green, J., Katz, C. McCarthy, J., Naur, P., Perlis, A. J., R. Samelson, K., Vauquois, B., Wegstein, J. H., van Wijngaarden, A., Woodger, M.: "Mon the Algorithmic Language ALGOL 60," *Computer J* Samelson, K., Vauquois, B., Wegstein, J. H., van Wijngaarden, A., Woodge<br>on the Algorithmic Language ALGOL 60," Computer Journal, **19**(4): 364–37<br>4. Ballard, D. H.: An Introduction to Natural Computation, MIT Press, 1997.<br>
- 
- on the Algorithmic Language ALGOL 60," *Computer Journal*, **19**(4): 364–379, 1976.<br>4. Ballard, D. H.: An Introduction to Natural Computation, MIT Press, 1997.<br>5. Cajori, F.: A History of Mathematical Notations, Dover Publ Ballard, D. H.: An Introduction to Natural Computation, N<br>Cajori, F.: A History of Mathematical Notations, Dover P<br>by The Open Court Publishing Company, 1928 & 1929).<br>Cosin: fr. 250W fr. 270W fr. 22W fr. 22W Usor's Cuido. 5. Cajori, F.: A History of Mathematical Notations, Dover Publications Inc., 1993 (originally published<br>by The Open Court Publishing Company, 1928 & 1929).<br>6. Casio:  $fx-350W$ ,  $fx-270W$ ,  $fx-83W$ ,  $fx-82W$  User's Guide, E SA
- by The Open Court Publishing<br>Casio: fx-350W, fx-270W, fx-83<br>Co., Ltd., Tokyo. (Undated.)<br>Correll J. M. editor: Minimali 7. Carroll, J. M., editor: Minimalism: Beyond the Nurnberg Funnel, MIT Press, 1998.
- 
- 8. Carrol, J. M., Carrithers, C.: "Training Wheels in a User Interface," Communications of the ACM, <sup>27</sup>(8): 800–806, 1984. 8. Carrol, J. M., Carrithers, C.: "Training Wheels in a User Interface," *Communication*  $27(8)$ : 800–806, 1984.<br>9. Christensen, C. M.: *The Innovator's Dilemma*, Harvard Business School Press, 1997.<br>0. Doutsch, D.: *The* **27**(8): 800–806, 1984.<br>
9. Christensen, C. M.: *The Innovator's Dilemma*, Harv<br>
10. Deutsch, D.: *The Fabric of Reality*, Penguin, 1997.<br>
11. Deember, P. W.: *Deed Beckening: Coloridating wither*
- 
- 
- 11. Doerfler, D. M.: The Innovator's Dilemma, Harvard Business School Press, 1997.<br>
10. Deutsch, D.: The Fabric of Reality, Penguin, 1997.<br>
11. Doerfler, R. W.: Dead Reckoning: Calculating without Instruments, Gulf Publish 10. Deutsch, D.: *The Fabric of Reality*, Penguin, 1997.<br>11. Doerfler, R. W.: *Dead Reckoning: Calculating without Instruments*, G<br>12. Feynman, R. P.: *Surely You're Joking Mr. Feynman*, Vintage, 1992.<br>12. Cullborg, J.: *M*
- 
- 12. Feynman, R. P.: Surely You're Joking Mr. Feynman, Vintage, 1992.<br>13. Gullberg, J.: Mathematics from the Birth of Numbers, W. W. Norton & Co., 1997.
- 12. Feynman, R. P.: Surely You're Joking Mr. Feynman, Vintage, 1992.<br>13. Gullberg, J.: Mathematics from the Birth of Numbers, W. W. Norton & Co., 1997.<br>14. Halasz, F. G., Moran, T. P.: "Mental Models and Problem-Solving in Gullberg, J.: *Mathematics from the Birth of Numbers*, W. W. Norton & Co., 1997.<br>Halasz, F. G., Moran, T. P.: "Mental Models and Problem-Solving in Using a C<br>*Factors in Computing Systems*, Proceedings CHI'83, ACM Press, 2 14. Halasz, F. G., Moran, T. P.: "Mental Models and Problem-Solving in Using a Calculator," *Human Factors in Computing Systems*, Proceedings CHI'83, ACM Press, 212–216, 1983.<br>15. Hardy, G. H., Wright, E. M.: *An Introduct*
- Factors in Computin<br>Hardy, G. H., Wright<br>Publications, 1979.<br>Johnson S. C. Vse 15. Hardy, G. H., Wright, E. M.: An Introduction to the Theory of Numbers, 5th. edition, Oxford Scientific<br>Publications, 1979.<br>16. Johnson, S. C.: *Yacc—Yet Another Compiler Compiler*, Computing Science Technical Report 32
- Publications, 1979.<br>Johnson, S. C.: *Yacc—Yet Another*<br>AT&T Bell Laboratories, NJ, 1975.<br>Loveson, N. C.: *Seferage: Sustam Sa* AT&T Bell Laboratories, NJ, 1975.<br>17. Leveson, N. G.: Safeware: System Safety and Computers, Addison-Wesley, 1995.
- 
- AT&T Bell Laboratories, NJ, 1975.<br>17. Leveson, N. G.: *Safeware: System Safety and Computers*, Addison-Wesley, 1995.<br>18. van der Meij, H., Carroll, J. M.: *Principles and Heuristics for Designing Minimalist Instruction*, i Leveson, N. G.: *Safeware: System Safety and Computers*, Addison-Wesley, 1995.<br>van der Meij, H., Carroll, J. M.: *Principles and Heuristics for Designing Minimalis*<br>Carroll, J. M., editor, *Minimalism: Beyond the Nurnberg* 18. van der Meij, H., Carroll, J. M.: *Principles and Heuristics for Designing Minimalist Instruction*, in Carroll, J. M., editor, *Minimalism: Beyond the Nurnberg Funnel*, MIT Press, 1998.<br>19. Minsky, M.: "Form and Conten
- Carroll, J. M., editor, *Minimal*<br>Minsky, M.: "Form and Conter<br>Press/Addison-Wesley, 1987.<br>Nielson-J.: *Heckility Fraineer* Press/Addison-Wesley, 1987.<br>20. Nielsen, J.: Usability Engineering, Academic Press, 1993.
- 
- Press/Addison-Wesley, 1987.<br>20. Nielsen, J.: *Usability Engineering*, Academic Press, 1993.<br>21. Parsons, R.: *Revision Guide for G.C.S.E. Mathematics*, The Mathematics Coordination Group, 3rd.<br>clitics. 1998. Nielsen, J.: Usa<br>Parsons, R.: Re<br>edition, 1998.<br>Bestman, N.: 7 edition, 1998.<br>22. Postman, N.: Technopoly, Vintage, 1992.
- 
- 23. Tennent, R. D.: Principles of Programming Languages, Prentice-Hall.
- 22. Postman, N.: *Technopoly*, Vintage, 1992.<br>23. Tennent, R. D.: *Principles of Programming Languages*, Prentice-Hall.<br>24. Thimbleby, H. W.: "Guidelines for 'Manipulative' Editing," *Behaviour and Information Technology*, 24. Thimbleby, H. W.: "Guidelines for 'Manipulative' Editing," *Behav*  $2(2)$ : 127–161, 1983.<br>25. Thimbleby, H. W.: *User Interface Design*, Addison-Wesley, 1990.
- 
- 2(2): 127–161, 1983.<br>25. Thimbleby, H. W.: User Interface Design, Addison-Wesley, 1990.<br>26. Thimbleby, H. W.: "Computer Literacy and Usability Standards?" in User Needs in Information<br> $\frac{1}{2}$  Technology Standards. Franc Thimbleby, H. W.: *User Interface Design*, Addison-Wesley, 1990.<br>Thimbleby, H. W.: "Computer Literacy and Usability Standards?" in *User Needs in Information*<br>Technology Standards, Evans, C. D., Meek, B. L. & Walker, R. S. Technology Standards, Evans, C. D., Meek, B. L. & Walker, R. S., general editors, Butterworth-Heinemann, 223–230, 1993. *Technology Standards*, Evans, C. D., Meek, B. L. & Walker, R. S., general editors, Butterworth-Heinemann, 223–230, 1993.<br>27. Thimbleby, H. W.: "A New Calculator and Why it is Necessary," *Computer Journal*, **38**(6): 418–4
- 1996. 27. Thimbleby, H. W.: "A New Calculator and Why it is Necessary," *Computer Journal*, **38**(6): 418–433,<br>1996.<br>28. Thimbleby, H. W.: "Internet, Discourse and Interaction Potential," in Yong, L. K., Herman, L., Leung,<br> $V_{\rm$
- 28. Thimbleby, H. W.: "Internet, Discourse and Interaction Potential," in Yong, L. K., Herman, L., Leung, Y. K., Moyes, J., editors, *First Asia Pacific Conference on Human Computer Interaction*, 3–18, 1996.
- 29. Thimbleby, H. W.: "A True Calculator," Engineering Science and Education Journal, <sup>6</sup>(3): 128–136, 1997.
- 30. Thimbleby, H. W.: "Smart To Be Simple," The Times Higher Education Supplement, 15, February 12, 1999. 30. Thimbleby, H. W.: "Smart To Be Simple," *The Times Higher Education Supplement*, 15, February 12,<br>1999.<br>31. Young, R. M.: "The Machine Inside the Machine: Users' Models of Pocket Calculators," *International*<br>Isumed of
- 1999.<br>Young, R. M.: "The Machine Inside the Machine: Us<br>Journal of Man-Machine Studies, 15: 51–85, 1981.<br>Young, B. M.: "Sumagatas and Manningu True Kine 31. Young, R. M.: "The Machine Inside the Machine: Users' Models of Pocket Calculators," *International*<br>
32. Young, R. M.: "Surrogates and Mappings: Two Kinds of Conceptual Models for Interactive Devices,"<br>
in Centrary D
- Journal of Man-Machine Studies, 15: 51–85, 1981.<br>Young, R. M.: "Surrogates and Mappings: Two Kinds of Conceptual Models for Interactive Devices,"<br>in Gentner, D. & Stevens, A. L., editors, *Mental Models*, 35-52. Hillsdale, in Gentner, D. & Stevens, A. L., editors, *Mental Models*, 35-52. Hillsdale, NJ: Lawrence Erlbaum Associates, 1983.

# A Continued critique of the fx-83W

A Continued critique of the  $fx-83W$ <br>Note. Features of the  $fx-83W$  are classified for convenience under headings like "inadequate doc-<br>unentation" and "feature interaction". There is some evenlap hetween the headings but e *Note.* Features of the  $fx-83W$  are classified for convenience under headings like "inadequate documentation" and "feature interaction." There is some overlap between the headings, but each Calculators are needlessly bad 21<br>feature is only discussed under one heading. This Appendix does not duplicate substantive points<br>mained in the heady of the extials feature is only discussed under one<br>raised in the body of the article.

# A.1 Inadequate documentation

There is a wide range of help material that can be provided with a device. The  $fx-83W$  calculator There is a wide range of help material that can be provided with a device. The  $fx$ -83W calculator includes: the disposable box; the *User's Guide* [6]; the Quick Reference sheet on the hard cover; There is a wide range of help material that can be provided with a device. The  $fx-83W$  calculator includes: the disposable box; the *User's Guide* [6]; the Quick Reference sheet on the hard cover; text on the calculator i includes: the disposable box; the *User's Guide* [6]; the Quick Reference sheet on the hard cover;<br>text on the calculator itself; and plus display diagnostics. Although minimalism—an approach to<br>documentation—includes "be text on the calculator itself; and plus display diagnostics. Although minimalism—an approach to documentation—includes "be brief; don't spell out everything" as a principle [18], the appearance of the manufacturer's docum

**A.1.1** Disposable box The calculator is sold in a cardboard box, that proclaims the  $fx-83W-w$ has 159 functions, 2-line big display, S-V.P.A.M. (which it defines as "super visually perfect alge-**A.1.1 Disposable box** The calculator is sold in a cardboard box, that proclaims the  $fx-83W-w$  has 159 functions, 2-line big display, S-V.P.A.M. (which it defines as "super visually perfect algebraic method"). There is a t has 159 functions, 2-line big display, S-V.P.A.M. (which it defines as "super visually perfect algebraic method"). There is a two-thirds size photograph of the calculator. Including the photograph, SVPAM appears 6 times (a braic metho<br>SVPAM ap<sub>l</sub><br>this term.

A.1.2 User's Guide Given there is no other reference material, the User's Guide should be complete and accurate. For example, the internal rounding function is achieved by pressing the **A.1.2** User's Guide Given there is no other reference material, the User's Guide should be complete and accurate. For example, the internal rounding function is achieved by pressing the  $\overline{\text{Rnd}}$  button—but what does i complete and accurate. For example, the internal red  $\frac{R_{\text{nd}}}{\text{User's Guide}}$ , but no explanation of what it does. Full button—but what does it do? There is an obscure, unexplained example of its use in the<br>  $rr's Guide$ , but no explains that there are two ways to clear the memory, M. One is to store zero<br>  $T(s) = \frac{C}{r} \left( \frac{1}{s} \right)^{1/2}$ 

*User's Guide*, but no explanation of what it does.<br>
The *User's Guide* explains that there are two ways to clear the memory, M. One is to store zero<br>
in it (by doing  $\boxed{0}$   $\boxed{|\text{STO}||\text{M}|}$ ) and the other is to do  $\boxed$ in it (by doing  $\lceil \frac{0}{\text{N}} \rceil$   $\lceil \frac{M}{N} \rceil$ ) and the other is to do  $\lceil \frac{M}{N} \rceil$ . In fact,  $\lceil \frac{M}{N} \rceil$  clears all memories—so anyone doing what the *User's Guide* recommends would lose all the values in the

The User's Guide is wrong when it says  $\lceil \circ \cdot \rceil \cdot \lceil \cdot \cdot \rceil$  will clear the memory M. For example if  $\sqrt{4}$  had just been pressed, following the instructions could leave M containing 40 (or anything if  $\boxed{4}$  had just been pressed, following the instructions could leave M containing 40 (or anything else). In fact the correct way to clear the memory is to press  $\boxed{AC}$   $\boxed{0}$   $\boxed{STO}$   $\boxed{M}$ . (Pressing  $\boxed{AC}$   $\boxed{$ else). In fact the correct way to clear the memory is to press  $|\overline{AC}||\overline{0}||\overline{S}|$ <br> $\overline{M}$  does nothing, and doesn't make anything appear on the display.)

does nothing, and doesn't make anything appear on the display.)<br>The key  $|\overline{Me}|$  itself is not defined in the *User's Guide*. It works in a quirky way (perhaps because The key  $\frac{d}{\text{Med}}$  itself is not defined in the *User's Guide*. It works in a quirky way (perhaps because it is recognised as a 'dangerous' function). It can only be used if it is the entire calculation, as in it is recognised as a 'dangerous' function). It can only be used if it is the entire calculation, as in  $|\overline{AC}||\overline{Mc}|| = |$ . Any other use is a syntax error.

Some functions are not illustrated (e.g.,  $|ALPHA||$  3 gets the value of n. but there is no n shown Some functions are not illustrated (e.g.,  $|\overline{ALPHA}||\overline{3}|$  gets the value of *n*. but there is no *n* shown<br>on the calculator as a reminder). The  $|\overline{R_{nd}}|$  button is next to the  $|\overline{R_{an\#}}|$  button, which generates on the calculator as a reminder). The  $\frac{R_{\text{Ind}}}{\text{Rand}}$  button is next to the  $\frac{R_{\text{an}}}{\text{Rand}}$  button, which generates random numbers, but  $\frac{R_{\text{ind}}}{\text{Rand}}$  has nothing to do with random numbers. There is, however, random numbers, but  $\lfloor R_{nd} \rfloor$  has nothing to do with random numbers. There is, however, ample space to spell Rnd in full, as Round, so that there would be no confusion. Indeed, the User's Guide random numbers, but  $\lfloor \text{Rnd} \rfloor$  has nothing to do with random numbers. There is, however, ample<br>space to spell Rnd in full, as Round, so that there would be no confusion. Indeed, the *User's Guide*<br>does not specify the space to spell Rnd in full, as Round, so that there would<br>does not specify the distribution of random numbers (<br>over  $[0, 1)$ , and presumably to three digits precision). over  $[0, 1)$ , and presumably to three digits precision).<br>The "sexagesimal" button is mentioned in the User's Guide in a summary of functions, but

over [0, 1), and presumably to three digits precision).<br>
The "sexagesimal" button is mentioned in the User's Guide in a summary of functions, but<br>
nowhere is there an explanation of it. (It looks like  $|\overline{\cdot w}|$ , meaning d The "sexagesimal" button is mentioned in the *User's Guide* in a summary of functions, but<br>nowhere is there an explanation of it. (It looks like  $\frac{|\overline{\bullet w}|}{|\overline{\bullet w}|}$ , meaning degrees, minutes and seconds,<br>though that wou though that wouldn't be obvious to anyone who didn't know already—particularly since the symbols are "in line" rather than raised as they would be in normal use.) One of the two left arrow functions is explained as "Decimal  $\leftrightarrow$  sexagesimal" in a table, but in fact the button does not work both ways: it only converts decimal to sexagesimal, not both ways as the double arrow suggests.

The difference between the  $\overline{(-)}$  and the  $\overline{|-}$  keys is not explained in the User's Guide.

The User's Guide lists six key meanings that are not shown on the key pad. For example,  $ALPHA$   $|3|$  gives the number of samples in statistics mode. It displays as n when it is entered, but the keyboard does not show it. Given that these six meanings are only used in two modes  $[ALPHA][3]$  gives the number of samples in statistics mode. It displays as **n** when it is entered,<br>but the keyboard does not show it. Given that these six meanings are only used in two modes<br>of the calculator, one could ant but the keyboard does not show it. Given that these six meanings are only used in two modes<br>of the calculator, one could anticipate that the user would find them harder to remember—so all<br>the more reason why they should ha the more reason why they should have been engraved on the keyboard (or the calculator designed quite differently to avoid the problem).

The User's Guide does explain that NORM is to reset the FIX and SCI modes, without changing the degree/radian/grade mode. Setting the calculator to NORM mode does not get it to (what The User's Guide does explain that NORM is to reset the FIX and SCI modes, without changing<br>the degree/radian/grade mode. Setting the calculator to NORM mode does not get it to (what<br>a user might call) normal mode; it may the degree/radian/grade mode. Setting the calculator to NORM mode does not get it to (what<br>a user might call) normal mode; it may still be in LR or SD, but set to use degrees. In fact, the<br>user may have to set it to NORM m modes. For a mathematical sophisticate, the two NORM modes are essentially the same—they affect<br>For a mathematical sophisticate, the two NORM modes are essentially the same—they affect<br>display farmetting under estain cinemataneos

modes.<br>For a mathematical sophisticate, the two NORM modes are essentially the same—they affect<br>the display formatting under certain circumstances (see Figure 3). But for a school child an unan-<br>ticinated anguarus in among the display formatting under certain circumstances (see Figure 3). But for a school child an unan-<br>ticipated answer in exponential notation would make the calculator's results hard to interpret correctly.

SD means 'standard deviation,' but in this mode the calculator does more general statistics correctly.<br>SD means 'standard deviation,' but in this mode the calculator does more general statistics—<br>why isn't the mode called STAT? COMP probably means 'compute' mode, but the User's Guide<br>doesn't say SCI (or Sei as it SD means 'standard deviation,' but in this mode the calculator does more general statistics—<br>why isn't the mode called STAT? COMP probably means 'compute' mode, but the User's Guide<br>doesn't say. SCI (or Sci as it is displ doesn't say. SCI (or Sci as it is displayed), the User's Guide says, means 'significant figures,' even though it is not an abbreviation for it (but, confusingly, it is an abbreviation for 'scientific').

A.1.3 Quick Reference The calculator has a protective cover that has a 'Quick Reference' on its inside. This isn't as helpful as it could be. For example, the front of the calculator tells us that **A.1.3** Quick Reference The calculator has a protective cover that has a 'Quick Reference' on<br>its inside. This isn't as helpful as it could be. For example, the front of the calculator tells us that<br>there are nine modes, its inside. This isn't as helpful as it could be. For example, the front of the calculator tells us that<br>there are nine modes, 1: COMP, 2: SD, 3: LR, ... to 9: NORM, and the cover's Quick Reference<br>hardly tells us any more hardly tells us any more by saying that MODE 1 is COMP, MODE 2 is SD, MODE 3 is LR, etc.<br>We would be still in the dark about what they are, especially SD and LR, without the User's<br>Guide

The Quick Reference cover provides very scanty information. It at least provides the  $|ALPHA|$ Guide.<br>The Quick Reference cover provides very scanty information. It at least provides the  $|\overline{ALPHA}|$ <br>functions that the keyboard does not show, but some of it is wasted in 'advertising' that would be<br>familiar to a way a The Quick Reference cover provides very scanty information. It at least provides the  $|ALPHA|$ <br>functions that the keyboard does not show, but some of it is wasted in 'advertising' that would be<br>familiar to a user—e.g., an ex familiar to a user—e.g., an example of calculating  $\sin 30 + \cos 60$  using Perfect Algebraic Method (*sic*—not "super visually perfect algebraic method").

The Quick Reference cover does tell us that FIX and SCI require a following number, which (sic—not "super visually perfect algebraic method").<br>The Quick Reference cover does tell us that FIX and SCI require a following number, which<br>the calculator itself does not say. Neither of them tell us—as the User's Guid The Quick Reference cover does tell us that FIX and SCI require a following number, which<br>the calculator itself does not say. Neither of them tell us—as the User's Guide does—that there<br>are two NORM modes, entered alternat are two NORM modes, entered alternately. Indeed, the User's Guide calls them NORM 1 and NORM 2, and it warns "There is no indication on the display of which format is currently in effect, but you can determine the setting by performing the following calculation." This does not sound very obvious. effect, but you can determine the setting by performing the following calculation." This does not

A.1.4 The display The display, despite being big enough to give clear diagnostics, only provides three abbreviated messages. For example, the calculator can display the text "Ma ERROR" if you do | 1  $\|\cdot\|$  o || = | (obviously it means maths error); but what does "Stk ERROR" mean? Why aren't three abbreviated messages. For example, the calculator can display the text "Ma EKROR" if you<br>do  $\frac{1}{2} \left\| \frac{1}{2} \right\|$  only  $=$  (obviously it means maths error); but what does "Stk ERROR" mean? Why aren't<br>these messag do  $\frac{1}{1}$   $\frac{1}{2}$   $\frac{1}{2}$   $\frac{1}{2}$  these message the reason.

**A.1.5 Key labels** The keyboard could be made clearer. For example the keyboard has two wellow left exports on it. Neither are described in the *User's Caides* are of them divided the mantises **A.1.5 Key labels** The keyboard could be made clearer. For example the keyboard has two yellow left arrows on it. Neither are described in the *User's Guide*; one of them divides the mantissa of so selled engineering neta **A.1.5 Key labels** The keyboard could be made clearer. For example the keyboard has two yellow left arrows on it. Neither are described in the *User's Guide*; one of them divides the mantissa of so-called engineering nota yellow left arrows on it. Neither are described in the *User's Guide*; one of them divides the mantissa<br>of so-called engineering notation by 1000, the other converts to sexagesimal (temporarily). There<br>are two keys labelle are two keys labelled A, and two labelled B, and the As and Bs mean different things; there's one key with five different meanings, but 18 with only one. (Most have two meanings.) This is a very uneven allocation—and as re one key with five different meanings, but 18 with only one. (Most have two meanings.) This is a

|                                                                                                    |                       |                                                                  | Calculators are need.                                  |  |  |
|----------------------------------------------------------------------------------------------------|-----------------------|------------------------------------------------------------------|--------------------------------------------------------|--|--|
| Key                                                                                                    | Labelled  <br>meaning | Hidden<br>$\sqrt{\text{SHIFT}} + \text{key}$ ALPHA $+\text{key}$ | Labelled meaning<br>meaning in terms of hidden meaning |  |  |
| $\mathbf 1$                                                                                              | $\overline{x}$        | $\sum x^2$                                                       |                                                        |  |  |
| $\sqrt{2}$                                                                                               | $x\sigma_n$           |                                                                  | $x)^2$<br>$\boldsymbol{n}$<br>$\boldsymbol{n}$         |  |  |
| 3                                                                                                    | $x\sigma_{n-1}$       | $\overline{\phantom{a}}$                                         |                                                        |  |  |
| $\overline{4}$                                                                                           | $\overline{y}$        |                                                                  |                                                        |  |  |
| $\bf 5$                                                                                                  | $y\sigma_n$           | $\sum y^2$<br>$\sum y$                                           | $\frac{1}{n}$<br>$\boldsymbol{n}$                      |  |  |
| $\,6$                                                                                                    | $y\sigma_{n-1}$       | $\sum xy$                                                        |                                                        |  |  |
| Example: the mean of x (labelled $\overline{x}$ ) can be obtained by  ALPHA   2    /   ALPHA   3    =  . |                       |                                                                  |                                                        |  |  |

Example: the mean of x (labelled  $\overline{x}$ ) can be obtained by  $\frac{|\text{ALPHA}|}{|\text{ALPHA}|}$   $\frac{2||}{||\text{ALPHA}|}$   $\frac{3}{2}||\frac{1}{||\text{ALPHA}|}$ <br>Fig. 9. How the labelled meanings of keys could be obtained from their hidden meanings using standa

Fig. 9. How the labelled meanings of keys could be obtained from their hidden meanings using standard formulæ, but the opposite is not the case. The implication is that if only one or the other set of functions can be labe formulæ, but the opposite is not the case. The implication is that if only one or the other set of functions can be labelled, then swapping the labels would be an improvement.

does cause problems. These problems would have been avoided by a more sensible function-to-key allocation.

Some keys have many functions, and some have only one. Since some modes make some functions (silently!) inaccessible, a rationalisation of function allocation is called for. The calculator Some keys have many functions, and some have only one. Since some modes make some functions (silently!) inaccessible, a rationalisation of function allocation is called for. The calculator has a wide range of modes, and it tions (silently!) inaccessible, a rationalisation of function allocation is called for. The calculator<br>has a wide range of modes, and it does not distinguish clearly between orthogonal modes and basic<br>modes. For example, s modes. For example, statistics and linear regression are mutually exclusive modes, but in either the calculator can be in degrees or radians, scientific or normal display, etc. Entering COMP mode modes. For example, statistics and linear regression are mutually exclusive modes, but in either<br>the calculator can be in degrees or radians, scientific or normal display, etc. Entering COMP mode<br>seems to clear the calcula the calculator can be in degrees or radians, scientific or normal display, etc. Entering COMP mode<br>seems to clear the calculator, whereas NORM can be entered repeatedly without clearing it, and<br>NORM changes the display mod NORM changes the display mode, alternating between what for some results are indistinguishable modes, but are what the User's Guide calls NORM 1 and NORM 2 modes.

The key  $\sqrt{\frac{1}{2} \sin \theta}$  (in SD and LR modes) repeats the previous entry; thus  $\sqrt{\frac{3}{2} \sin \theta}$  is the same as  $\sqrt{3}$   $\sqrt{|\sigma|}$   $\sqrt{|\sigma|}$ . Why isn't the ; symbol something more mnemonic, like 'Repeated' (or REPT)?  $\frac{3}{\Delta}$ || $\overline{\text{OT}}$ || $\overline{3}$ || $\overline{\text{OT}}$ |. Why isn't the ; symbol something more mnemonic, like 'Repeated' (or REPT)?<br> $\frac{1}{\Delta}$ | $\frac{1}{\Delta}$ | $\ldots$ | $\frac{1}{\Delta}$ | have misleading key labels. The key  $\frac{1}{\Delta}$ | is labelled  $|\overline{ALPHA}||\overline{1}|...|\overline{6}|$  have misleading key labels. The key  $|\overline{1}|$  is labelled  $|\overline{x}|$  (in the blue/yellow SD style for a shifted meaning) but it means  $\sum x^2$  if  $|\overline{ALPHA}|$  is pressed—a meaning which is not SD style for a shifted meaning) but it means  $\sum x^2$  if  $|\overline{ALPHA}|$  is pressed—a meaning which is not shown on the keyboard. The  $|\overline{ALPHA}|$  meanings of the other five keys  $|\overline{2}|$  to  $|\overline{6}|$  (see Figure 9) are shown on the keyboard. The  $|\overline{ALPHA}|$  meanings of the other five keys  $|\overline{2}|$  to  $|\overline{6}|$  (see Figure 9) are not labelled either. Since the meanings are sophisticated, and arbitrarily allocated to keys, the user would be shown on the keyboard. The  $|\text{ALPHA}|$  meanings of the other five keys  $|2|$  to  $|6|$  (see Figure 9) are not labelled either. Since the meanings are sophisticated, and arbitrarily allocated to keys, the user would be unlikel would be unlikely to remember them. Although space around the keys is not a problem (compare with the  $|\overline{M_+}|$  shown in Figure 1), it is arguable that if some meanings are not to be shown, the would be unikery to remember them. Atthough space around the keys is not a problem (compare<br>with the  $|\overline{M_+}|$  shown in Figure 1), it is arguable that if some meanings are not to be shown, the<br>calculator has it the wrong with the  $|M_{+}|$  shown in Figure 1), it is arguable that if some meanings are not to be shown, the calculator has it the wrong way around: the meanings of the keys that are shown are easily derived from the hidden meanings calculator has it the wrong way around: the meanings of the keys that are shown are easily derived<br>from the hidden meanings. If it was done that way around, at least a user with an elementary<br>knowledge of statistics could from the hidden meanings. If it was done that way around, at least a user with are knowledge of statistics could use the calculator's facilities (see Figure 9); the way the there is no easy way to find out what keys mean w

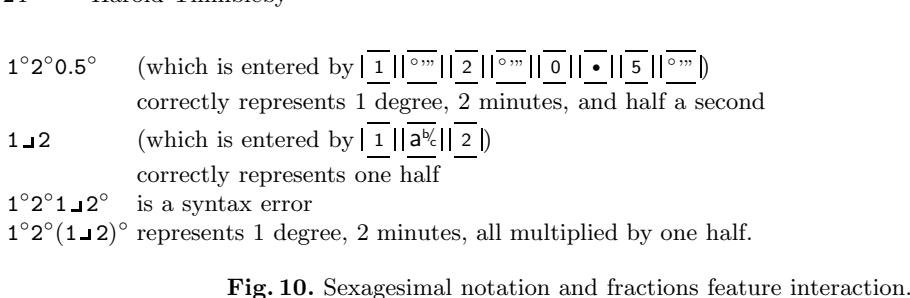

The side-effects of  $\sqrt{\frac{\text{Rec}}{\text{Rec}}}$  and  $\sqrt{\frac{\text{Pol}}{\text{Pol}}}$  on memories E and F are not indicated on the relevant keys. The side-effects of  $\sqrt{\frac{\text{Rec}}{\text{PoI}}}$  and  $\sqrt{\frac{\text{PoI}}{\text{PoI}}}$  on mer<br>We discuss these functions further below.

We discuss these functions further below.<br> **A.1.6** Inconsistency between different documentation The display and the keypad are two features, which should be consistent. However symbols are shown differently on the display and **A.1.6** Inconsistency between different documentation The display and the keypad are two features, which should be consistent. However symbols are shown differently on the display and on the keypad. The key  $|\overline{\left(\cdot\right)}|$  two reatures,<br>on the keypa<br>the final  $\degree$  sy symbol that is required to enter it as part of a calculation (and the key for sexagesimal symbol that is required to enter it as part of a calculation (and the key for sexagesimal  $\epsilon$ , when the digital value shows degree on the keypad. The key  $\lfloor \frac{C}{2} \rfloor$  is displayed as  $-$ , and a value shown in sexagesimal does not display<br>the final  $\degree$  symbol that is required to enter it as part of a calculation (and the key for sexagesimal<br>uses p uses primes, when the display only shows degrees). When a number is displayed in sexagesimal notation, it is displayed in a notation that the user cannot enter: e.g., 1.5 is displayed as  $1^{\circ}30^{\circ}0$ , uses primes, when the display only shows degrees). When a number is displayed in sexagesimal notation, it is displayed in a notation that the user cannot enter: e.g., 1.5 is displayed as  $1^{\circ}30^{\circ}0$ , but to enter this  $^{\circ}$   $^{\prime\prime}$   $\parallel$  3  $\parallel$  0  $\parallel$   $^{\circ}$   $^{\prime\prime\prime}$   $\parallel$  0  $\parallel$   $^{\circ}$   $^{\prime\prime\prime}$   $\parallel$ ed in sexagesimal<br>played as  $1^{\circ}30^{\circ}0$ ,<br> $\frac{1}{\cdot}$  (with an extra motation, it is dis-<br>but to enter this<br>degree symbol). degree symbol).<br> $\bf{A.2}$  Feature interaction

**A.2** Feature interaction<br>Features may sound good in isolation, but they may combine in surprising ways. The  $fx-83W$ 's<br>features implicit multiplication was minus and conservational potations can combine in possible Features may sound good in isolation, but they may combine in surprising ways. The  $fx-83W$ 's fractions, implicit multiplication, unary minus, and sexagesimal notations can combine in peculiar fractions, implicit multiplication, unary minus, and sexagesimal notations can combine in peculiar ways that are open to misinterpretation by users.

A.2.1 Sexagesimal notation and fractions The sexagesimal operator allows the input of **A.2.1 Sexagesimal notation and fractions** The sexagesimal operator allows the input of degrees, minutes and seconds. The fraction operator allows the input of fractions. However, it is not possible to enter a number of de **A.2.1 Sexagesimal notation and fractions** The sexagesimal operator allows the input of degrees, minutes and seconds. The fraction operator allows the input of fractions. However, it is not possible to enter a number of d degrees, minutes and seconds. The fraction operator allows the input of fractions. However, it is<br>not possible to enter a number of degrees, minutes, seconds and fractions of seconds, as this results<br>in a syntax error. And not possible to enter a number of degrees, minutes, seconds and fractions of seconds, as this results<br>in a syntax error. And if you use brackets to try to avoid the syntax error, the calculator does a<br>multiplication, and t

multiplication, and the supposed fractional seconds becomes a factor of the answer (Figure 10).<br>One help the calculator could have provided would have been to use the standard symbols for degrees, minutes and seconds. (The display resolution is good enough for this.) The last example One help the calculator could have provided would have been to use the standard symbols for degrees, minutes and seconds. (The display resolution is good enough for this.) The last example above would at least have been d degrees, minutes and seconds. (The display<br>above would at least have been display<br>user might have been less surprised. user might have been less surprised.<br> **A.2.2 Fractions and decimals** Fractions and decimals should combine appropriately. For

 $\text{example}, |1||+||1||a^{b_c}||$ ad decimals Fractions and decimals should combine applicable 1.75, whereas  $\frac{1}{2} \left\| \frac{1}{2} \right\| \frac{1}{2} \left\| \frac{1}{2} \right\| \frac{1}{2}$  $\frac{b}{c} || 2 || + || 1 || a^{b}c || 4 ||$ example,  $\frac{1}{2} ||\frac{1}{2} ||\frac{1}{2} ||\frac{1}{2} ||\frac{1}{2} ||\frac{1}{2} ||\frac{1}{2} ||\frac{1}{2} ||\frac{1}{2} ||\frac{1}{2} ||\frac{1}{2} ||\frac{1}{2} ||\frac{1}{2} ||\frac{1}{2} ||\frac{1}{2} ||\frac{1}{2} ||\frac{1}{2} ||\frac{1}{2} ||\frac{1}{2} ||\frac{1}{2} ||\frac{1}{2} ||\frac{1}{2} ||\frac{1}{2} ||\frac{1}{2} ||\frac{1}{2} ||\frac{1}{2} ||\frac{$ gives  $1 - 3 - 4$ , which means  $1 + 3/4$ . Thus exact fractions represented as decimals unnecessarily make the calculator change from fraction display mode to decimal mode (Figure 3). There is no need for a 'fraction' mode at all, as there are standard algorithms for converting decimals to fractions [11, 15]. raction' mode at all, as there are standard algorithms for converting decimals to fractions [11,<br>There is no reason to have a fraction notation, especially not an unconventional one using<br>unche 1.2.4 is numerically the sa

There is no reason to have a fraction notation, especially not an unconventional one using<br>symbol.  $1\text{-}3\text{-}4\text{ is numerically the same as } 1+3/4$  and it can be entered in this way just as<br>silve and without having to loop aputhing now Cive There is no reason to have a fraction notation, especially not an unconventional one using<br>symbol.  $1\text{-}3\text{-}4$  is numerically the same as  $1 + 3/4$  and it can be entered in this way just as<br>easily—and without having to l symbol.  $1 - 3 - 4$  is numerically the same as  $1 + 3/4$  and it cosaily—and without having to learn anything new. Given that matrix display, fractions should have used a standard notation.

A.2.3 Implicit multiplication and memories Implicit multiplication should work uniformly. But it doesn't. For example,  $\pi A$  (which is entered as  $\pi |\overline{RCL}|\overline{A}|$ ) and  $A\pi$  (which is entered as But it doesn't. For example,  $\pi A$  (which is entered as  $\frac{\pi}{\pi}|\overline{RCL}||\overline{A}|$ ) and  $A\pi$  (which is entered as  $\frac{RCL}{\pi}|\overline{A}||\overline{\pi}|$ ) give different results. You cannot multiply  $AB$ , but you can do 2A (but not A2).  $\frac{|\overline{RCL}|}{|\overline{A}| |\overline{\pi}|}$  give different results. You cannot multiply  $\overline{AB}$ , but you can do  $2\overline{A}$  (but not  $\overline{A2}$ ).<br>These problems arise because there is a feature interaction between implicit multiplication an These problems arise because there is a feature interaction between implicit multiplication and a special-case 'speed up' on recalling memories.

When  $|RC||A|$  is entered at the start of a calculation, the calculator immediately displays its When  $|\overline{RCL}| |\overline{A}|$  is entered at the start of a calculation, the calculator immediately displays its value. (Almost as if a final  $|\overline{=}|\$  was added automatically only when  $|\overline{RCL}|$  is the first thing in a value. (Almost as if a final  $\boxed{\equiv}$  was added automatically only when  $\boxed{\text{RCL}}$  is the first thing in a calculation.) If a memory is used as the first value of a calculation it then only plays a part of the selection if calculation.) If a memory is used as the first value of a calculation it then only plays a part of the calculation if the next operator is a binary operator or a postfix operator—then the calculator's normal approach of co calculation if the next operator is a binary operator or a postfix operator—then the calculator's Thus  $|\overline{RCL}||\overline{A}||$ ! works out the factorial of A, because  $|\overline{RCL}||\overline{A}|$  recalls the value of A and displays Thus  $\frac{1}{|RCL||\overline{A}||\overline{1}|}$  works out the factorial of A, because  $\frac{1}{|RCL||\overline{A}|}$  recalls the value of A and displays it, then the  $\frac{1}{|R|}$  starts a new calculation, but one that uses the previously displayed val it, then the  $\frac{1}{\lfloor \frac{r}{\cdot} \rfloor}$  starts a new calculation, but one that uses the previously displayed value. The end result is the same as  $\frac{|\overline{RCL}|}{\lceil \frac{1}{\cdot} \rceil}$  should have been. But the catch is that a calculat result is the same as  $\sqrt{\frac{RC}{\vert C \vert}} \sqrt{\vert A \vert}$  should have been. But the catch is that a calculation like A sin 30,<br>which looks like it should be done by  $\sqrt{\frac{RC}{\vert A \vert}} \sqrt{\vert A \vert} \sqrt{\vert B \vert}$  fails because the calculator does no which looks like it should be done by  $\frac{|\overline{RCL}| |\overline{A}| |\overline{s}|}{|\overline{A}| |\overline{s}|}$  fails because the calculator does not use<br>the previous value for an implicit multiplication. You'd have to remember to enter it as  $\frac{|\overline{RCL}| |\overline{$ he previous value for an implicit multiplication. You'd have to remember to enter it as  $|\overline{RC}| |\overline{A}|$   $\times$   $|\overline{\underline{s}}| |\overline{3}| |\overline{0}|$  to get the right result, or perhaps, tortuously, as  $|\overline{C}| |\overline{RC}| |\overline{A}| |\overline{1}| |\overline{s}|| |\overline{3}| |\$  $\sqrt{\frac{\times}{\sin ||3||}}$  of the right result, or perhaps,<br>the  $\sqrt{\frac{RCL}{C}}$  being the first step of the calculation.

A.2.4 Modes and function overloading In SD mode, the  $|\overline{M_+}|$  button takes on the meaning **A.2.4** Modes and function overloading In SD mode, the  $|\overline{M_+}|$  button takes on the meaning DT. Although  $|\overline{STO}| |\overline{M}|$  and  $|\overline{RCL}| |\overline{M}|$  still work correctly (which also use the  $|\overline{M_+}|$  button), the DT. Although  $|\overline{\text{ST0}}| |\overline{M}|$  and  $|\overline{\text{RCL}}| |\overline{M}|$  still work correctly (which also use the  $|\overline{M+}|$  button), the function  $|\overline{M-}|$  ceases to work, instead becoming  $|\overline{\text{CL}}|$ . It is understandable that the  $|\overline{=}$ function  $|\overline{M-}|$  ceases to work, instead becoming  $|\overline{CL}|$ . It is understandable that the  $|\overline{=}|\$  key continues to mean  $|\overline{=}|\$  and that SD mode requires an additional key for data entry  $|\overline{DT}|$ , but the *User's Guid* to mean  $\boxed{=}$  and that SD mode requires an additional key for data entry  $\boxed{DT}$ , but the *User's Guide* does not warn that  $\boxed{M-}$  and  $\boxed{M+}$  won't work, and the calculator itself gives no warning when does not warn that  $|\overline{M-}|$  and  $|\overline{M+}|$  won't work, and the calculator itself gives no warning when<br>an attempt is made to use them. So  $|\overline{M+}|$ , for example, will do nothing—which is exactly what it an attempt is made to use them. So  $\overline{M_{+}}$ , for example, will do nothing—which is exactly what it normally looks as though it does, so the user will be surprised at the end of a sequence of addnormally looks as though it does, so the user will be surprised at the end of a sequence of add-<br>to-M operations that M is still zero. Ironically  $|\overline{M+}|$  is exactly the sort of function that someone<br>might want to use wh to M operations that M is still zero. Ironically  $\overline{M+}$  is exactly the sort of function that someone unavailable. the clear key,  $\overline{AC}$ , has four meanings. It switches the calculator on; it clears the current The clear key,  $\overline{AC}$ , has four meanings. It switches the calculator on; it clears the current

The clear key,  $|\overline{AC}|$ , has four meanings. It switches the calculator on; it clears the current calculation (completely, and with no undo possible; the  $|\overline{DEL}|$  key should be used for deleting recent calculation (completely, and with no undo possible; the  $|\overline{DEL}|$  key should be used for deleting recent<br>key presses); it clears memories (when shifted in all but  $\overline{SD}$  mode); it clears the statistics memories (when shifted in SD mode). Thus, in SD mode it is not possible to clear normal memories.

A.2.5 Modes and replay The calculator's 'replay' function consists of two keys; if a calculation has been evaluated, then pressing one of these keys brings the calculation back so it can be edited **A.2.5** Modes and replay The calculator's 'replay' function consists of two keys; if a calculation has been evaluated, then pressing one of these keys brings the calculation back so it can be edited and re-evaluated. Supp has been evaluated, then pressing one of these keys brings the calculation back so it can be edited<br>and re-evaluated. Suppose a calculation is entered accidentally in SD mode (e.g., an attempt is<br>made to use an operation t made to use an operation that SD does not support). If the user now changes mode to NORM, the supposedly replayable calculation is lost. In other words, a *known* case, easily anticipated by the designers, where replay would be useful is not supported.

A.2.6 Degrees, radians grades Although there is a key to enter degrees, the calculator can<br>he in any of three modes degrees, radians or grades It is peosible to enter a number apparativ in **A.2.6 Degrees, radians grades** Although there is a key to enter degrees, the calculator can be in any of three modes: degrees, radians or grades. It is possible to enter a number apparently in

26 Harold Thimbleby<br>degrees when the calculator is in radian mode; the results are bizarre: the calculator can display<br> $\frac{1000}{1000}$  cannot with the degree sign as beyong the anguar. 0.088 when in fact sin 208 should ship 30° complete with the degree sign as having the answer  $-0.988...$  when in fact sin 30° ship  $\frac{1}{2}$  complete with the degree sign as having the answer  $-0.988...$  when in fact sin 30° ship  $\frac{1}{2}$  complete  $\frac{1}{2}$  $\sin 30^{\circ}$  complete with the degree sign as having the answer  $-0.988...$  when in fact  $\sin 30^{\circ}$  should degrees when the calculator is in radian mode; the results are bizarre: the calculator can display<br>sin  $30^{\circ}$  complete with the degree sign as having the answer  $-0.988...$  when in fact sin  $30^{\circ}$  should<br>be  $+0.5$ . The  $\sin 30^\circ$  complete with the degree sign as having the and<br>be  $+0.5$ . The feature interaction is that the degree sy<br>the calculator has worked out the sine of 30 radians. the calculator has worked out the sine of 30 radians.<br>If there were 100 grades in a full circle, they might be useful for pie charts, but unfortunately

there are 400. They are close to degrees (360 in a circle) and lead to confusion. The Shorter If there were 100 grades in a full circle, they might be useful for pie charts, but unfortunately<br>there are 400. They are close to degrees (360 in a circle) and lead to confusion. The *Shorter*<br>Oxford English Dictionary s there are 400. They are close to degrees (360 in a circle) and lead to confusion. The *Shorter* Oxford English Dictionary says that grades are degrees, 90 per right angle, and were last used in 1593. It isn't obvious that Oxford English Dictionary says that grades are degrees, 90 per right angle, and were last used in 1593. It isn't obvious that a school calculator benefits from having them—except that many other calculators have them, so 1593. It isn't obvious that a school calculator benefits from havioral<br>culators have them, so it may help for market position in the inigh feature counts ... if so, we could suggest better features!

**A.2.7** Modes and overloading In LR mode (linear regression), an equation of the form  $y =$  $A + Bx$  is fitted to data. In LR mode, the calculator can be used to determine the A and B **A.2.7** Modes and overloading In LR mode (linear regression), an equation of the form  $y = A + Bx$  is fitted to data. In LR mode, the calculator can be used to determine the A and B constants (and regression coefficient, and  $A + Bx$  is fitted to data. In LR mode, the calculator can be used to determine the A and B constants (and regression coefficient, and so on). The feature interaction is that this A and B are different from the 'usual' memo constants (and regression coefficient, and so on). The feature interaction is that this A and B are<br>different from the 'usual' memories A to F (and M). If the calculator is going to use A and B<br>for the equation, why not u different from the 'usual' memories A to F (and M). If the calculator is going to use A and B<br>for the equation, why not use the regular memories A and B (for other functions side-effect the<br>memories, so that is not the pr memories, so that is not the problem), or if there is a need to keep them separate, why not call<br>the function  $y = ax + b$  (or, better,  $y = \alpha x + \beta$ ) so there is at least some notational difference?

A.2.8 Negate, minus and implicit multiplication The calculator provides both negate  $\vert \cdot \rangle$  and minus  $\vert - \vert$  keys, even though by convention the real world uses the same signs for both  $\overline{\underline{(\cdot)}}$  and minus  $\overline{\underline{)}\underline{=}$  keys, even though by convention the real world uses the same signs for both operations. The calculator does not provide a change sign key  $\overline{\underline{+}}$  though it does provide a reciprocal experise to the calculator does not provide a change sign key  $\frac{1}{\pm}$  though it key (which does for multiplication what change sign does for addition).

key (which does for multiplication what change sign does for addition).<br>When a calculation starts with a binary operator (such as multiply) the previous result is retrieved. So typing  $\vert x \vert \vert \vert s \vert \vert = \vert$  multiples the last result by three (it is a syntax error if the calculator has been cleared and there is no 'previous result'). It seems this is the only occasion where  $\vert \cdot \rangle$ has been cleared and there is no 'previous result'). It seems this is the only occasion where  $|\overline{\underline{(\cdot)}}|$ <br>and  $|\overline{-}|$  are distinguished: a calculation starting with  $|\overline{-}|$  and not following an  $|\overline{AC}|$  will subtract and  $\boxed{\underline{-}}$  are distinguished: a calculation starting with  $\boxed{\underline{-}}$  and not following an  $\boxed{\underline{AC}}$  will subtract from the last result, but starting it with  $\boxed{\underline{(.)}}$  will not. Given that the calculator has a function  $\boxed$ from the last result, but starting it with  $\overline{C}$  will not. Given that the calculator has a function  $\overline{Ans}$  (which is evidently considered so important it has no other meaning in any mode) which would do from the last result, but starting it with  $|\frac{(\cdot)}{\cdot}|$  will not. Given that the calculator has a function  $|\text{Ans}|$  (which is evidently considered so important it has no other meaning in any mode) which would do this unambi % (which is evidently<br>this unambiguously<br>result' feature? s unambiguously and without exception, why have the unnecessary and broken 'operate on last<br>ult' feature?<br>Unary minus  $\boxed{\frac{(\cdot)}{2}}$  and minus  $\boxed{-}$  could be combined, removing an unnecessary function and a

Unary minus  $\overline{|\cdot|}$  and minus  $\overline{|-}|$  could be combined, removing an unnecessary function and a confusing button, as well as some spurious error messages. Already, the calculator copes with  $\overline{|-}|$ confusing button, as well as some spurious error messages. Already, the calculator copes with  $\left|\frac{1}{\right|}$  in unary minus contexts. For example,  $\left|\frac{4}{\right|}\right|\left|\frac{1}{\right|}\left|\frac{3}{3}\right|$  and  $\left|\frac{4}{\right|}\left|\frac{1}{\right|}\left|\frac{1}{\left|3\right|$ in unary minus contexts. For example,  $\boxed{\frac{4}{2}}\left\|\frac{-}{\cdot}\right\|\frac{1}{3}\right\|$  and  $\boxed{\frac{4}{\cdot}}\left\|\frac{-}{\cdot}\right\|\frac{1}{3}\right\|$  give the same results, as do  $\boxed{\frac{4}{\cdot}}\left\|\frac{\sqrt{2}}{\cdot}\right\|\frac{1}{3}\left\|\frac{1}{3}\right\|$  and  $\boxed{\frac{4}{\cdot}}\left\|\frac{\sqrt{2}}{3}\right\|\frac{1$  $\frac{|\overline{A}|}{|\overline{A}|}$   $\frac{|\overline{A}|}{|\overline{B}|}$  and  $\frac{|\overline{A}|}{|\overline{B}|}$  =  $|\overline{B}|$ , and  $\frac{|\overline{B}|}{|\overline{B}|}$  can be used (it seems) anywhere  $|\overline{C}|$  can be. However,<br>  $\frac{|\overline{A}|}{|\overline{C}|}$   $|\overline{B}|$  is a "Syn ERROR." My recommendati  $\sqrt{\frac{4}{2}|\cdot|}\cdot\sqrt{|\cdot|}$  is a "Syn ERROR." My recommendation is to get rid of the  $\sqrt{\frac{(\cdot)}{|\cdot|}}$  key. I cannot think of any purpose it serves that isn't better done by  $\sqrt{-}$ .

A.2.9 Interaction with memories Although rectangular co-ordinates conventionally use variables  $(x, y)$ , and polar co-ordinates conventionally use variables  $(r, \theta)$ , the calculator's co-ordinate **A.2.9** Interaction with memories Although rectangular co-ordinates conventionally use variables  $(x, y)$ , and polar co-ordinates conventionally use variables  $(r, \theta)$ , the calculator's co-ordinate conversion functions assig ables  $(x, y)$ , and polar co-ordinates conventionally use variables  $(r, \theta)$ , the calculator's co-ordinate conversion functions assign results to E and F. This risks losing some important number the user has saved in these m has saved in these memories. The interaction isn't necessary since there are keys to recover *other* special values, such as averages (when in statistics mode).

 $Pol(x, y)$  gives the radius, and assigns to memories:

gives the radius, and assig<br>
E the radius,  $\sqrt{x^2 + y^2}$ <br>
E the angle  $\tan^{-1}(\omega/\gamma)$ gives the radius, and assign<br>  $E$  the radius,  $\sqrt{x^2 + y^2}$ <br>  $F$  the angle,  $\tan^{-1}(y/x)$ 

 $Rec(r, \theta)$  gives the x co-ordinate, and assigns to memories: E the x co-ordinate,  $r \cos \theta$ 

| F the y co-ordinate, $r \sin \theta$         |                                                                                                    |                    |  |  |  |  |
|----------------------------------------------|----------------------------------------------------------------------------------------------------|--------------------|--|--|--|--|
| <b>Function</b>                              | Shortcut cost                                                                                                    | Using no shortcuts |  |  |  |  |
|                                              | $\left  \frac{\text{Pol}}{X} \right $   $y$   $\right)$   result in 3; E, F in 6 result in 4; E, F in 7                                                  |                    |  |  |  |  |
| $\sqrt{x^2 + y^2}$ tan <sup>-1</sup> $(y/x)$ | 6                                                                                                    |                    |  |  |  |  |
|                                              | $5\overline{5}$                                                                                                    |                    |  |  |  |  |
| $r \cos \theta$ , $\overline{r} \sin \theta$ | $ \operatorname{\mathsf{Rec}}(\lfloor r \rfloor, \lfloor \theta \rfloor)  $ result in $4; E, F$ in $7  \text{result in 5}; E, F$ in $8$<br>$\mathcal{D}$ |                    |  |  |  |  |

Fig. 11. Meanings and costs of polar/rectangular functions and equivalents. The costs include pressing Fig. 11. Meanings and costs of polar/rectangular functions and equivalents. The costs include pressing the  $\frac{|\mathbf{SHEF}|}{|\mathbf{SHEF}|}$  key as required. The shortcut cost assumes  $\frac{|\mathbf{SHEF}|}{|\mathbf{SHEF}|}$  is used to provide clos  $\frac{1}{\text{SHEF}}$  key as required. The shortcut cost assumes  $\frac{1}{\text{E}}$  is used to provide closing brackets; the full cost includes pressing closing brackets as well (as would be required in the middle of a larger calculat includes pressing closing brackets as well (as would be required in the middle of a larger calculation). The costs of entering the parameters are not counted.

A.2.10 Shortcuts and key overloading "Easier to use" can mean reducing key-press counts, but it should not do so at the expense of increasing memory load. For example, the key  $\overline{M+}$  is but it should not do so at the expense of increasing memory load. For example, the key  $|\overline{M+}|$  is<br>an abbreviation for  $|\overline{=}||\overline{+}||\overline{RCL}||\overline{M}||\overline{STO}||\overline{M}|$  and superficially seems easier to use. But the  $|\overline{M+}|$ an abbreviation for  $\frac{1}{\vert \alpha \vert} \frac{1}{\vert \alpha \vert} \frac{1}{\vert \alpha \vert} \frac{1}{\vert \alpha \vert} \frac{1}{\vert \alpha \vert} \frac{1}{\vert \alpha \vert} \frac{1}{\vert \alpha \vert}$  and superficially seems easier to use. But the  $\frac{1}{\vert \alpha \vert} \frac{1}{\vert \alpha \vert}$  memory key has five different meanings, memory key has five different meanings, and therefore the 'shortcut' interacts with other features.<br>In particular, adding to the memory and subtracting from it differ in whether the  $\sqrt{\frac{SHIFT}{SHHT}}$  key has been pressed—it In particular, adding to the memory and subtracting from it differ in whether the  $\sqrt{\text{SHIFT}}$  key has shown. Removing the short cut keys would also make the  $M$  memory consistent with the other six memories don't have equivalents to the  $|M+|$  and  $|M-|$  keys.

A.2.11 Proximity of unrelated keys A special case of feature interaction is the likelihood that a way will invoke inconnection features as a result of the decise Boor levels levels were will **A.2.11 Proximity of unrelated keys** A special case of feature interaction is the likelihood that a user will invoke inappropriate features as a result of the design. Poor keyboard layout means that features interact becau that a user will invoke inappropriate features as a result of the design. Poor keyboard layout means that features interact because they are close to each other.

The  $\overline{\text{DEL}}$  is adjacent to  $\overline{AC}$ , so an attempt to correct a calculation may lead to its complete loss. The functions  $|\overline{\text{DEL}}|$  and  $|\overline{\text{NS}}|$  are the *same* key, yet do completely different jobs.

**A.2.12** Co-ordinate conversions and memory corruption The keys  $Poi(| and Rec| (convert$ between rectangular and polar co-ordinates. For example, to convert the rectangular co-ordinates **A.2.12** Co-ordinate conversions and memory corruption The keys  $\frac{Po_l}{I}$  and  $\frac{Rec_l}{I}$  convert<br>between rectangular and polar co-ordinates. For example, to convert the rectangular co-ordinates<br>(1, 1) to polar, one wou provides necessary closing brackets). The result would be the radius, and the memories E and F would be medified with  $F$  the redius and F the angles There is therefore a feature interaction provides necessary closing brackets). The result would be the radius, and the memories  $E$  and  $F$  would be modified, with  $E$  the radius and  $F$  the angle. There is therefore a feature interaction between co-ordinate con would be modified, with  $E$  the radius and  $F$  the angle. There is therefore a feature interaction

To use co-ordinate conversion functions, the user has to know that  $E$  and  $F$  are affected (so that between co-ordinate conversion and memories.<br>To use co-ordinate conversion functions, the user has to know that  $E$  and  $F$  are affected (so that no stored values are lost by mistake) and must know which is which. The ord To use co-ordinate conversion functions, the user has to know that E and F are affected (so that<br>no stored values are lost by mistake) and must know which is which. The order of the parameters<br>of  $\overline{PoI}$  and  $\overline{Rec}$  mu

functions are unusual in being the only ones to provide their own opening brackets—perhaps this helps the user remember that a comma  $\sqrt{\frac{1}{n}}$  is also required, again which no other functions require.

It is not obvious how to combine more than one use of  $\frac{\text{Rec}( \text{ and } \text{Po}( \text{)}$  in a calculation, since It is not obvious how to combine more than one use of  $\frac{Rec}{Rec}$  and  $\frac{Poi}{Pol}$  in a calculation, since the final values of E and F will not be defined: there is a feature interaction between co-ordinate It is not obvious how to combine more than one use of  $\left|\frac{\text{Rec}}{\text{Rec}}\right|$  and  $\left|\frac{\text{Pol}}{\text{In}}\right|$  in a calculation, since<br>the final values of E and F will not be defined: there is a feature interaction between co-ordinate conversions. For example, one might wish to know the x and y co-ordinates of adding two vectors together:  $|\overline{\text{Rec}}(\ldots|\overline{x})| + |\overline{\text{Rec}}(\ldots|\overline{x})|$  would give the x co-ordinate, but the y co-ordinate would not together:  $\frac{\overline{\text{Rec}}(\ldots) \cdot \overline{\text{Re}}(\ldots)}{\text{Re}}$  would give the x co-ordinate, but the y co-ordinate would not be known. To find that, the user would have to do the first  $\frac{\overline{\text{Rec}}}{\text{Rec}}$ , press  $\boxed{\underline{=} |}$  to evaluate it, be known. To find that, the user would have to do the first  $\frac{Rec}{Rec}$ , press  $\frac{1}{2}$  to evaluate it, then use  $\frac{Rec}{Rec}$  |  $\frac{1}{2}$  |  $\frac{1}{2}$  |  $\frac{1}{2}$  |  $\frac{1}{2}$  |  $\frac{1}{2}$  |  $\frac{1}{2}$  |  $\frac{1}{2}$  |  $\frac{1}{2}$ use  $|\overline{RCL}||\overline{F}||\overline{STO}||\overline{A}||\overline{RCL}||\overline{E}||\overline{+}||\overline{Rec}|...$  to get the *x* co-ordinate, then use  $|\overline{RCL}||\overline{A}||\overline{+}||\overline{RCL}||\overline{F}||$ <br> $|\overline{=}|$  to get the *y* co-ordinate. This is very complicated compared to the  $\frac{|z|}{r_1}$  to get the y co-ordinate. This is very compileated compared to the first-principles approach:<br>  $r_1 \cos \theta_1 + r_2 \cos \theta_2$  is the y co-ordinate, and  $r_1 \sin \theta_1 + r_2 \sin \theta_2$  is the y co-ordinate. Both of these<br>
calcul  $e_1 + r_2 \cos \theta_2$  is the y co-ordinate, and  $r_1 \sin \theta_1 + r_2 \sin \theta_2$  is the y co-ordinate. Both of these calculations can be entered directly, as in  $\boxed{2}$   $|\sin |\frac{1}{4}| \sqrt{5}$   $|\frac{1}{4}|$ ... The equations are the standard equation culations can be entered directly, as in  $\lfloor 2 \rfloor |\sin| \lfloor 4 \rfloor |\frac{5}{2} \rfloor |\pm 1 \ldots$  The equations are the standard<br>ations, and there is no *ad hoc* manipulation of memories  $A, E, F$  to anticipate or figure out.<br>According to th

equations, and there is no *ad hoc* manipulation of memories  $A, E, F$  to anticipate or figure out.<br>According to the User's Guide, operations of the same priority are performed from right to<br>left. Other operations are perfo left. Other operations are performed from left to right. The User's Guide gives an example of unary operations, but this example cannot clarify what the User's Guide means. It seems that left. Other operations are performed from left to right. The *User's Guide* gives an example of unary operations, but this example cannot clarify what the *User's Guide* means. It *seems* that  $\text{Rec}(1,1) + 1 + \text{Pol}(1,1)$  sho unary operations, but this example cannot clarify what the User's Guide means. It seems that  $\text{Rec}(1,1) + 1 + \text{Pol}(1,1)$  should be calculated as  $\text{Rec}(1,1) + (1 + \text{Pol}(1,1))$ , yet the value left in the <br>F register is 45 degrees, F register is 45 degrees, *whichever* form is entered, even  $(Rec(1, 1) + 1) + Pol(1, 1)$ . Experiments indicate that the right-hand expression is executed last in all cases, regardless of the User's Guide's rules.

In other words, providing a 'packaged' function like the co-ordinate conversions has made doing rules.<br>In other words, providing a 'packaged' function like the co-ordinate conversions has made doing<br>anything other than the most trivial operations—if you can remember how to do those—far more<br>complicated than not bayin In other words, providing a 'packaged' function like the co-ordinate conversions has made doing<br>anything other than the most trivial operations—if you can remember how to do those—far more<br>complicated than not having the complicated than not having the function at all. Figure 11 shows, moreover, that working out three out of four of the intended values with these keys is harder in terms of number of key presses required than using the firs three out of four of the intended values with these keys is harder in terms of number of key presses

Finally, co-ordinate conversion has a feature interaction with the angle mode of the calculator. Finally, co-ordinate conversion has a feature interaction with the angle mode of the calculator.<br>So there is one more argument for removing  $|\overrightarrow{Pol}|$  and  $|\overrightarrow{Rec}|$  functions: to remove three hidden Finary, co-ordinate conversion has a learnie interaction with the area<br>So there is one more argument for removing  $|\overline{PoI}|$  and  $|\overline{Rec}|$  function<br>dependencies on the calculator's angle (degree, radian, grade) mode.

# A.3 Feature incoherence

A.3 Feature interaction arises when two or more features fail to work together; in contrast, feature<br>Feature interaction arises when two or more features fail to work together; in contrast, feature<br>incoherence is when two Feature interaction arises when two or more features fail to work together; in contrast, feature incoherence is when two or more features are unrelated when they could have been rationalised.

**A.3.1** Dual meanings for the fraction operator The key  $|\overline{a^{b}}|$  h b/  $\ln$  $\sqrt{\frac{L}{c}}$  has two uses: it is an operator **A.3.1** Dual meanings for the fraction operator The key  $|\overline{a^{b_c}}|$  has two uses: it is an operator to construct fractions and it is a display operator (Figure 3). Suppose the display shows 3.2. Pressing | a<sup>b</sup><sub>c</sub>| u calculated interpretation should create a fraction starting with  $3 - 2 -$ in the usual<br> $\frac{z}{x}$  under one interpretation should create a fraction starting with  $3 - 2 -$ in the usual to construct fractions and it is a display operator (Figure 3). Suppose the display shows 3.2.<br>Pressing  $|\overline{a^k}|$  under one interpretation should create a fraction starting with 3.2.1—in the usual way of operating on the either  $1 \cup 1 \cup 2$  or  $1.5$ .

A.3.2 Unary and binary minus There is no 'change sign button' with the meaning commonly given on calculators(e.g., a key  $\boxed{\pm}$  that changes the sign of the displayed number). Instead, there given on calculators(e.g., a key  $|\frac{1}{\pm}|$  that changes the sign of the displayed number). Instead, there are both subtract,  $|\frac{1}{\pm}|$ , and unary minus buttons,  $|\frac{1}{\pm}|$ . The unary minus button is unnecessary as are both subtract,  $\vert \underline{\overline{-}} \vert$ , and unary minus buttons,  $\vert \underline{\overline{(-)}} \vert$ . The unary minus button is unnecessary as everything it can do can be done by  $\vert \underline{\overline{-}} \vert$ , which, moreover, is conventional mathematical notation

A.3.3 Two ways to use memories There are two ways to obtain the value in a named memory. You can use  $|\overline{RCL}|| \overline{A}|$  to get A's value, or use  $|\overline{ALPHA}|| \overline{A}|$ . At the beginning of a calculation, memory. You can use  $|\overline{RCL}||\overline{A}|$  to get A's value, or use  $|\overline{ALPHA}||\overline{A}|$ . At the beginning of a calculation,<br> $|\overline{RCL}||\overline{A}|$  immediately displays the value of A. Here, it is equivalent to  $|\overline{A|PHA}||\overline{A}||=$ . Thi  $\frac{|\overline{RCL}||\overline{A}|}{|\overline{RCL}||\overline{A}|}$  immediately displays the value of A. Here, it is equivalent to  $\frac{|\overline{ALPHA}||\overline{A}||=|\overline{B}}{|\overline{A}|}$ . This is feature incoherence, but in a calculation involving implicit multiplication feature incoherence, but in a calculation involving implicit multiplication, like  $AB$  (i.e.,  $A \times B$ ), the immediate action of  $|\overline{\text{RCL}}|$  inhibits the implicit multiplication working—and this is feature interaction. immediate action of  $\frac{|\text{RCL}|}{|\text{A}|}$  inhibits the implicit multiplication working—and this is feature<br>when  $\frac{|\text{ALPHA}|}{|\text{A}|}$   $\frac{|\overline{A}|}{|\text{B}|}$  is entered, the calculator shows A on the top line, and the value of A on

When  $|\overline{A|}||\overline{A}||=|\overline{B}|$  is entered, the calculator shows A on the top line, and the value of A on the bottom line. However, if  $|\overline{RCL}||\overline{A}|$  is used, the calculator shows A= on the top line. This is the the bottom line. However, if  $\frac{|\overline{RCL}|}{|\overline{A}|}$  is used, the calculator shows  $A=$  on the top line. This is the only context in which = can appear on the top line.

**A.3.4** Powers of ten and  $|\overline{exp}|$  There is a button  $|\overline{exp}|$  whose purpose is to multiply a preceding **A.3.4** Powers of ten and  $|\overline{exp}|$  There is a button  $|\overline{exp}|$  whose purpose is to multiply a preceding number by a power of ten. This is very similar to the function  $|\overline{10^x}|$  whose purpose is to multiply a number by a power of ten. This is very similar to the function  $|\overline{10^x}|$  whose purpose is to multiply a preceding expression by a power of ten. Given implicit multiplication, anywhere  $|\overline{EXP}|$  can be used, preceding expression by a power of ten. Given implicit multiplication, anywhere  $|\text{EXP}|$  can be used,  $|\overline{10^x}|$  can be correctly substituted. It is also clearer, since the display symbol for  $|\overline{10^x}|$  is conventional  $\sqrt{\frac{10^8}{10^8}}$  can be correctly substituted. It is also clearer, since the display symbol for  $\sqrt{\frac{10^8}{10^8}}$  is conventional and displayed exactly, rather than the less well-known symbol E which is used to represent and displayed exactly, rather than the less well-known symbol  $E$  which is us the display (and, confusingly, is not consistent with the key label—EXP).<br>Persons [21] discusses this low, "It would be a let more belieful if the display (and, confusingly, is not consistent with the key label—**EXP**).<br>Parsons [21] discusses this key: "It would be a lot more helpful if the calculator manufacturers

labelled it  $\times10^n$  because that's what you should call it as you press it [...] For example to enter labelled it  $\frac{1}{\times 10^n}$  because that's what you should call it as you press it [...] For example to enter  $6 \times 10^3$  you must only press  $\frac{1}{6}$   $\frac{|\overline{\text{exp}}|}{3}$  and NOT, as a lot of people do:  $\frac{1}{6}$   $\frac{|\times|}{1}$  $6 \times 10^3$  you must only press  $\sqrt{\frac{6}{2}}$  |  $\sqrt{\frac{2 \times p}{\sqrt{3}}}$  and NOT, as a lot of people do:  $\sqrt{\frac{6}{2}}$  |  $\sqrt{\frac{1}{2}}$  |  $\sqrt{\frac{1}{2}}$  |  $\sqrt{\frac{1}{2}}$  |  $\sqrt{\frac{1}{2}}$  |  $\sqrt{\frac{1}{2}}$  |  $\sqrt{\frac{1}{2}}$  |  $\sqrt{\frac{1}{2}}$  |  $\sqrt{\frac{1}{2}}$  | Parson's advice would be unnecessary if, simply, the  $|\overline{exp}|$  key was removed—then the  $|\overline{10^*}|$ , already provided, would be used and would work as people expect.

A.3.5 Insert and delete modes Editing could be much simplified, thereby saving at least one function and removing a mode. The display shows the calculation as it is entered, and a cursor **A.3.5** Insert and delete modes Editing could be much simplified, thereby saving at least one function and removing a mode. The display shows the calculation as it is entered, and a cursor can be moved left and right, and function and removing a mode. The display shows the calculation as it is entered, and a cursor can be moved left and right, and keys deleted or replaced. The calculator allows expressions to be edited: this is a good thing edited: this is a good thing, but it does it in a way that requires additional modes. Editing overloads the  $|\overline{\text{DEL}}|$  key (with a function that is not used to delete!). It has been known for a long time that both modes are unnecessary [24]; modes just introduce opportunities for mode errors—exacerbated<br>both modes are unnecessary [24]; modes just introduce opportunities for mode errors—exacerbated<br>on the formal integration is the [DEL] key (with a function that is not used to delete!). It has been known for a l<br>both modes are unnecessary [24]; modes just introduce opportunities for mode errors<br>on the  $fx-83W$  since the mode change operation is on the  $fx-83W$  since the mode change operation is a moded use of the delete key.<br>The delete key works in two ways. At the right hand end of a calculation,  $|\overline{DEL}|$  deletes characters,

The delete key works in *two* ways. At the right hand end of a calculation,  $|\overline{Det}|$  deletes characters, working right. More precisely, when inside when  $|\overline{Det}|$  deletes characters, working right. More precisely, when ins working left; inside a calculation,  $|\overline{Det}|$  deletes characters, working right. More precisely, when inside a calculation, the character at the cursor position is deleted—and characters to the right move left; when at the working left; inside a calculation,  $|\text{DEL}|$  deletes characters, working right. More precisely, when inside a calculation, the cursor position is deleted—and characters to the right move left; when at the end of a calculati a calculation, the character at the cursor pos<br>when at the end of a calculation, the curso<br>and moves left before the deletion occurs.<br>In conventional word processes there is In at the end of a calculation, the cursor is over a blank, beyond the right of the calculation,<br>In conventional word processors: there is only an insert mode and deletion always deletes the<br>mater to the left of the gumps

and moves left before the deletion occurs.<br>In conventional word processors: there is only an insert mode and deletion always deletes<br>character to the left of the cursor. This avoids modes, and makes deletion work consisten character to the left of the cursor. This avoids modes, and makes deletion work consistently.<br> **A.3.6** Functions work differently in the display The two-line display is often misleading.

**A.3.6 Functions work differently in the display** The two-line display is often misleading.<br>For example, the way the  $|\frac{\overline{\mathcal{X}}}{\overline{\mathcal{X}}}|$  key works ensures it will display a 'wrong' result (such as  $4 \times 5$  on For example, the way the  $|\frac{1}{26}|$  key works ensures it will display a 'wrong' result (such as  $4 \times 5$  on the top line, and 0.2, not 20, on the bottom line). The  $|\overline{\text{MoDE}}|$  key does not show in the display *even* the top line, and 0.2, not 20, on the bottom line). The  $|\text{MoDE}|$  key does not show in the display *even though* it takes one or two parameters—the parameters do not show, and thus there is no prompt for the user that any are required. To be consistent (e.g., with  $\overline{\text{Rec}}$ ), pressing  $\overline{\text{MoDE}}$  should have displayed Mode(.

A.3.7 Changing modes and invalidating the display The calculator's modes can be changed. and these do not cause the calculation to be redisplayed in the new mode. So if the calculator is **A.3.7** Changing modes and invalidating the display The calculator's modes can be changed, and these do not cause the calculation to be redisplayed in the new mode. So if the calculator is in degrees and arcsine of 1 is c and these do not cause the calculation to be redisplayed in the new mode. So if the calculation degrees and arcsine of 1 is calculated, the calculator will show 90 and D. If we change the calculator shows it as having the

A.3.8 Linear regression and statistics Statistics and linear regression are both complicated **A.3.8** Linear regression and statistics Statistics and linear regression are both complicated modes, with their own idiosyncratic conventions. For example, the  $|\overline{M_+}|$  key changes its meaning modes, with their own idiosyncratic conventions. For example, the  $|\overline{M_{+}}|$  key changes its meaning<br>in these modes, and the  $|\overline{ALPHA}|$  key has new invisible meanings (§A.1.5 and Figure 9). Since the in these modes, and the  $|ALPHA|$  key has new invisible meanings ( $\S A.1.5$  and Figure 9). Since the calculator has a two line display, why is the data for statistics or regression not shown on the display? A user would then calculator has a two line display, why is the data for statistics or regression not shown on the calculator has a two line display, why is the data for statistics or regression not shown on the display? A user would then have been able to edit the data easily; instead, each data disappears and cannot be edited. It ca and cannot be edited. It can, however, be deleted by pressing  $|\overline{\text{CL}}|$  (i.e., shifted  $|\overline{\text{M+}}|$ , unrelated to the  $|\overline{\text{DEL}}|$  or  $|\overline{\text{AC}}|$  keys that are normally used for this purpose). Using the two line display'

the  $|\overline{DEL}|$  or  $|\overline{AC}|$  keys that are normally used for this purpose). Using the two line display's editing capability would have meant no new feature for editing was required. STATIST TACT KEYS that are normally used for this purpose). Using the two line display's editing ability would have meant no new feature for editing was required.<br>Statistics mode is indicated by a little SD icon appearing

capability would have meant no new feature for editing was required.<br>
Statistics mode is indicated by a little SD icon appearing in the display. Since one of the other<br>
modes is 'significant digits,' this is confusing. (Si modes is 'significant digits,' this is confusing. (Significant digits itself is abbreviated  $Sci$  in the display, which in turn might be confused for scientific notation ...) des is 'significant digits,' this is confusing. (Significant digits itself is abbreviated Sci in the<br>play, which in turn might be confused for scientific notation ...)<br>A full discussion of these modes, other than a lengthy

display, which in turn might be<br>A full discussion of these m<br>make any new design points. make any new design points.<br>B Percentage

The  $fx-83W$ 's idea of percentage is confused (see also §3, etc).

When speaking aloud, we might say "12% of 50," but the calculator only accepts such a The  $Jx$ -83W is idea of percentage is confused (see also 33, etc).<br>
When speaking aloud, we might say "12% of 50," but the calculator only accepts such a calculation in the reverse order, as in  $\frac{1}{2} ||\frac{1}{2} ||\frac{1}{2} ||\frac$ When speaking about, we finght say  $\frac{12}{6}$  of 30, but the calculation only accepts such a<br>calculation in the reverse order, as in  $\frac{1}{5} ||\overline{0}|| \times ||\overline{1}|| \overline{2}|| \overline{2}|| \overline{2}||$ . In English saying "50 of 12%" (saying<br> "of" for  $\times$ , which usually works) is quite different—that is, order *does* matter for percent, so the reversal for the calculator is a significant alteration to conventional use. If the English equivalent "of" for  $\times$ , which usually works) is quite different—that is, order *does* matter for percent, so the reversal for the calculator is a significant alteration to conventional use. If the English equivalent of the calcula reversal for the calculator is a significant alteration to conventional use. If the English equivalent<br>of the calculator's notation is meaningless, the design of the calculator appears hard to justify.<br>It is possible that It is possible that the designers chose  $|\frac{\overline{\mathscr{C}}}{\mathscr{C}}|$  to evaluate calculations (like  $|\frac{1}{\mathscr{C}}|$  does) rather than<br>to be an ordinary operator (like  $|\frac{1}{\mathscr{C}}|$ ): if so, then necessarily  $|\frac{\overline{\mathscr{C}}}{\mathscr{C}}|$ to be an ordinary operator (like  $|\overline{\mathbf{x}}|$ ): if so, then necessarily  $|\overline{\mathbf{x}}|$  must come last, and hence the confusion. Percentage is 'obviously' useful, and if it is designed to be used arbitrarily, then various feat confusion. Percentage is 'obviously' useful, and if it is designed to be used arbitrarily, then various features and short-cuts will grow up around it; this appears to be what happens. For anyone who confusion. Percentage is 'obviously' useful, and if it is designed to be used arbitrarily, then various<br>features and short-cuts will grow up around it; this appears to be what happens. For anyone who<br>uses the calculator re features and short-cuts will grow up around it; this appears to be what hap<br>uses the calculator regularly, percent may make sense out of habit, but for<br>expectations (e.g., from everyday usage), the calculator appears arbit expectations (e.g., from everyday usage), the calculator appears arbitrary.<br>Arguably, the percent key should be defined consistently, and it should be shown in the two-line

display. For example, if we calculate  $\sqrt{1}$   $\sqrt{1+}$   $\sqrt{8}$   $\sqrt{2}$ , the display shows 1+8 on one line, and 9. on display. For example, if we calculate  $\boxed{\frac{1}{2}||\frac{1}{2}||\frac{1}{8}||\frac{1}{8}||\frac{1}{8}||\frac{1}{8}||\frac{1}{8}||\frac{1}{8}||\frac{1}{8}||\frac{1}{8}||\frac{1}{8}||\frac{1}{8}||\frac{1}{8}||\frac{1}{8}||\frac{1}{8}||\frac{1}{8}||\frac{1}{8}||\frac{1}{8}||\frac{1}{8}||\frac{1}{8}||\frac{1}{8}||\frac{1}{8}||\frac{1$ the other. If we calculate  $\sqrt{\frac{1}{2}||\frac{1}{2}||\frac{1}{\%}||\frac{1}{\%}}|$ , we still get 1+8 on one line, but 112.5 on the other. The 112.5 means  $(1+8)/8$  as a percentage, but why doesn't the display show the  $\frac{1}{\%}|$  key press

112.5 means  $(1+8)/8$  as a percentage, but why doesn't the display show the  $\sqrt{\frac{8}{5}}$  key press as well?<br>Perhaps that percent is badly thought-out provides a reason for *not* showing the % symbol in the display: it might be too confusing! Consider that  $\sqrt{1} \sqrt{\|8\| \times \|8}$  calculates 0.08. Then  $\sqrt{1} \sqrt{\|8\|}$ he display: it might be too confusing! Consider that  $\frac{1}{2} \|\overline{\mathbf{x}}\| \overline{\mathbf{x}}$  calculates 0.08. Then  $\frac{1}{1} \|\overline{+}\| \overline{1}$ <br> $\frac{1}{2} \|\overline{\mathbf{x}}\|$  should probably be 1 + 0.08, or 1.08. It isn't; it is 112.5. Or  $\frac{1}{2}$  $\frac{|\mathbf{x}||\mathbf{g}| |\mathbf{x}|}{|\mathbf{x}| |\mathbf{x}|}$  should probably be 1 + 0.08, or 1.08. It isn't; it is 112.5. Or  $\frac{|\mathbf{x}||\mathbf{x}|}{|\mathbf{x}||\mathbf{x}|}$  is  $\frac{|\mathbf{x}||\mathbf{x}|}{|\mathbf{x}||\mathbf{x}|}$  is 1.021012126 (i.e.,  $2^{(3/100)}$ , which is is neither right nor reported as an error. Or  $\sqrt{\frac{2}{3}}\sqrt{\frac{x}{3}}\sin 1.021012126$  (i.e.,  $2^{(3/100)}$ , which is hardly a 'percentage'). There is not an obvious relation between these sums. Suggesting that the is neither right nor reported as an error. Or  $\frac{|2||x^8||3||\%}{3}$  is 1.021012126 (i.e.,  $2^{(9/100)}$ , which is hardly a 'percentage'). There is not an obvious relation between these sums. Suggesting that the calculation  $2^{$ hardly a 'percentage'). There is not an obvious relation between these sums. Suggesting that the calculation  $2^{3}\%$  is contrived is to miss the point—is testing, say,  $(\sin 2)^{3}$  contrived? If anything is defined, it shou

Calculators are needlessly bad 31<br>if it is not defined it should be detected as an error. (The calculator detects 2.3! as a Ma ERROR, so<br>it can do this for other operators) if it is not defined it should be detected it can do this for other operators.) it can do this for other operators.)<br>Whatever  $\sqrt{\frac{2}{\infty}}$  is supposed to mean, it is not very clear. This argument was justified by trying

to calculator  $\sqrt{\frac{g}{g}}$  is supposed to mean, it is not very clear. This argument was justified by trying to work out the semantics of a calculator. Now, I argue (independently of any calculator) that what are exactly ne What ever  $\frac{1}{26}$  is supposed to mean, it is not very clear. This argument was justified by trying to work out the semantics of a calculator. Now, I argue (independently of any calculator) that what percent means is it what percent means is itself not very clear, and therefore it should not be provided on calculators because of the potential confusion. This is an iconoclastic view. However, just because something in this case, percentage—is popular does not imply a 'corresponding' feature need be provided on a calculator. A less contentious example is that most numbers most people deal with are currency, in this case, percentage—is popular does not imply a 'corresponding' feature need be provided on<br>a calculator. A less contentious example is that most numbers most people deal with are currency,<br>pounds or dollars say, but a calculator. A less contentious example is that most humbers most people deal with are currency,<br>pounds or dollars say, but there is no need for a calculator to have  $a\overline{z}$  key on it. Pounds happen<br>to work like number pounds or dollars say, but there is no need for a calculator to have a  $\lfloor \underline{\mathcal{L}} \rfloor$  key on it.<br>to work like numbers, as do apples and oranges. To put a pound or apple button<br>confuses the task of a calculator with that work like numbers, as do apples and c<br>fuses the task of a calculator with tha<br>Percent means four different things:

- Percent means four different things:<br>  $-f \rightarrow p = 100 \times f$ . A fraction f multiplied by 100 is a percent p. Interestingly, the fx83-W does  $f \rightarrow p = 100 \times f$ . A fraction f multiplied by 100 is a percent p. Interestingly, the fx83-W does not provide this meaning for  $\sqrt{\frac{8}{5}}$  unless the fraction is entered using  $\sqrt{\frac{1}{5}}$  (though, surprisingly, not provide this meaning for  $\sqrt{\frac{1}{2}}$  unless the fraction is entered using  $\sqrt{\frac{1}{2}}$  (though, surprisingly, using the fraction operator  $\sqrt{\frac{1}{2}}$  does not work with percent—see Figure 8). Indeed, multiplying by a hundred is probably far too simple a concept alone to require of a calculator button, so  $a \overline{\otimes}$  key typically does some or all of the following more sophisticated operations: a key typically does some or all of the following more sophisticated operations:<br>  $\frac{a}{\infty}$  key typically does some or all of the following more sophisticated operations:<br>  $\frac{a}{b}$ ,  $\frac{b}{b}$   $\rightarrow$   $p$  = 100 ×  $\frac{a-b}{b}$
- does some or all of the following more sophisticated operations:<br> $\frac{a-b}{b}$ . An increase  $a b$  can be expressed as a percent p. (Sometimes called  $\text{profit.}$ )  $a, b \rightarrow p = 100 \times \frac{a}{p}$ <br>profit.)<br> $b, p \rightarrow a = b + \frac{pb}{100}$ . - *a*, *b* → *p* = 100 ×  $\frac{a-b}{b}$ . An increase *a* - *b* can be express profit.)<br>
- *b*, *p* → *a* = *b* +  $\frac{pb}{100}$ . Increasing *b* by a percent *p* gives *a*.<br>
- *a*, *p* → *b* = 100 ×  $\frac{a}{100+p}$ . A value *a* rep
- $pb$
- 

profit.)<br>  $b, p \rightarrow a = b + \frac{pb}{100}$ . Increasing b by a percent p gives a.<br>  $a, p \rightarrow b = 100 \times \frac{a}{100+p}$ . A value a represents a percent p increase over b.<br>
Calling all these percent is like calling 2 − 3 addition. Compare the las Calling all these percent is like calling  $2-3$  addition. Compare the last two uses of percent.<br>Adding 5% to a number then subtracting 5% from it does not leave you with the number you<br>started with—it leaves you with 99.7 Adding  $5\%$  to a number then subtracting  $5\%$  from it does not leave you with the number you Adding 5% to a number then subtracting 5% from it does not leave you with the number you started with—it leaves you with 99.75% of it. In other words, any calculator that tries to relate adding and subtracting percents, p started with—it leaves<br>adding and subtracting<br>going to be confusing.<br>Elminoting aggregat ling and subtracting percents, particularly by using the conventional operators  $+$  and  $-$ , is ng to be confusing.<br>Elminating percent from calculators is perhaps too much to hope for. Usability has to be sensed against m

balanced against marketability. Indeed percent is a flexible and attractive concept. If calculators<br>balanced against marketability. Indeed percent is a flexible and attractive concept. If calculators<br>are to be simple and s Elminating percent from calculators is perhaps too much to hope for. Usability has to be balanced against marketability. Indeed percent is a flexible and attractive concept. If calculators are to be simple and easy to use balanced against marketability. Indeed percent is a flexible and attractive concept. If calculators<br>are to be simple and easy to use, then they should either provide a range of separately-identified<br>percentage features (d are to be simple and easy to use, then they should either provide a range of separately-identified<br>percentage features (discount, margin, *etc*—and these should be meanings associated with the %<br>function, rather than comb percentage features (discount, n<br>function, rather than combined v<br>not have a percent key at all. not have a percent key at all.<br> **C** An advert for the  $fx-83W$ 

**C** An advert for the  $fx-83W$ <br>Complete text from the full page advert in the *Times Educational Supplement*, May 21, 1999, Complete t<br>page 31:

# The fx83-WA twinline

A new era in educational calculators

A new era in educational calculators<br>When Casio decided to replace the much loved FX82 with a new model it goes without saying<br>that we did our homowerk first. After all, the EX82 is the sountry's mest popular scientific fo A new era in equeditional calculators<br>When Casio decided to replace the much loved FX82 with a new model it goes without saying<br>that we did our homework first. After all, the FX82 is the country's most popular scientific f that we did our homework first. After all, the FX82 is the country's most popular scientific for GCSE, so its replacement had to be very special indeed. The new Casio FX83WA takes everything students relied on from the FX82 and has added everything relief on from the FX82 and has added everything the New Casio FX83WA takes everything students relied on from the FX82 and h

ersel, so its replacement had to be very special mueed.<br>The new Casio FX83WA takes everything students relied on from the FX82 and has added everything they've ever needed to create the definitive educational aid. For exam The new Casio FX83WA takes everything students relied on from the FX82 and has added everything they've ever needed to create the definitive educational aid. For example, the FX83WA includes Casio's VPAM logic so equations erything they've ever needed to create the definitive educational aid. For example, the FX83WA<br>includes Casio's VPAM logic so equations can now be entered as they are written. We've also<br>added a Twinline display so student

Harold Thimbleby<br>taken, and by editing and replaying their calculations, they can ensure that they not only get the<br>inht anguara but san ase bout thay sekiaued them. What's mare, with the EX83WA Twinline taken, and by editing and replaying their calculations, they can ensure that they not only get the<br>right answers but can see how they achieved them. What's more, with the FX83WA Twinline,<br>mathe teachers are are available i taken, and by editing and replaying their calculations, they can ensure that they not only get the<br>right answers but can see how they achieved them. What's more, with the FX83WA Twinline,<br>maths teachers can see every entry right answers but can see how they achieved them. What's more, with the FX83WA Twinline,<br>maths teachers can see every entry and so help each student to understand every calculation<br>more clearly. The new Casio FX83WA Twinli more clearly. The new Casio FX83WA Twinline. The next generation in educational calculators.<br>For more details of the FX83WA call your usual Casio dealer or any approved Casio supplier.

# $CASIO<sub>@</sub>$  SCIENTIFIC CALCULATORS

CASIO<sub>®</sub> SCIENTIFIC CALCULATORS<br>The advert was illustrated by a full photograph (at an unremarked 119% full size) and an example<br>of the truin line display. The  $f_2$  equals is a version of the  $f_2$  equals that seems the The advert was illustrated by a full photograph (at an unremarked 119% full size) and are of the twin line display. The  $fx-83WA$  is a version of the  $fx-83W$  that seems the same. % of the twin line display. The  $fx-83WA$  is a version of the  $fx-83W$  that seems the same.<br>D The Sharp EL-546

**The Sharp EL-546**<br>The Sharp EL-546 is a calculator very similar in appearance and functionality to the Casio *fx-83W*.<br>This appendix lists a few sample design issues of the EL-546, to show that its design problems are<br>co The Sharp EL-546 is a calculator very similar in appearance and functionality to This appendix lists a few sample design issues of the EL-546, to show that its comparable to the Casio calculator's. See  $\S 3$  in the main b – The display is used in two steps. As a calculation is entered, it is displayed in the top line, but

- The display is used in two steps. As a calculation is entered, it is displayed in the top line, but<br>as numbers are entered, they are shown on the bottom line. The top line, where the calculation<br>will be is bard to follow. The display is used in two steps. As a calculation is entered, it is displayed in the top line, but<br>as numbers are entered, they are shown on the bottom line. The top line, where the calculation<br>will be, is hard to follow will be, is hard to follow. The Casio  $fx-83W$  instead always has all calculations going straight<br>to the top line.<br>– The display is too low resolution for what it tries to do. The function  $|\overline{10^x}|$  (i.e., raise to a pow
- of ten) is displayed as 10. Thus  $4 \times 10^3$  using implicit multiplication looks like 4103. Resolution is not the only problem the display has; for example, multiplication (whose key is the standard cross symbol,  $\times$ ) is displayed as an asterisk.
- The calculator has a complex number mode. But it does little other than trivial vector calcucross symbol,  $\times$ ) is displayed as an asterisk.<br>The calculator has a complex number mode. But it does little other than trivial vector calculations: for example, asking for the square root of −1 gives a display of "Error calculator can correctly calculate  $i^2 = -1$  by  $\overline{|\cdot|}$   $\overline{|\cdot|^2}$  and get -1.<br>- The kevs are overloaded with many meanings, yet there are two sets of labels A, B, C, D (and 2 The calculator has a complex number mode. But it does little other than trivial vector calculations: for example, asking for the square root of  $-1$  gives a display of "**Error** 2." Yet the calculator can correctly calc
- calculator can correctly calculate  $i^2 = -1$  by  $|\cdot| |\times | |\cdot|$  and get  $-1$ .<br>The keys are overloaded with many meanings, yet there are two sets of labels A, B, C, D (and a set **a**, **b**, **c** and **a** single key with label (x, y The keys are overloaded with many meanings, yet there are two sets of labels A, B, C, D (and<br>a set **a**, **b**, **c** and **a** single key with label  $(x, y)$  ...). The key functions use yellow, silver and<br>green on the case, and t a set **a**, **b**, **c** and **a** single key with label  $(x, y)$  ...). The key functions use yellow, silver and green on the case, and the key tops use white, green and black. And there are black legends on yellow backgrounds ...
- on yellow backgrounds  $\dots$  it is<br>
 In complex mode, it is not possi<br>
in the two modes.<br>
 (This list is not exhaustive.)
- 

# - (This list is not exhaustive.)<br> **E** The Casio  $fx-570W$

The Casio  $fx-570W$  is very similar to the  $fx-83W$ , but with many more features. The purpose of The Casio  $fx-570W$  is very similar to the  $fx-83W$ , but with many more features. The purpose of this appendix is to show that more advanced technology has not been taken advantage of to solve design problems; this appendix The Casio  $fx$ -570W is very similar to the  $fx$ -83W, but with many more features. The purpose of<br>this appendix is to show that more advanced technology has not been taken advantage of to solve<br>design problems: this appendix this appendix is to show that more advanced technology has not be design problems: this appendix lists sample design issues with the  $f_x$ -83W. See §3 in the main body of the article.

- shares with the  $fx-83W$ . See §3 in the main body of the article.<br>
 Like the Sharp EL-546L (see Appendix D) the  $fx-570W$ 's complex number functions are partially implemented, for example, it cannot find equate nects of pe Like the Sharp EL-546L (see Appendix D) the  $fx$ -570W's complex number functions are partially implemented; for example, it cannot find square roots of negative numbers. It cannot do the classic  $e^{i\pi}$  (which is caugh to Like the Sharp EL-546L (see Appendix D) the  $fx$ -570W's complex number functions are partially implemented; for example, it cannot find square roots of negative numbers. It cannot do the classic  $e^{i\pi}$  (which is equal to tially implemented; for example, it cannot find square roots of negative numbers. It cannot<br>do the classic  $e^{i\pi}$  (which is equal to  $-1$ ) and all the obviously useful complex operations;<br>conversely,  $\overline{|\mathbf{f}_c|}$  *on* well-defined for real numbers.<br>
– The fx-570W corrupts memories D, E, F, X and Y in complex mode; moreover going out of complex mode and head and head and head and head and head and head and head and head and head and hea
- well-defined for real numbers.<br>- The  $fx-570W$  corrupts memories  $D, E, F, X$  and Y in complex mode; moreover going out of complex mode and back again, the imaginary components of  $A, B, C$  are set to zero.
- When a complex number is calculated, the result is shown without any hint whether the imaginary part is non-zero—the user must remember to press a shifted key  $\overline{\mathsf{Re} \leftrightarrow \mathsf{Im}}$  to reveal it. imaginary part is non-zero—the user must remember to press a shifted key  $\frac{Re \rightarrow Im}{\text{ }$  to reveal<br>it.<br>It is possible to store a formula. The manual gives one example "to save [a] formula, recall
- It.<br>It is possible to store a formula. The manual gives one example "to save [a] formula, recall<br>it, and then use it" by pressing  $|\underline{Y}|| = ||\underline{X}|| = ||\underline{X}|| = ||\underline{X}|| = ||\underline{X}|| = ||\underline{X}|| = ||\underline{X}|| = ||\underline{X}|| = ||\underline{X}|| = ||\underline{X}|| = ||\underline{X}|| = ||\underline$ a formula in <sup>Y</sup> . Since the = does not occur at the end of the calculation, a different key to  $\overline{=}$  (but also labelled = and keyed as  $\overline{ALPHA}$   $\overline{CAIC}$ ) must be used. Having done this, the to  $\boxed{\underline{=}}$  (but also labelled = and keyed as  $\boxed{\frac{\text{ALPHA}}{\text{CALC}}}$ ) must be used. Having done this, the calculator shows X? and a number for X can be entered, followed by  $\boxed{\underline{=}}$  (the usual  $\boxed{\underline{=}}$ ). Now,

calculator shows **X?** and a number for X can be entered, followed by  $|\mathbf{=}|\$  (the *usual*  $|\mathbf{=}|\mathbf{}$ ). Now, if, say,  $|\mathbf{R}\mathbf{L}||\mathbf{X}|\$  is pressed, the formula disappears and seems to have been lost and cannot be if, say,  $|\overline{\text{RCL}}| |\overline{\text{X}}|$  is pressed, the formula disappears and seems to have been lost and cannot be recovered. Although the *User's Guide* refers to the variable Y in the example, it seems to serve no numeros the if, say,  $|\text{RCL}|| \times|$  is pressed, the formula disappears and seems to have been lost and cannot be<br>recovered. Although the *User's Guide* refers to the variable Y in the example, it seems to serve<br>no purpose; the Quick Re no purpose; the Quick Reference Guide (a plastic sheet kept in the calculator's cover) gives a similar example *without* the  $Y$  (or any other named formula memory)—perhaps confirming that the *User's Guide* is mistaken.

- In 'base-n' mode numbers can be entered in binary, octal, decimal and hexadecimal. The key  $\sqrt{x^{-1}}$  takes on an exclusive meaning  $\overline{\log c}$  which can be pressed three times to reveal a choice  $\frac{d}{dx}$  factor four operators, d h b o. (Pressing it fewer than three times gives operator choices.) The  $\frac{x}{\sqrt{1-x^2}}$  cases on an exclusive meaning **Look** which can be pressed three times to revear a choice<br>of four operators, **d h b o**. (Pressing it fewer than three times gives operator choices.) The<br>user presses  $\boxed$ user presses  $\boxed{1}$   $\boxed{4}$  to select one, and the calculator shows the corresponding letter as a prefix operator. A number can then be entered in this base, for example it is possible to add a number user presses  $\lfloor 1 \rfloor \lfloor 4 \rfloor$  to select one, and the calculator shows the corresponding letter as a prefix<br>operator. A number can then be entered in this base, for example it is possible to add a number<br>in decimal and a operator. A number can then be entered in this base, for example it is possible to add a number<br>in decimal and a number in binary and show the result in octal (if that is the base mode). The<br>display might show:  $d42+b11$  an display might show:  $d42+b11$  and 550 as the answer. Note that the display shows the base of the answer after the number, whereas the numbers in various bases are specified with a base display might show:  $d42+b11$  and 550 as the answer. Note that the display shows the base of the answer after the number, whereas the numbers in various bases are specified with a base letter before the number. Why is the the answer after the number, whereas the numbers in various bases are specified with a base<br>letter before the number. Why is the base specifier only available in base-n mode? Why is the<br>base specifier chosen in such a ted base specifier chosen in such a tedious way, when six keys do absolutely nothing in this mode (and hence, the six logical operators that are accessed by pressing  $|\overline{LOGIC}|$  once or twice could have been accessed directly, base specifier chosen in such a tedious way, when six keys do absolutely holding in this mode<br>(and hence, the six logical operators that are accessed by pressing  $|\overline{LOGIC}|$  once or twice could<br>have been accessed directly,
- have been accessed directly, and the base operator accessed quite simply?<br>In 'base-n' mode, the keys that are normally  $\frac{A L P H A}{R C L}$  or  $\frac{R C L}{R C L}$  shifted to get memories A, B, C etc,<br>become keys to enter hexadecimal In 'base-n' mode, the keys that are normally  $|$ ALPHA or  $|$ RCL  $|$ shifted to get memories  $A, B, C$  etc,<br>become keys to enter hexadecimal digits without any shifting (they even mean this in binary<br>mode, when they have no m become keys to enter hexadecimal digits without any shifting (they even mean this in binary<br>mode, when they have no meaning mathematically). Thus the normal functions of these keys<br>are lost. Losing  $\frac{1}{\sin \theta}$  may not be are lost. Losing  $\boxed{\sin}$  may not be a problem, but unary minus  $\boxed{\left(\cdot\right)}$  has also gone. Either this is a problem, or it indicates that the manufacturers do not think the unconventional minus is needed in any case. a problem, or it indicates that the manufacturers do not think the unconventional minus is needed in any case.<br>The binary, octal and hexadecimal bases would make the calculator appeal to users who wish to do calculations t
- The binary, octal and hexadecimal bases would make the calculator appeal to users who wish to The binary, octal and hexadecimal bases would make the calculator appeal to users who wish to do calculations to check computer arithmetic. There are obvious functions that are missing: it is not possible to specify word do calculations to check computer arithmetic. There are obvious functions that are missing: it is<br>not possible to specify word length (the  $fx-570W$  has different, but fixed, word lengths in each<br>base); there is no choice base); there is no choice but to represent numbers in 2s-complement; there is no logarithm or exponentiation to base 2; it only handles integers (and not, for example, fixed point numbers). – The calculator provides forty

The calculator provides forty constants. Pressing  $\frac{|\overline{CONST}|}{|\overline{CONST}|}$  in the middle of a calculation displays<br>CONST \_\_\_\_\_\_ and expects the user to press two digits. Pressing  $\frac{|\overline{CONST}|}{|\overline{2}||\overline{2}|}$  *immediately* 

CONST — — and expects the user to press two digits. Pressing  $|\overline{\text{const}}| |\overline{2}| |\overline{2}|$  *immediately* displays F (in an indistinguishable form to having entered  $|\overline{\text{RC}}| |\overline{F}|$ ), which represents the displays **F** (in an indistinguishable form to having entered  $|\overline{RL}| |\overline{F}|$ ), which represents the Faraday constant (the charge of a mole of electrons). Constant 23 is the charge of an electron; this is displayed as **e**, displays F (in an indistinguishable form to having entered  $|RC| |E|$ ), which represents the Faraday constant (the charge of a mole of electrons). Constant 23 is the charge of an electron; this is displayed as **e**, *exactly* this is displayed as  $e$ , *exactly* the same as the  $e$  of exponentiation (so you could get  $ee$ - $ee$  displayed, and have the value 1). There is no way to search for a constant the user knows the calculator has, but whose t displayed, and have the value 1). There is no way to search for a constant the user knows<br>the calculator has, but whose two digit code is not known. (Note that many other choices the<br>calculator provides, such as the choice the calculator has, but whose two digit code is not known. (Note that many other choices the calculator provides, such as the choice of number base operator, are provided as 'multiple choice' where the calculator displays calculator provides, such as the choice of number base operator, are provided as 'multiple choice'<br>where the calculator displays the choices, so—if the calculator had been designed consistently—<br>the user would not have ne where the calculator displays the choices, so—if the calculator had been<br>the user would not have needed to know the codes.) Although the<br>international standards, the *User's Guide* does not tell us their units.

- Although many keys are overloaded with multiple labels, the numerical integration key  $\left| \overline{\int dx} \right|$ is prominent and has no other labels—thus causing other keys to be unnecessarily awkward. is prominent and has no other labels—thus causing other keys to be unnecessarily awkward.<br>To do an integration  $\int_a^b f(x)dx$ ,  $\overline{\int_a^b x}$  is pressed, then the function of X, then  $\overline{\int_a^b a \overline{\int_a^b b \overline{\int_a^b}}$
- To do an integration  $\int_a^b f(x)dx$ ,  $\overline{\int_a^b f(x)}$  is pressed, then the function of X, then  $\overline{\left|\frac{1}{b}\right|}$   $\overline{a}$   $\overline{\left|\frac{1}{b}\right|}$   $\overline{b}$   $\overline{\left|\frac{1}{b}\right|}$   $\overline{c}$  is  $\overline{b}$  is used in the method of integration (t  $n|\overline{v}| =$ . The value n is used in the method of integration (the *User's Guide* says it is "the number of partitions (equivalent to  $N = 2^n$ ) for integration using Simpson's rule." Although other functions (like  $\sqrt{\text{MODE}}$ ),  $\sqrt{\text{LOGIC}}$  and  $\sqrt{\text{DRG}}$ ) have menu choices, integration does nothing to remind the user of other functions (like  $\overline{|\text{MoDE}|}$ ,  $\overline{|\text{LOGC}|}$  and  $\overline{|\text{DRGe}|}$ ) have menu choices, integration does nothing to remind the user of its conventions—such as requiring the variable X, or even that it requires n (it app  $n$  (it appears to have a default value, so the user is not warned if it is omitted). When the calculator is integrating, the display goes blank—nothing is displayed at all—and the calculator appears identical to being of
- Since X is the bound variable of integration, double integrals are not very useful (for example, integrating to find the volume of a solid generally requires two bound variables). Nevertheless,  $\int_0^1 \int_0^1 1 dt$ e X is the bound variable of integration, double integrals are not very useful (for example, grating to find the volume of a solid generally requires two bound variables). Nevertheless,  $\frac{1}{1}$  1dx dx is the volume of a integrating to find the volume of a  $1 \times 1 \times 1$  cube. Entering it in the appropriate way is treated<br>as a syntax error.<br>- The key  $\frac{|\overline{DRGb}|}{|\overline{DRGb}|}$  provides a postfix operator representing degree, radian or grade uni
- is a syntax error.<br>- The key  $|\overline{\text{DRG}_{\text{D}}}|\$  provides a postfix operator representing degree, radian or grade units, which is converted according to the angle mode of the calculator. (So 200<sup>g</sup> when in radian mode has value  $\pi$ , but would have value 200 in grade mode.) Unfortunately the display symbol is is converted according to the angle mode of the calculator. (So 200<sup>9</sup> when in radian mode<br>has value  $\pi$ , but would have value 200 in grade mode.) Unfortunately the display symbol is<br>identical to the representation of  $\$ are syntax errors, even though meaningless.<br>
– The calculator has an "engineering mode" which enables shifted meanings for the digit keys,<br>
see that multiplier ille u. p. k. or M can be pressed. In permal mode, these chif
- are syntax errors, even though meaningless.<br>The calculator has an "engineering mode" which enables shifted meanings for the digit keys, so that multipliers like  $\mu$ , n, k, or M can be pressed. In normal mode, these shift The calculator has an "engineering mode" which enables shifted meanings for the digit keys,<br>so that multipliers like  $\mu$ , n, k, or M can be pressed. In normal mode, these shifted meanings,<br>indeed any shifted meanings, ar so that multipliers like  $\mu$ , n, k, or M can be pressed. In normal mode, these shifted meanings, indeed any shifted meanings, are inaccessible—in other words, there is no obvious need for the mode because, without any am
-